#### **UNIVERSIDADE DE SÃO PAULO ESCOLA DE ENGENHARIA DE SÃO CARLOS DEPARTAMENTO DE ENGENHARIA DE ESTRUTURAS LABORATÓRIO DE MADEIRAS E ESTRUTURAS DE MADEIRA**

#### **CONFIABILIDADE ESTRUTURAL DE PONTES LAMINADAS PROTENDIDAS DE MADEIRA**

Malton Lindquist

Orientador: Prof. Dr. Carlito Calil Junior

Tese apresentada à Escola de Engenharia de São Carlos da Universidade de São Paulo como parte dos requisitos necessários para obtenção do título de Doutor em Engenharia de Estruturas.

São Carlos

2006

### **AGRADECIMENTOS**

Agradeço primeiramente à minha esposa, que me apoiou e incentivou em todos os momentos, mesmo quando tudo não passava de um sonho. Agradeço também a minha filhinha Thaís, que ainda sem saber trouxe alegria e satisfação ao nosso lar.

A minha gratidão também aos meus colegas de pós-graduação, principalmente o Andrés, pelas suas idéias, sua satisfação em ajudar, sua disposição em tirar dúvidas e seu imenso conhecimento em todas as matérias possíveis. Também não poderia me esquecer do Jorge Góes, por sua ajuda no desenvolvimento do programa OTB, por sua paciência em corrigir equações intermináveis que foram necessárias para a solução de placas ortotrópicas.

Agradeço, mesmo sem conhecer, ao Okimoto, por ter sido o pioneiro na aplicação da solução da Equação de Huber no LAMEM, e no desenvolvimento do software local, "nosso", para analisar pontes de madeira.

Agradeço ao Jaime, pela ajuda nos ensaios, à Thalita, pela orientação na análise de pontes e pelos dados que foram tão úteis no desenvolvimento deste trabalho. Agradeço ao Miná pelas orações e pelas oportunidades de estudarmos a Bíblia juntos.

Agradeço à minha mãe, por ser minha primeira professora e ao meu pai, por me incentivar até aqui.

Agradeço ao meu orientador, professor Calito Calil Junior, pela nota de confiança ao me aceitar vindo de outro orientador no mestrado, e pelas orientações valiosas, por resolver muitas vezes problemas que pareciam insolúveis.

A todos que direta ou indiretamente colaboraram com a realização deste trabalho a minha mais sincera gratidão por quatro anos cheios de aventura, viagens, congressos, muitas alegrias e algumas poucas tristezas. Agradeço principalmente

porque foram momentos de muita satisfação por estar rodeado de pessoas tão competentes e acessíveis.

Agradeço a Deus por tornar esse trabalho possível.

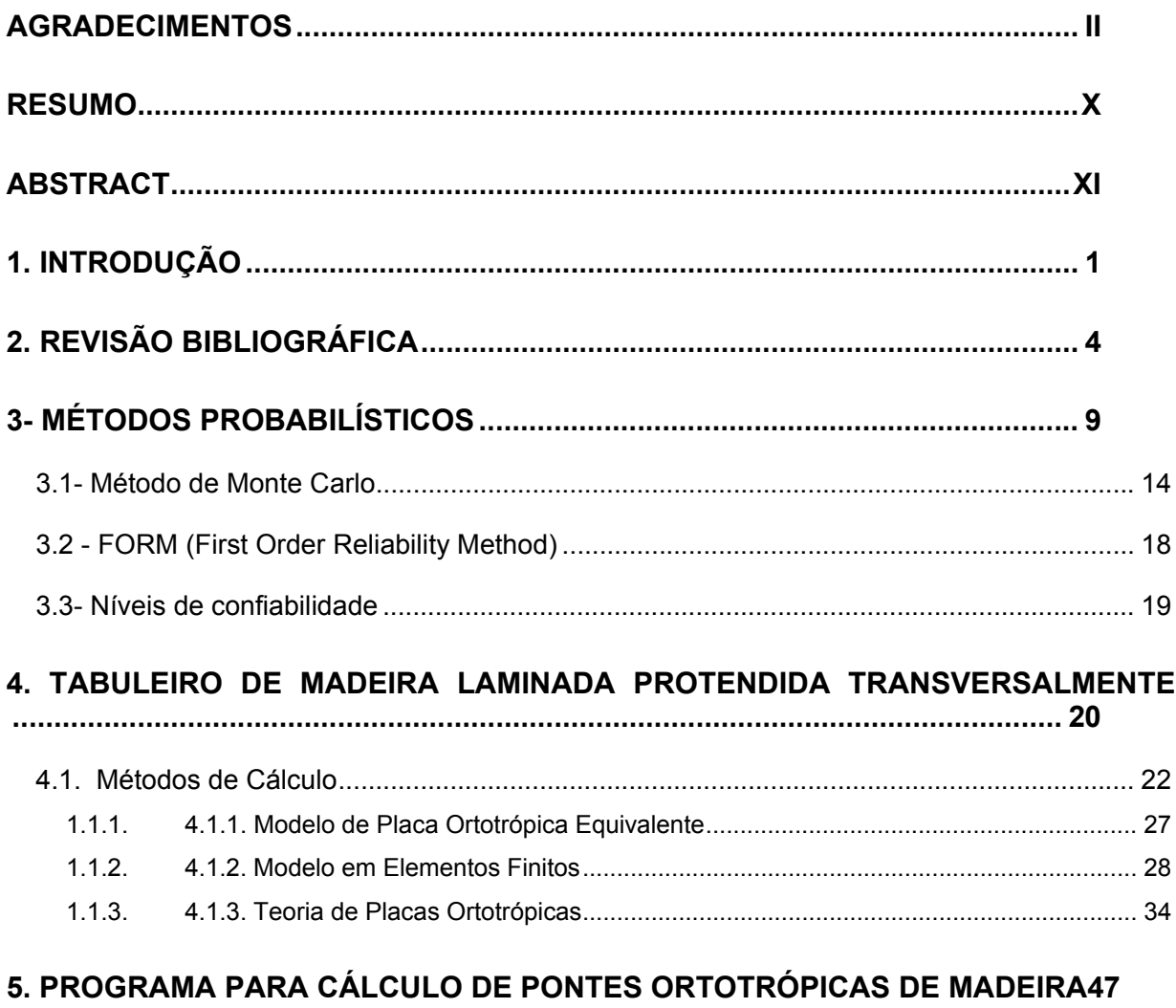

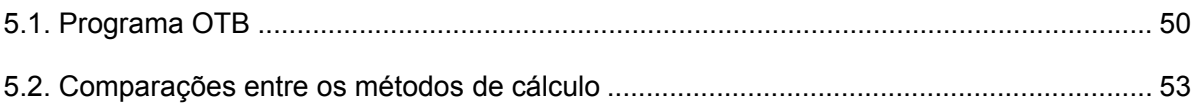

### **LISTA DE FIGURAS**

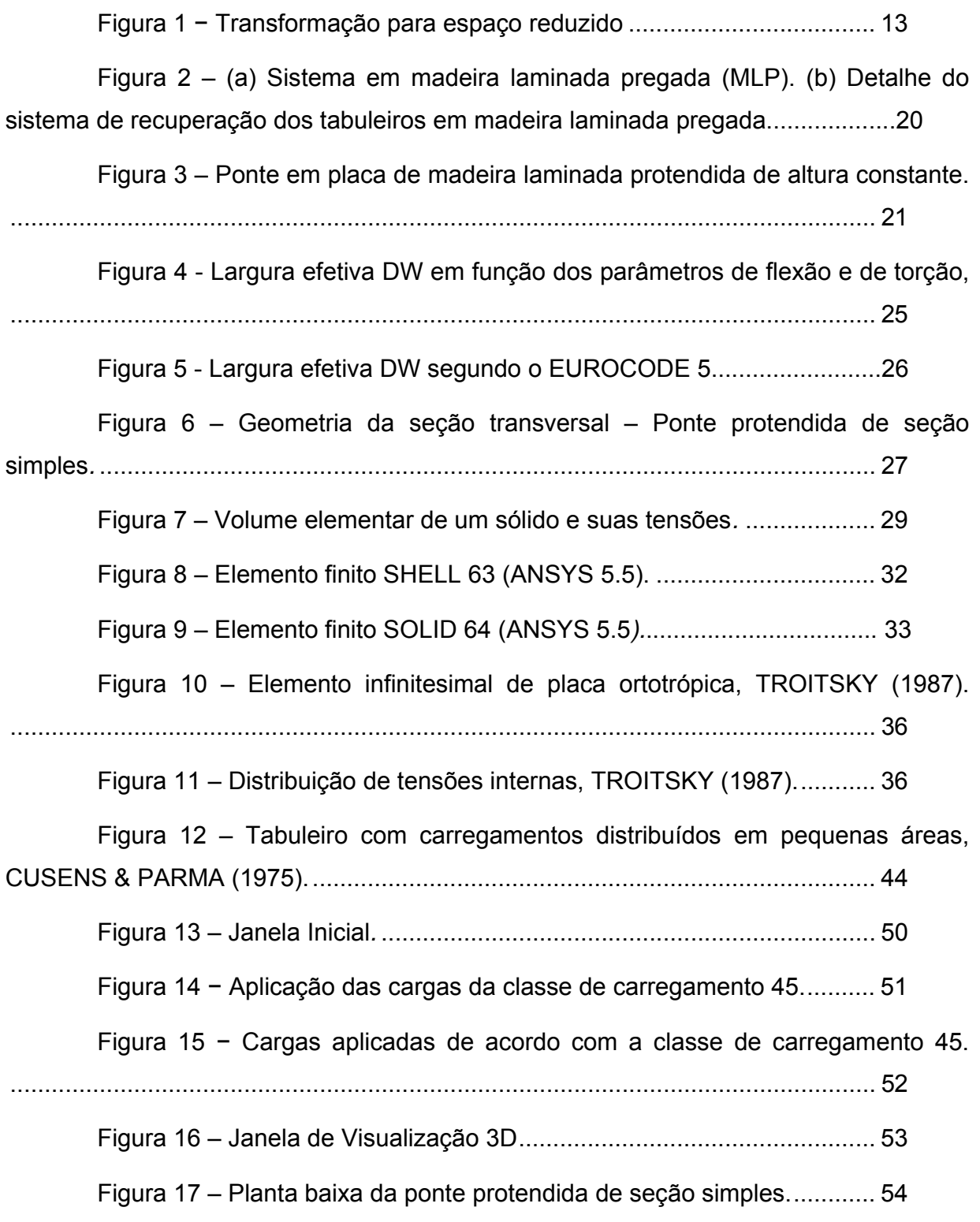

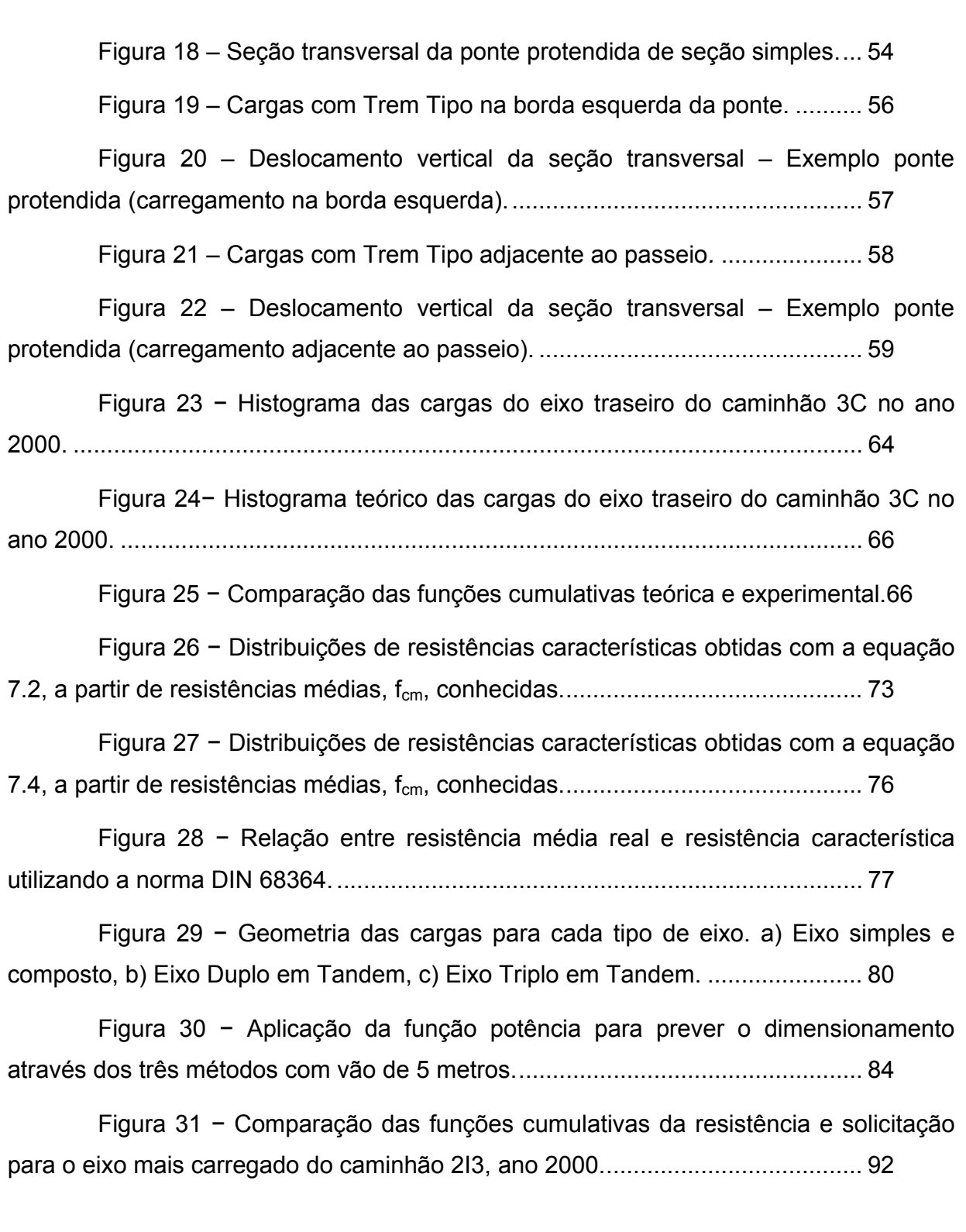

Figura 32 − Perda de protensão real e teórica com o modelo de OKIMOTO (2001).................................................................................................................... 95

#### **ÍNDICE DE TABELAS**

Tabela 1 – Diminuição da rigidez devido às juntas de topo (OKIMOTO, 1997). .............................................................................................................................. 25 Tabela 2 - Funções típicas para alguns tipos carregamento.................... 43 Tabela 3− Tipos de Eixos ........................................................................ 61 Tabela 4 − Tipos de caminhão e peso bruto total .................................... 62 Tabela 5 − Número de caminhões pesados nos anos 2000 e 2001 ........ 63 Tabela 6- Valores médios e desvio padrão para as três categorias identificadas nas 4 Amostras do trabalho de ESPINOSA *et al* (2004). ...................................... 65 Tabela 7 − Funções teóricas para representação estatística das distribuições das cargas para o ano 2000.................................................................................. 68 Tabela 8− Funções teóricas para representação estatística das distribuições das cargas para o ano 2001.................................................................................. 69 Tabela 9 − Resistências características encontradas a partir da equação 7.1 na simulação com resistência média e desvio padrão conhecidos. ........................... 71 Tabela 10 − Parâmetros da distribuição log-normal de 3 parâmetros

encontrados para melhor exprimir estatisticamente a distribuição de resistências características para uma resistência média conhecida. ........................................ 72

Tabela 11 − Resistências características encontradas a partir da equação 7.4 na simulação com resistência média e desvio padrão conhecidos........................75

Tabela 12 − Parâmetros da distribuição normal encontrados para relacionar estatisticamente a distribuição de resistências características obtidas a partir da equação 7.4 com 35 corpos de prova para uma resistência média conhecida. .... 76

Tabela 13−Parâmetros para a distribuição normal da resistência média a partir da resistência característica encontrada em ensaios a partir da equação 7.4, da norma alemã. ................................................................................................................... 78

Tabela 14−Dimensionamento de pontes laminadas protendidas a partir da resistência característica pelo método de Ritter e do Eurocode e OTB. Altura em centímetros............................................................................................................ 83

Tabela 15 − Fatores para a equação 8.5 em cada tipo de exemplo. ....... 84

Tabela 16 − Fatores para a equação 8.9 em cada tipo de vão................ 85

Tabela 17 − Probabilidades de falha para cada tipo de caminhão. ......... 87

Tabela 18 − Probabilidades de falha e índices de confiabilidade para cada resistência média e vão utilizados neste trabalho para o ano 2000. ..................... 88

Tabela 19 − Índices de confiabilidade para cada resistência média e vão utilizados neste trabalho para o ano 2001............................................................. 88

Tabela 20 − Índices de confiabilidade (b) relacionados à vida do projeto. JCSS – Background Documentation (1996).................................................................... 89

Tabela 21 − Probabilidades de falha para o índice de confiabilidade recomendado e o encontrado................................................................................ 90

Tabela 22 − Cargas máximas para cada tipo de caminhão..................... 94

Tabela 23 − Fatores para cada tensão de protensão. ............................. 96

Tabela 24 − Probabilidade de falha e índices de confiabilidade para as protensões de 700, 500 e 300 kPa........................................................................ 97

Tabela 25 − Probabilidade de falha e índices de confiabilidade utilizando a norma brasileira e alemã para o cálculo da resistência característica.. ................ 98

Tabela 26 − Escoamento e ruptura, em toneladas, de barras Dywidag de 16 mm de diâmetro .................................................................................................... 99

Tabela 27 − Médias e desvios para avaliação do índice de confiabilidade...100

Tabela 28 − Médias e desvios para avaliação do índice de confiabilidade....101

### **RESUMO**

LINDQUIST, M. (2006). *Confiabilidade estrutural de pontes laminadas protendidas de madeira*. São Carlos, 2006. Tese de Doutorado − Escola de Engenharia de São Carlos. Universidade de São Paulo.

O conceito de tabuleiros laminados de madeira protendidos transversalmente foi usado inicialmente no Canadá na década de 70. Desde então, foi largamente utilizado em um número crescente de países. No Brasil, esse sistema foi utilizado pela primeira vez com a construção da ponte sobre o rio Monjolinho, na região metropolitana de São Carlos, estado de São Paulo. A importância deste sistema estrutural requer um maior conhecimento de sua segurança estrutural. Assim, este trabalho teve como objetivo estudar a confiabilidade estrutural de pontes protendidas de madeira, com enfoque na resistência da estrutura à flexão transversal. As pontes foram dimensionadas através de três métodos, o de Ritter, Eurocode e OTB, sendo os dois primeiros conhecidos na literatura e o último baseado na solicitação encontrada através de um software de análise de placas ortotrópicas, OTB. Para obter índices de confiabilidade e foi utilizado o método FORM, e o Método de Monte Carlo para simular a utilização das fórmulas de obtenção de resistências características sugeridas na NBR 7190:1997 e DIN 68364. Os resultados indicaram que o sistema estrutural é confiável dentro do modo de falha estudado.

Palavras chave: Ponte, madeira, confiabilidade, FORM, Método de Monte Carlo, programa computacional.

### **ABSTRACT**

LINDQUIST, M. (2006). *Structural Reliability of Stress Laminated Timber bridges..* São Carlos, 2006. PhD Thesis − Escola de Engenharia de São Carlos. Universidade de São Paulo.

Stress laminated timber bridges were first built in Canadá in the seventies. Since then, this kind of structure has been increasingly used in many countries. In Brazil, this structure was first designed in the bridge over Monjolinho stream, in São Carlos, São Paulo state. The importance of this system requires a better knowledge about its structural safety. Therefore, the aim of this work is to research the structural reliability of stress laminated timber bridges, with special focus on transversal bending strength. Bridges were designed by three methods: Ritter, Eurocode and OTB. Ritter and Eurocode are well known design methods. OTB is based on an Ortotropic Timber Bridges analysis software. In order to obtain reliability results, FORM method was used. Monte Carlo method was also considered to simulate characteristic values outputs by Brazilian code, NBR 7190:1997, and German code, DIN 68364. Results indicate that the structure is reliable for the limit state studied.

Key Words: Bridge, wood, reliability, FORM, Monte Carlo method, software.

.

### **1. INTRODUÇÃO**

A implantação dos avanços tecnológicos na construção e recuperação das pontes de madeira é de grande importância para o desenvolvimento do país. O lastimável estado em que se encontram as estradas e pontes vicinais dificulta o trânsito causando desconforto e insegurança aos usuários, além de elevar o custo do transporte para os produtores e os custos de manutenção para as prefeituras.

A maioria das pontes de madeira no Brasil não é projetada e construída por técnicos e construtores especializados em madeira. Isto resulta em estruturas caras, inseguras e de baixa durabilidade. Estas novas tecnologias podem ser vistas nos novos sistemas estruturais de pontes de madeira como as mistas de madeira e concreto, as laminadas protendidas, as laminadas protendidas de seção T e caixão . O conceito de pontes laminadas protendidas surgiu no Canadá em 1976, onde o sistema de tabuleiro de ponte utilizado era o laminado pregado. Devido ao carregamento cíclico e as condições químicas impostas, surgiram diversos problemas, dentre eles a delaminação dos tabuleiros laminados pregados. A solução aplicada foi a utilização de um par de barras de aço posicionadas transversalmente ao tabuleiro e submetidas a um tensionamento que comprime as lâminas de madeira, restabelecendo a continuidade e garantindo a distribuição de esforços. A evolução deste sistema foi a colocação das barras internas no tabuleiro.

Os problemas na engenharia estão relacionados com a interação de variáveis, os resultados desta interação e finalmente a verificação se estes resultados não violam alguns requisitos de projeto. Porém, grande parte, senão todas as variáveis de projeto não são conhecidas com exatidão. A análise da confiabilidade nestes sistemas construtivos de pontes de madeira pode verificar o risco da edificação, ou quão conservativo está o dimensionamento, propondo modificações no processo, de forma a ter o projeto mais econômico dentro dos padrões de segurança.

Neste sentido, este trabalho estuda a confiabilidade de pontes laminadas protendidas de madeira, com enfoque no modo de falha definido como a ruptura da madeira por flexão longitudinal. Outros modos de falha, não objeto deste estudo são: flexão transversal, deslizamento interlaminar (cisalhamento transversal), esmagamento da madeira por compressão normal às fibras na ancoragem dos cabos e perda de protensão a partir de um modelo estocástico. Particularmente são estudadas as pontes laminadas protendidas da espécie Eucalipto Citriodora com uma faixa de tráfego e com vãos entre 5 e 10 metros. Segundo FUSCO (1976), um sistema é confiável quando existe uma garantia razoável de que o sistema permaneça em condições de uso. A confiabilidade mede a garantia de o sistema permanecer em serviço. Deste modo o estudo da confiabilidade busca a associação harmônica entre segurança e economia.

A tese está organizada da seguinte forma: no capítulo 2 está apresentada a revisão bibliográfica, onde é abordado o desenvolvimento da teoria da confiabilidade ao longo do tempo.

Os capítulos 3, 4 e 5 apresentam dados históricos sobre seus respectivos temas, e também incluem o método utilizado neste trabalho. Os temas são desenvolvidos de maneira teórica e também histórica, relativos ao assunto do capítulo.

O capítulo 3 comenta o desenvolvimento dos métodos probabilísticos assim como sua aplicação neste trabalho. O capítulo apresenta os métodos probabilísticos que foram utilizados, Método de Monte Carlo e First Order Reliability Method (FORM). Neste capítulo também são apresentados os níveis de confiabilidade.

O capítulo 4 disserta sobre o sistema estrutural estudado neste trabalho, o tabuleiro de madeira laminada protendido transversalmente, com suas características físicas para modelagem numérica, apresentando o modelo de placa ortotrópica equivalente, e o modelo em elementos finitos. A solução da equação de Huber para placas ortotrópicas é comentada, pois será utilizada no capítulo 5 no desenvolvimento do programa OTB.

Baseado na solução por séries da equação de Huber, o programa OTB é apresentado no capítulo 5. Este capítulo contém telas do programa, aplicações e exemplos de validação com comparações com soluções por elementos finitos apresentados no capítulo 4. Gráficos comparam os resultados para permitir a visualização dos resultados do software desenvolvido.

A análise do grande número de dados reunidos pela Centrovias em fiscalizações de pesagem é objeto do capítulo 6, no qual é apresentada a metodologia utilizada para considerar estas cargas num modelo de análise da confiabilidade de pontes.

O capítulo seguinte, o 7, lida com o módulo de resistência da madeira à flexão. Este capítulo comenta os métodos de obtenção da resistência característica a partir de dados experimentais, e mostra a incerteza estatística envolvida no processo.

O capítulo 8 apresenta resultados. Nesse capítulo os métodos e conceitos apresentados anteriormente são colocados em prática para verificar a confiabilidade de pontes protendidas de madeira. Nele são apresentados os métodos de dimensionamento, a função de estados limites e a respectiva confiabilidade para cada avaliação proposta.

O último capítulo apresenta as conclusões do trabalho e sugestões para o projeto seguro da estrutura estudada neste trabalho.

3

## **2. REVISÃO BIBLIOGRÁFICA**

O conceito de confiabilidade de estruturas vem sendo desenvolvido desde o início do século XX. Tais estudos gradualmente foram implementados em projetos e normas técnicas.

Em 1926, MAYER *apud* (SOARES, 1997) publicou sua tese sobre seu estudo da segurança de estruturas. Sua consideração estrutural levou em conta conceitos probabilísticos, sendo um dos pioneiros nesta aplicação.

Segundo HENLEY (1980), a primeira grande necessidade da quantificação da confiabilidade veio da indústria aeronáutica. Após a primeira guerra mundial, com sucessivos aumentos no tráfego de aviões com grande número de acidentes, o estudo da confiabilidade e de critérios de segurança foi desenvolvido. Pesquisas foram desenvolvidas para determinar o risco de falha em cada elemento pertencente ao avião, reduzindo o número de acidentes aéreos já na década de 60 a aproximadamente um a cada milhão de pousos.

Conceitos de confiabilidade foram também aplicados por Wernher Von Braun na fabricação de foguetes V1 na Alemanha durante a segunda guerra mundial. a primeira série de mísseis era totalmente inútil, todos explodiram durante o lançamento ou caíram sobre o canal da mancha. Então, um matemático, Robert Lusser, foi chamado para analisar estatisticamente todos as peças do foguete, encontrando quais eram mais propensas a falhas. Lusser estabeleceu que a confiabilidade individual de cada elemento deveria ser maior que a confiabilidade geral do sistema para uma performance satisfatória. Sua análise levou à construção de melhores armas que foram efetivamente utilizadas no bombardeio à Inglaterra no fim da segunda guerra mundial. (JENNINGS, 1974)

Na indústria americana, esforços para análise estatística foram utilizados na fabricação de instrumentos de medida, na fabricação de materiais, na melhoria de projetos e em muitas outras aplicações visando a melhoria do tempo de vida útil de produtos. A indústria fabricante de locomotivas General Motors aumentou o tempo de vida útil de motores para locomotivas de 250.000 milhas para 1.000.000 com as pesquisas envolvendo ensaios dos componentes a altas temperaturas e com melhores materiais. Conceitos de segurança foram aplicados na industria aeroespacial e nuclear.

Na década de 50, iniciaram-se os conceitos de confiabilidade de componentes em termos da taxa de falhas, expectativa de vida, adequação de projetos e expectativa de sucesso. Nas décadas posteriores, inúmeras aplicações foram desenvolvidas para a utilização da confiabilidade em diversos setores como o comportamento de componentes na indústria mecânica, elétrica e hidráulica. A forma de falha de cada componente, seu mecanismo e causa, e as implicações desta falha no sistema como um todo foram avaliados para que fossem aplicadas medidas corretivas, de modo a evitar sua existência (HENLEY 1980).

Conceitos teóricos das análises de risco e confiabilidade foram também estudados por FREUDENTHAL (1947), PROT (1951), JOHNSON (1953) e PUGSLEY & ANG (1973).

No início dos anos 80, os objetivos das pesquisas na área de segurança estrutural têm sido estabelecidos para reunir conhecimentos confiáveis para desenvolver normas semi-probabilísticas de projeto. Estes estudos foram integrados na Europa no EUROCODE 5 e na América do Norte no NDS-91 [National Design Specification for Wood Construction (1991)]. KERMANI *apud* DRUMMOND *et al* (2001) faz uma comparação com exemplos numéricos entre as tensões admissíveis da Norma Britânica (BS 5268) e os métodos semiprobabilísticos do EUROCODE 5, mostrando as vantagens deste em relação àquele.

5

Em 1981, ELLINGWOOD publicou o primeiro artigo sobre a confiabilidade de elementos de madeira, estudo que foi seguido por HENDRICKSON *et al* (1987). A confiabilidade de sistemas estruturais foi pesquisada por FOSCHI (1984).

O aumento do conhecimento na análise da madeira levou ao desenvolvimento de parâmetros de projeto baseados em estados limites calculados probabilisticamente (FOSCHI & FOLZ, 1989 e BULLEIT, 1991). Neste formato, conceitos de confiabilidade estão claramente ligados aos estados definidos como limites últimos ou de utilização.

Com o intuito de aumentar a precisão dos métodos de confiabilidade, BULLEIT (1991) considerou o comportamento estrutural detalhadamente e mostrou que o histórico de carregamento do sistema pode ser descrito em três estágios:

1 – Estágio 1: Anterior à primeira falha no sistema. Neste estágio, nenhum elemento do sistema apresenta falha estrutural.

2 − Estágio 2: Primeira falha estrutural. O sistema irá ou redistribuir os esforços para os outros elementos que não apresentam falhas estruturais ou irá ruir por completo. Se a carga pode ser redistribuída para os outros elementos estruturais, então o mecanismo de distribuição de carga, se torna importante e a estrutura ainda pode ser utilizada. No entanto, no estudo de pontes, se o tabuleiro está danificado de modo que a ponte não seja mais utilizável, mas não há colapso, isso pode ser considerado um estado limite de utilização.

3 − Estágio 3: Comportamento após a primeira falha. Este estado é atingido quando, depois da primeira falha estrutural, o sistema ainda está apto a receber um aumento de carga. O comportamento neste estágio distingue as estruturas caracterizadas pela primeira falha estrutural das estruturas com capacidade de redistribuição de carga.

Para qualquer análise de confiabilidade, a definição do critério de falha é necessário. FOSCHI (1984) e FOSCHI & FOLTZ (1989) usam o estágio 2 como critério de falha.

WHEAT *et al* (1982) mostraram que muitos sistemas têm uma capacidade adicional após a falha em um primeiro elemento estrutural. Neste caso deve-se considerar o estágio 3. Wheat sugere que a falha em um único elemento estrutural é uma falsa descrição do estado limite último da estrutura.

BULLEIT (1991) propôs um método para incorporar o comportamento no estágio 2 e 3 na consideração da confiabilidade, sugerindo fatores diferentes na consideração de estruturas com capacidade de redistribuição de esforços e de estruturas sem esta capacidade.

Dentro da área de estruturas de madeira, OLIVA *et al*. (1990), RITTER *et al* (1995)a, WACKER & RITTER (1995), RITTER *et al*. (1995)b, KAINZ *et al* (1995), LEE & LEUDERDALE (1997), e muitos outros pesquisadores do FPL (Forest Products Laboratory) compararam resultados experimentais e analíticos de pontes de madeira laminada protendida, chegando à conclusão de que um programa de elementos finitos, assim como com um programa de solução por séries para solução de placas ortotrópicas, pode prever o comportamento de pontes laminadas protendidas de madeira.

WACKER *et al* (1998) estudaram o comportamento de uma ponte laminada protendida de seção caixão multicelular. KAINZ *et al* (2001) estudaram o comportamento de uma ponte de madeira laminada protendida de seção T. Nestes dois trabalhos, no entanto, não foi estabelecido um modelo numérico satisfatório para a previsão do comportamento através de modelagem numérica.

EAMON *et al* (2000) desenvolveram um critério de projeto de pontes de madeira considerando a confiabilidade, concluindo que a maioria dos critérios normativos leva a projetos conservativos.

ESPINOSA & STAMATO (2004) estudaram a segurança de vigas compostas de alma em compensado num modelo simplificado, obtendo o índice de confiabilidade para diferentes carregamentos através de um modelo direto de comparação de solicitações e resistências.

Podemos citar as pesquisas de NOWAK & TAYLOR (1986), NOWAK *et al*. (2001) e FOSCHI (2003) como as primeiras tentativas de avaliação e projeto baseado na confiabilidade. O estudo da confiabilidade aplicado a pontes laminadas protendidas de madeira ainda está em desenvolvimento. Uma grande pesquisa sobre confiabilidade de estruturas de madeira está sendo feita pela Universidade British Columbia no Canadá, chefiada pelo já aposentado professor Ricardo Foschi.

No Brasil, o primeiro trabalho no tema para pontes de madeira foi desenvolvido por LINDQUIST *et al* (2004)b, no qual foi estudada a confiabilidade de pontes laminadas protendidas transversalmente através do método de viga equivalente, encontrando um alto índice de confiabilidade.

Existe uma comissão européia para estudo da confiabilidade na área de madeiras, a COST Action E24, que tem como objetivo desenvolver uma nova norma para projeto de estruturas de madeira baseada em conceitos de confiabilidade. Nessa comissão, foi apresentado o artigo LINDQUIST *et al* (2005), que avalia a confiabilidade de uma ponte laminada protendida de madeira através de dados de pesagem cuidadosamente estudados, avaliando o módulo de resistência à flexão como a função estado limite.

## **3- MÉTODOS PROBABILÍSTICOS**

A teoria da confiabilidade é uma tentativa de quantificar as incertezas no projeto de estruturas usando a teoria da probabilidade e de introduzir conceitos por meio dos quais o projeto seja realizado com uma probabilidade de ruína aceitável.

A utilização de métodos probabilísticos reconhece, geralmente, que a possibilidade de falha no sistema estrutural não pode ser descartada, mas que o engenheiro pode medir a probabilidade de cada tipo de falha para que esteja dentro de um nível tolerável estabelecido pela demanda econômica e pelas necessidades da sociedade.

O objetivo do projeto de qualquer sistema estrutural é obter um critério de performance, projetando de modo a ter uma confiança desejada, ou confiabilidade ao longo da vida útil do sistema. Os critérios são associados a diferentes situações de projeto, como estados limites de utilização, ao considerar deformações toleráveis e vibrações; e estados limites últimos, ao considerar o módulo de resistência à flexão ou resistência de um elemento ao cisalhamento, ou resistência suficiente residual depois de uma exposição ao fogo.

O projeto de uma estrutura envolve a consideração de muitas variáveis, algumas delas podem conter incertezas, ou melhor, ter comportamento aleatório. Devido à incerteza nos dados utilizados no projeto, a probabilidade de falha calculada também terá uma incerteza e, portanto, sempre haverá uma chance da confiabilidade não atingir um índice pré-estabelecido.

Sendo a probabilidade de falha igual a um valor  $P_f$ , o índice de confiabilidade do sistema, *R* , pode ser medido com a seguinte expressão:

$$
R = 1.0 - P_f \tag{3.1}
$$

De acordo com a NBR 7190:1997, a segurança da estrutura em relação a possíveis estados limites será garantida pelo respeito às condições construtivas especificadas por esta Norma e, simultaneamente, pela obediência às condições analíticas de segurança expressas por:

$$
S_d \le R_d \tag{3.2}
$$

Sendo  $S_d$  a solicitação de cálculo e  $R_d$  a resistência de cálculo.

Modificando esta equação para considerar as variáveis como estocásticas, a confiabilidade de um sistema estrutural pode ser descrita por uma função de performance ou estado limite G(x), que pode ser representada da sequinte forma:

$$
G(x) = R(xR, dR) - S(xS, dS)
$$
\n(3.3)

G(x) é a função das variáveis que influem no processo, x, e pode ser sempre expressa pela diferença entre duas funções: uma resistência R, e uma solicitação S. As variáveis podem ser separadas em dois grupos,  $(x_{R}, d_{R})$ , relacionadas com a resistência R, e  $(x_s, d_s)$ , relacionadas com a solicitação S. Os vetores  $x_R$  e  $x_S$  representam as variáveis incertas, ou aleatórias, e os vetores  $d_R e d_S$  representam valores determinísticos, ou conhecidos com uma segurança suficiente.

A resistência é uma tensão, portanto somente a resistência fará parte do vetor  $x_R$ , e todos os fatores que transformam cargas em solicitação serão incluídos na solicitação S. Por exemplo, o vão pode ser incluído no vetor,  $d_s$ , por influenciar nos esforços atuantes na estrutura. Já valores que envolvem mais incerteza, como o valor das cargas atuantes, podem ser incluídos no vetor  $X_S$ .

A probabilidade de falha no sistema estrutural pode ser medida pela probabilidade de a função G(x) ser menor que zero, ou S>R. O valor de G(x)=0 corresponde ao limite entre o desempenho satisfatório da estrutura e o insatisfatório.

A solução analítica e um problema de probabilidade de falha é da sequinte forma:

$$
P_f = \int_{G(X)\leq 0} f_X(x) dx
$$
 (3.4)

Onde G(X) é a função de estado limite, equação 3.3, e  $f_X(x)$  é a função de densidade de probabilidade conjunta das variáveis representadas pelo vetor X.

A solução analítica da expressão 3.4 não é possível para integrais complexas, que representam a maioria dos casos em engenharia. Quando não é possível a solução analítica, são utilizados dois métodos, solução numérica e aproximações analíticas que calculam a probabilidade de falha através do índice de confiabilidade como o FORM (First Order Reliability Method) e o SORM (Second Order Reliability Method).

A maioria dos métodos procura a menor distância entre o centro do sistema de coordenadas no espaço normal padrão não correlacionado e o ponto de projeto, que é o ponto de falha mais provável. A distância, por definição, é o próprio índice de confiabilidade.

Os objetivos da análise de confiabilidade, dentre outros, são:

a) Estudar variáveis consideradas determinísticas de um ponto de vista estatístico, com tratamento realístico das devidas incertezas para calibrar coeficientes parciais de segurança, ou obter um método de projeto baseado na confiabilidade.

b) Mensurar a confiabilidade da estrutura e assim verificar se a estrutura atende aos níveis de segurança requeridos.

c) Conhecer eventuais incertezas no comportamento estrutural.

d) Possibilitar a busca do ponto de equilíbrio entre a segurança e economia. Este equilíbrio depende do estabelecimento empírico de qual é a probabilidade de falha aceitável para cada tipo de estrutura, dependendo das conseqüências de uma eventual falha.

e) Incorporar a análise da confiabilidade na elaboração do projeto.

A confiabilidade consiste na busca da distância entre necessidade, ou demanda (S), caracterizada por deslocamentos, deformações e tensões, e o recurso (R), relativo a variáveis envolvidas na resistência da estrutura. O recurso deve ser superior à demanda, mas quão superior? Qual o limite entre o projeto com ruína segura e o projeto anti-econômico?

Para uma análise simples da segurança de estruturas, existem dois estados, um estado seguro, e outro de falha. Ao adicionar no estudo as respectivas distribuições estatísticas e incertezas, aumenta-se o número de estados possíveis, alguns deles estarão numa região de falha, outros em uma região definida como não falha. Nesse caso o estudo realizado é definido como a busca da confiabilidade estrutural.

As normas brasileiras atuais, admitindo ser impossível, ou desnecessário encontrar demandas e recursos satisfatoriamente, adicionam coeficientes parciais de segurança, que reduzem deterministicamente os recursos e majoram as demandas, com o intuito de transformar um mundo real num mundo determinístico.

Os métodos atuais de solução da equação 3.4 têm como objetivo evitar que seja necessária uma simulação de Monte Carlo, devido ao seu alto preço computacional. Tais métodos consistem em dois passos:

1- Determinar um ponto de início, um β inicial.

2- Realizar iterações até achar um β mínimo, onde β é a distância entre a origem do sistema de coordenadas para o ponto de falha mais provável.

O índice de confiabilidade geralmente utilizado é o de Hasofer & Lind, (1974), que propuseram utilizar funções normais gaussianas no espaço normal padrão, com média zero e desvio padrão unitário N(0,1). Este espaço também pode ser chamado de espaço reduzido, ou espaço normalizado. Existe uma transformação do espaço físico para o espaço reduzido, tal transformação permite que o índice de confiabilidade seja a menor distância entre a função estado limite e a origem.

A figura ilustra a transformação para duas variáveis aleatórias, portanto espaço bidimensional.

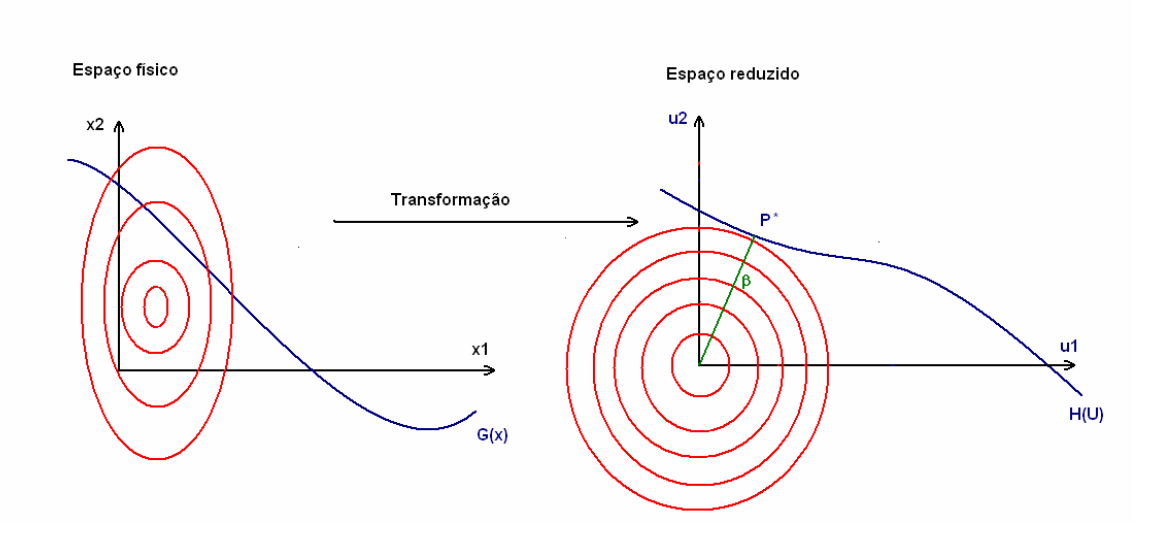

**Figura 1 − Transformação para espaço reduzido** 

Considerando uma transformação isoprobabilística (T), através da qual passa-se do espaço físico para o espaço reduzido, e vice versa, pode-se estabelecer a seguinte relação:

$$
H(U) = G(T(X)) = 0 \tag{3.5}
$$

O índice de confiabilidade é definido como a menor distância entre a função estado limite e a origem. Encontrado o ponto P\*, esta distância será a soma das diferenças ao quadrado de cada coordenada. Como a distância é em relação à origem, a distância, ou o índice de confiabilidade β será:

$$
\beta = \sqrt{\sum_{i} u_i^2} \tag{3.6}
$$

Com β positivo se a origem estiver na região de segurança, e negativo se estiver na região de falha. Portanto, embora o índice de confiabilidade no espaço reduzido represente uma distância, tal índice pode assumir valores negativos nos casos em que a probabilidade de falha é maior do que a probabilidade de segurança. O valor de β será nulo para probabilidades de falha iguais a 0.5, ou 50%, assumindo valores negativos para probabilidades maiores do que esta.

Para definir se o índice de confiabilidade é positivo ou negativo, uma verificação simples é calcular a função de estados limites no espaço reduzido com todas as variáveis reduzidas iguais a zero. O resultado deve ser positivo. Portanto, a origem no espaço reduzido deve estar na área de segurança, ou com recurso maior que a demanda.

### **3.1- Método de Monte Carlo**

Muitos métodos têm sido desenvolvidos para a obtenção da probabilidade de falha de uma estrutura. Tais métodos podem ser divididos em duas categorias: métodos analíticos e métodos de simulação.

Dos métodos de simulação, o mais conhecido é o método de Monte Carlo, que foi utilizado neste trabalho. Nesse método, inúmeras simulações são realizadas com o intuito de se obterem pontos que simulem as variáveis aleatórias no espaço normal padrão. O objetivo é contar quantas vezes um ponto gerado aleatoriamente se encontra na região de falha, dentro do total de simulações.

A criação deste método geralmente é atribuída a um matemático Polonês chamado Stanislaw Ulam, que trabalhou para John von Neumann, no projeto Manhattan, durante a Segunda Guerra Mundial. Ulam é mais conhecido por ter projetado a bomba de hidrogênio com Edward Teller em 1951.

Ele criou o método de Monte Carlo em 1946 enquanto imaginava as probabilidades de ganhar um jogo de paciência. Segundo ECKHARDT (1987), Ulam descreve o início do método da seguinte forma:

"Os primeiros pensamentos e tentativas que fiz para implementá-lo [o método de Monte Carlo] foram sugeridas por uma pergunta que me ocorreu em 1946 enquanto estava doente e jogando paciência. A questão que me surgiu foi: como calcular as chances de uma distribuição de 52 cartas aleatoriamente possa resultar em um jogo de paciência possível de ser ganho? Depois de perder muito tempo tentando encontrar um resultado por cálculos combinatórios, pensei se não seria melhor usar um método prático ao invés do pensamento abstrato, simplesmente jogar cem vezes e ver quantas vezes o jogo foi possível de ser vencido."

W. S. Gosset, que publicava com seu nome intermediário de Student, examinou medidas da altura e do tamanho do dedo médio de 3000 criminosos para simular duas distribuições normais. Ele já tinha discutido esta metodologia em STUDENT (1908a) e STUDENT (1908b). Porém, a contribuição de Ulam foi reconhecer o potencial computacional deste método para automatizar a geração das variáveis. Trabalhando com John von Neuman e Nicholas Metropolis, ele desenvolveu algoritmos para análise computacional. Este trabalho transformou análises estatísticas de uma curiosidade matemática em uma metodologia formal útil em uma grande variedade de problemas. Metropolis nomeou o novo método com o nome de Monte Carlo. (METROPOLIS & ULAM, 1949)

Supondo a geração de variáveis através de geradores aleatórios, o conhecimento da variável x permite o cálculo do valor de G(x), equação (3.3). Se G(x) for maior que 0, então o critério de segurança foi satisfeito. Caso contrário, se G(x)<0, a combinação dos valores de x levou a falha no sistema. Se o cálculo for feito n vezes, sendo  $N_f$  o número de falhas, a probabilidade de falha pode ser estimada.

$$
P_f \cong \frac{N_f}{N} \tag{3.7}
$$

O resultado, provavelmente, será diferente se novos n cálculos forem feitos. A variabilidade dos resultados é inversamente proporcional ao número de cálculos n. Isso pode ser uma vantagem do método, aumentando a sua precisão à medida em que aumenta-se o número de cálculos de G(x) realizados. Porém, para probabilidades de falha muito pequenas, o número de cálculos será muito grande para se obter um só caso de falha, demandando um grande esforço computacional para se obter o valor de  $P_f$  satisfatório.

Utilizando um maior formalismo matemático, o método de Monte Carlo pode ser expresso da seguinte forma:

$$
P_{f} = \int_{\Omega_{f}} f_{x}(x) dx = \int_{R^{n}} I(x) f_{x}(x) dx = E[I(x)]
$$
\n(3.8)

$$
I(x) \begin{cases} 1 \text{ se } x \in \Omega_f \\ \\ 0 \text{ se } x \notin \Omega_f \end{cases}
$$

Repetindo as análises para um grande número de simulações n<sub>s</sub>, a média empírica dos valores de  $I(x)$  é um estimador de  $P_f$ .

$$
P_f \cong \frac{1}{n_s} \sum_{r=1}^{n_s} I\left(x^r\right) \tag{3.9}
$$

A grande vantagem deste método é que ele dispensa a necessidade de derivar a função estado limite.

O método faz uso de um gerador de números aleatórios, que gera um número com distribuição uniforme, geralmente entre 0 e 1. Estes números são transformados nas mais variadas distribuições estatísticas através de sua função cumulativa. Portanto, qualquer função densidade de probabilidade pode ser obtida a partir de uma variável uniforme, desde que sua função cumulativa possa ser encontrada analiticamente. No caso da distribuição normal, algoritmos são usados para suprir a falta de uma solução para a função cumulativa, um desses algoritmos é o de Box Muller.

Nas simulações de Monte Carlo realizadas neste trabalho foi utilizado o gerador Mersenne Twister, que, segundo Entacher & Hechenleitner (2001), é um moderno gerador de números aleatórios com aplicação sugerida para simulações.

O alto custo computacional do método de Monte Carlo pode ser verificado ao se ter a consciência de que a probabilidade de falha de elementos estruturais é muito pequena, sendo algumas vezes igual a valores muito próximos de zero, como por exemplo 1E-10, encontrada em algumas simulações realizadas neste trabalho. Estudiosos\* recomendam que, no mínimo, 200 pontos se encontrem na região de falha para que o método tenha certa precisão. Portanto, para o número exemplificado, uma em cada 10 bilhões de simulações, em geral, levaria a um ponto na região de falha. Para se obter 200 pontos de falha, no mínimo 2 trilhões de simulações seriam necessárias. (\*Ove Ditlevsen, informação passada pessoalmente)

Uma das técnicas para reduzir o custo computacional do método é a da amostra por importância (Importance Sample).

O método de Monte Carlo também pode ser utilizado para simular o comportamento de equações determinísticas estatisticamente. Assim a resposta de tais funções torna-se uma distribuição estatística que pode ser utilizada para verificar a segurança das estruturas.

### **3.2 - FORM (First Order Reliability Method)**

Este método lineariza a função estado limite no ponto de projeto P\*. A aproximação segue a seguinte equação.

$$
H(u_i) \approx H(u_i^*) + \frac{\partial H(u_j)}{\partial u_i}\bigg|_{u_j = u_j^*} (u_i - u_i^*) \approx H(u_i^*) + \alpha_i^* (u_i - u_i^*)
$$
(3.10)

Por definição, a superfície de falha é nula, ou H(u<sub>i</sub><sup>\*</sup>)=0, portanto:

$$
H(u_i) \approx \alpha_i^* \cdot u_i - \alpha_i^* \cdot u_i^* \approx \alpha_i^* \cdot u_i + \beta \tag{3.11}
$$

que é a equação do hiperplano tangente à superfície no ponto de projeto.

A probabilidade de falha é a probabilidade de que a função seja negativa, ou:

$$
P_{f} = P[H(x_{i}) \le 0] = P[H(u_{i}) \le 0]
$$
\n(3.12)

$$
P_f \cong P\big[\alpha_i^* u_i + \beta \le 0\big] = P\big[\alpha_i^* u_i \le -\beta\big] = \Phi\big[-\beta\big] \tag{3.13}
$$

Sendo Φ[ ] a função de distribuição acumulada normal de apenas uma variável. Portanto, através do FORM, a aproximação da probabilidade de falha é:

$$
P_f \cong \Phi[-\beta] \tag{3.14}
$$

O erro da aproximação FORM é proporcional à curvatura da função de estado limite no ponto de projeto. Se a superfície for côncava, o erro é desfavorável à segurança, se for convexa, será favorável à segurança.

#### **3.3- Níveis de confiabilidade**

Segundo SOARES (2001), existem quatro níveis de confiabilidade.

Nível I: Neste nível a segurança é buscada com apenas um valor característico para cada parâmetro de incerteza, como no método das tensões admissíveis.

Nível II: Utilizam dois valores para cada parâmetro de incerteza, geralmente média e desvio padrão. Esses métodos assumem como hipótese que a distribuição é normal e utilizam essa hipótese para obter as informações de segurança.

Nível III: Métodos que buscam a probabilidade de falha através das funções de probabilidade de cada parâmetro.

Nível IV: Comparam o desempenho estrutural com a análise de risco. Incluem análises sócio-econômicas e princípios éticos para estipular um nível de confiabilidade ótimo para cada projeto.

# **4. TABULEIRO DE MADEIRA LAMINADA PROTENDIDA TRANSVERSALMENTE**

O conceito de pontes de tabuleiro laminado protendido surgiu no Canadá em 1976, na região de Ontário, onde o sistema de tabuleiro de ponte utilizado era o laminado pregado (Figura 2-a). Devido ao carregamento cíclico e as condições químicas impostas, surgiram diversos problemas, dentre eles a delaminação dos tabuleiros laminados pregados. A solução aplicada foi a utilização de um par de barras de aço posicionadas transversalmente ao tabuleiro e submetidas a um tensionamento que comprime as lâminas de madeira, restabelecendo a continuidade e garantindo a distribuição de esforços, TAYLOR & CSAGOLY (1979) (Figura 2-b).

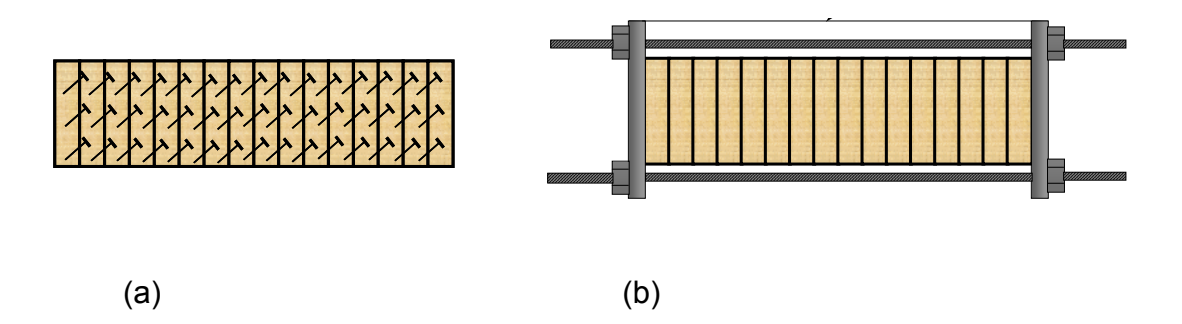

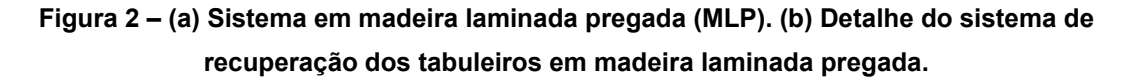

Segundo TAYLOR & WALSH (1983), o sucesso do sistema no Canadá estimulou o Ministério de Transportes e Comunicações de Ontário (Ontario Ministry of Transportation and Communications – OMT) a coordenar um programa de pesquisas e de desenvolvimento que levou a construção da primeira ponte com esta nova concepção. A ponte "Fox Lake Road" foi construída sobre o "West River", na cidade de Espanola, Ontário, em 1981. Baseado nos resultados obtidos pelas pesquisas, em 1983, foram incluídas as primeiras especificações para o dimensionamento de placas de madeira laminada protendida no Ontario Highway Bridge Design Code (OHBDC). A partir daí, várias pontes existentes foram recuperadas e outras foram construídas na região de Ontário utilizando esse sistema (Figura 3) (TAYLOR ,1988, TAYLOR & RITTER, 1990).

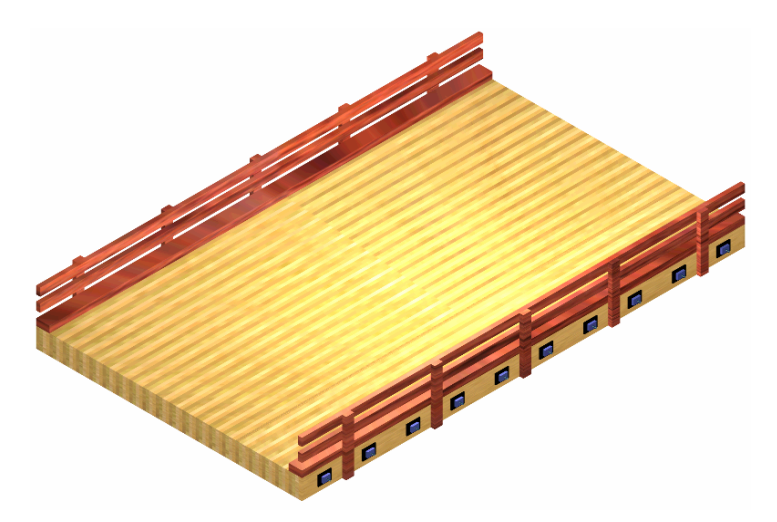

**Figura 3 – Ponte em placa de madeira laminada protendida de altura constante.** 

A partir de 1985, o governo americano através do seu Departamento de Agricultura (USDA), em cooperação com a Universidade de Wisconsin e o Laboratório de Produtos Florestais (FPL), passou a coordenar um extenso programa de pesquisa e desenvolvimento para as pontes em madeira laminada protendida transversalmente (TAYLOR & KEITH, 1994).

Como resultado destas pesquisas iniciais, em 1991 a American Association of State Highway and Transportation Officials (AASHTO) introduziu critérios de dimensionamento para este elemento estrutural (RITTER *et. al.*, 2000).

As pesquisas realizadas evidenciaram a durabilidade, praticidade na construção e o baixo custo das pontes de madeira protendida para vãos de até 9 metros. Todavia, seu momento de inércia era limitado pelo tamanho das lâminas de madeira serrada disponíveis, que são de no máximo 40 centímetros. Então, para alcançar maiores vãos com a tecnologia da madeira protendida, novos conceitos foram estudados, como pontes de seção T e seção caixão.

Neste mesmo período, pesquisadores da Austrália iniciaram experimentos com o conceito de pontes em madeira laminada protendida (CREWS *et al* , 1994, CREWS & WALTER, 1996, CREWS, 1999). Os primeiros trabalhos iniciaram em 1990 e focaram o estudo do sistema em placa simples. Da mesma forma que os americanos, pensaram em estender a tecnologia para pontes de maiores vãos. A partir de 1995, várias pesquisas foram conduzidas para o desenvolvimento do sistema Celular. Seus projetos básicos utilizam nervuras de LVL e madeira serrada para as mesas.

Na Europa, destacam-se os trabalhos desenvolvidos durante o programa para pontes de madeira dos países nórdicos. Este programa teve início em 1994, com o apoio de países como a Dinamarca, Finlândia, Noruega e Suécia, onde foram estudados aspectos como fadiga das ligações e atrito entre as lâminas de madeira protendida. Os resultados obtidos contribuíram para com as normas européias EUROCODE (AASHEIM, 2002).

No Brasil, o primeiro trabalho dedicado ao estudo do sistema protendido foi desenvolvido por PRATA (1995). A partir daí outros trabalhos vem sendo desenvolvidos com o objetivo de fornecer diretrizes para uma eficiente construção e utilização deste sistema de ponte, tornando-as uma opção segura, econômica e durável para as estradas vicinais do estado. Podem-se citar, OKIMOTO (1997), OKIMOTO (2001) e FONTE (2004).

#### **4.1. Métodos de Cálculo**

Os métodos de análise de estruturas tiveram um grande impulso com o advento dos computadores. O atual estágio de evolução dos computadores tornou menos exaustivo o trabalho do engenheiro calculista. No passado, uma quantidade considerável de pesquisa teórica e experimental era necessária para analisar pontes com seções transversais complexas. Atualmente, com o conhecimento do comportamento físico, os engenheiros podem analisar complexas estruturas sem precisar recorrer a complicadas teorias matemáticas.

Mesmo com a evolução dos computadores, os métodos simplificados de cálculo continuam uma importante ferramenta. Geralmente são utilizados para o dimensionamento preliminar ou quando não se tem acesso aos programas computacionais.

A forma mais prática e simples de se considerar uma ponte em placa é fazendo uma analogia à viga. Este método é chamado de Modelo de Viga Equivalente. Neste modelo a complexidade do tabuleiro da ponte é reduzida ao considerar uma viga simplesmente apoiada com determinada largura efetiva como equivalente à placa a ser dimensionada. Devido à simplicidade de análise, e razoável aproximação, este modelo ainda é apresentado pelas normas nacionais e internacionais, como um possível modelo de cálculo.

Existem dois métodos propostos para essa transformação de placa em viga equivalente. Ambos variam na largura da viga em questão. Os dois métodos são o de RITTER (1992) e do EUROCODE 5.

O método de Ritter pretende avaliar a largura através dos parâmetros elásticos da placa. O método tem como característica a busca de uma largura Dw a partir de parâmetros de flexão e de torsão, conforme as equações 4.1 e 4.2.

Parâmetro de flexão:

$$
\alpha = \frac{D_{xy} + D_{yx} + D_1 + D_2}{2\sqrt{D_x D_y}}
$$
\n(4.1)

Parâmetro de torção:

$$
\theta = \frac{b}{2L} \left( \frac{D_x}{D_y} \right)^{0.25} \tag{4.2}
$$

23

com:

$$
D_x = \frac{C_{bj}E_Lh^3}{12}
$$
 (4.3)

$$
D_{y} = \frac{E_{T}h^{3}}{12}
$$
 (4.4)

$$
D_{xy} = D_{xy} = \frac{G_{LT}h^3}{6}
$$
 (4.5)

$$
D_1 = D_2 = 0 \t\t(4.6)
$$

onde:

Cbj é o fator de redução de rigidez devido às juntas de topo (ver Tabela 1);

h é a altura do tabuleiro;

b é a largura da placa;

L é o comprimento da placa;

Dxy é a rigidez a torção por metro de largura;

Dyx é a rigidez à torção por metro de comprimento;

Dx é a rigidez longitudinal à flexão da ponte por metro de largura;

Dy é a rigidez transversal à flexão da ponte por metro de comprimento;

D1, D2 são as rigidezes combinadas de torção;

ET é o módulo de elasticidade transversal do tabuleiro;

EL é o módulo de elasticidade longitudinal do tabuleiro;

GLT é o módulo de elasticidade à torção.

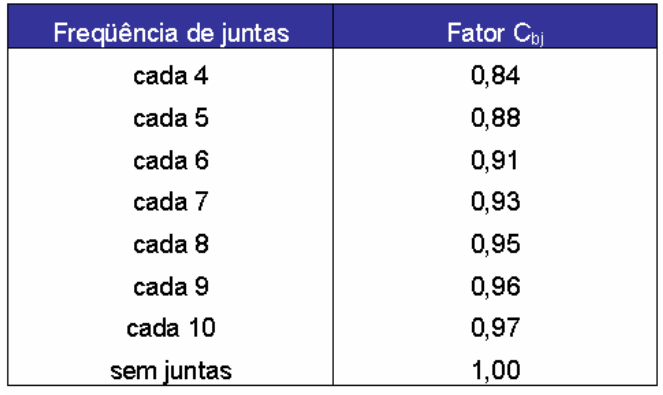

**Tabela 1** – **Diminuição da rigidez devido às juntas de topo (OKIMOTO, 1997).** 

Para a determinação de DW , utilizam-se ábacos conforme a figura 4:

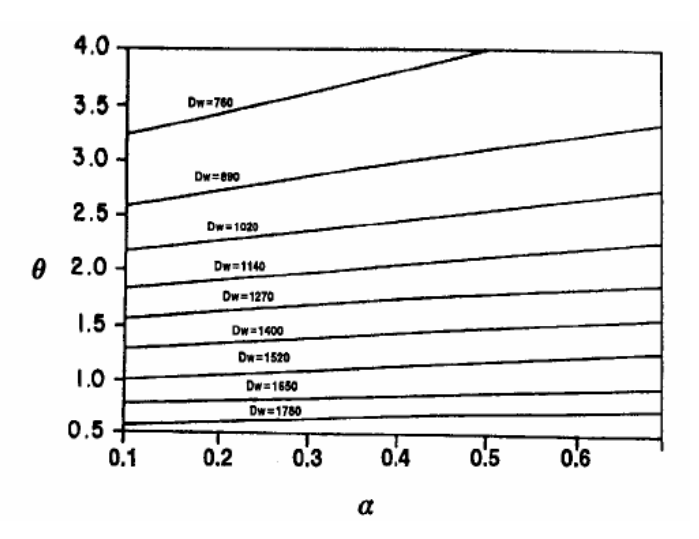

**Figura 4 - Largura efetiva DW em função dos parâmetros de flexão e de torção, para uma faixa de tráfego (RITTER, 1992).** 

O método do Eurocode utiliza a largura da área de aplicação da carga para determinar a largura da viga equivalente.
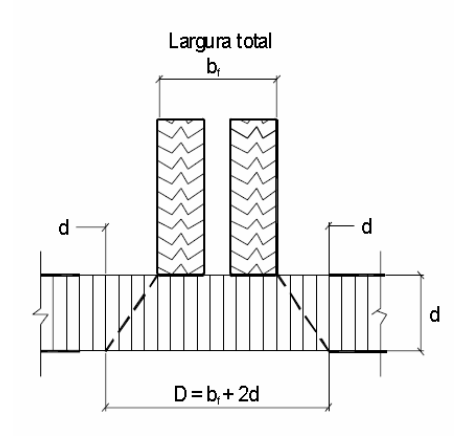

**Figura 5 - Largura efetiva DW segundo o EUROCODE 5.** 

Um outro método de cálculo é o Modelo de Placa Ortotrópica Equivalente. Neste modelo, a superestrutura da ponte em placa com ortotropia física e/ou geométrica pode ser reduzida para uma placa equivalente com propriedades elásticas em duas direções principais: longitudinal e transversal. Este modelo é reconhecido como um método preciso para o cálculo de deslocamentos, deformações e tensões de placas ortotrópicas e é usado no software OTB, mostrado no capítulo 5 deste trabalho.

E por fim, o método de cálculo pelo Modelo em Elementos Finitos. O método dos elementos finitos, (MEF), é considerado como a mais poderosa ferramenta de cálculo de estruturas, pois com um computador com potência suficiente e as reais propriedades elásticas dos materiais, o comportamento estrutural de qualquer tipo de estrutura pode ser obtido com precisão. Entretanto, se a escolha da discretização e do tipo de elemento para cada caso for incorreta, os resultados podem ser desastrosos. O'BRIEN & KEOGH (1999) comentam que há um grande risco quando usuários sem muita experiência tentam analisar complexas estruturas sem o conhecimento do seu real comportamento estrutural.

Segundo HAMBLY (1991), independente do método de cálculo utilizado, sua precisão depende da capacidade de representar três complexas

26

características: as propriedades mecânicas e físicas dos materiais utilizados, a geometria da estrutura, e o carregamento externo aplicado.

### **1.1.1. 4.1.1. Modelo de Placa Ortotrópica Equivalente**

A seguir é apresentado o esquema geométrico da ponte protendida de seção simples.

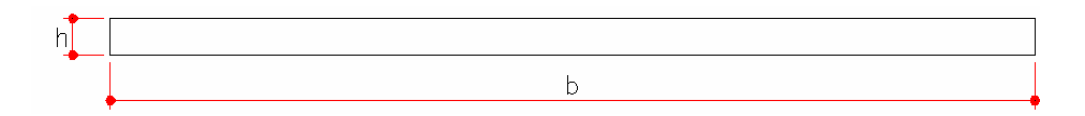

**Figura 6 – Geometria da seção transversal – Ponte protendida de seção simples***.* 

Para o caso das pontes protendidas de seção simples, não é necessário fazer a transformação para placa ortotrópica equivalente, pois esta já é uma placa com seção transversal retangular simples. Portanto, as propriedades da placa ortotrópica equivalente são as mesmas da placa protendida, conforme as equações 4.7, 4.8 e 4.9.

$$
(\mathbf{E}_{\mathrm{L}})_{\mathrm{eq}} = \mathbf{E}_{\mathrm{x}} \tag{4.7}
$$

$$
(\mathbf{E}_{\mathrm{T}})_{\mathrm{eq}} = \mathbf{E}_{\mathrm{y}} \tag{4.8}
$$

$$
(\mathbf{G}_{\text{LT}})_{\text{eq}} = \mathbf{G}_{\text{xy}} \tag{4.9}
$$

onde:

 $E_x$  = módulo de elasticidade à flexão na direção "x" das lâminas de madeira.

 $E_y$  = módulo de elasticidade à flexão na direção "y" da madeira laminada protendida.

 $G_{xy}$  = módulo de elasticidade à torção no plano "xy" da madeira laminada protendida.

### **1.1.2. 4.1.2. Modelo em Elementos Finitos**

O Método dos Elementos Finitos (MEF) foi primeiramente utilizado na indústria aeronáutica em meados dos anos 50. Muito foi desenvolvido desde que ele foi utilizado pela primeira vez, e atualmente existem muitos textos voltados para descrevê-lo.

A técnica dos Elementos Finitos consiste basicamente em dividir o meio contínuo em uma quantidade finita de elementos discretos que são interligados por pontos conhecidos como nós. O princípio da divisão do meio contínuo em pequenos elementos pode ser aplicado a estruturas de várias formas e complexidade. Conseqüentemente, o MEF é conhecido como o método mais versátil para a análise de estruturas.

Existe uma grande quantidade de tipos de elementos disponíveis para a simulação de estruturas. Para o caso de estruturas de pontes em placas podem ser utilizados os elementos bidimensionais de Casca ou os tridimensionais de Volume. Para o caso das pontes de madeira, o elemento escolhido deve ser capaz de representar o material com propriedades ortotrópicas.

Para as simulações numéricas realizadas neste trabalho foi utilizado o programa de elementos finitos ANSYS versão 5.5.

Antes de apresentar os elementos utilizados para a análise de pontes de madeira em placa se faz necessário um sucinto comentário sobre o modelo ortotrópico.

### **A. O material ortotrópico**

Considere um elemento de volume infinitesimal de uma estrutura em equilíbrio sujeita a um carregamento externo qualquer. Este volume elementar possui tensões internas como ilustrado na figura a seguir.

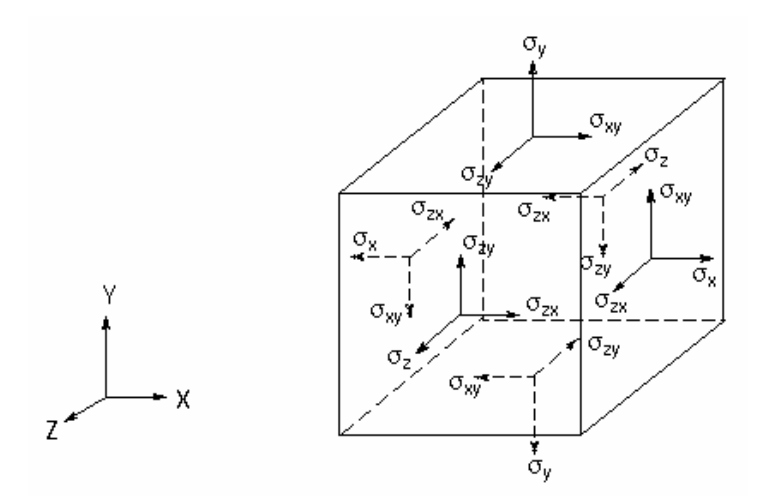

**Figura 7 – Volume elementar de um sólido e suas tensões***.* 

Para um material elástico linear, as tensões se relacionam com as deformações a partir de uma matriz conhecida como Matriz Constitutiva do Material ([D]).

$$
\{\sigma\} = [D] \cdot \{\varepsilon\} \tag{4.10}
$$

Ou de outra maneira:

$$
\{\varepsilon\} = \left[\mathbf{D}\right]^{-1} \cdot \{\sigma\} \tag{4.11}
$$

(

Para os materiais ortótropos a Matriz Constitutiva é representada da seguinte forma.

$$
[D]^{-1} = \begin{bmatrix} 1/E_x & -v_{xy}/E_y & -v_{xz}/E_z & 0 & 0 & 0 \\ -v_{yx}/E_x & 1/E_y & -v_{yx}/E_z & 0 & 0 & 0 \\ -v_{zx}/E_x & -v_{zy}/E_y & 1/E_z & 0 & 0 & 0 \\ 0 & 0 & 0 & 1/G_{xy} & 0 & 0 \\ 0 & 0 & 0 & 0 & 1/G_{yz} & 0 \\ 0 & 0 & 0 & 0 & 0 & 1/G_{xz} \end{bmatrix}
$$
(4.12)

Onde:

Ei = módulo de elasticidade normal.

 $G_{ij}$  = módulo de elasticidade à torção.

 $v_{ij}$  = coeficiente de Poisson.

Por definição a Matriz Constitutiva é simétrica e positivo-definida.

A condição de simetria nos indica relações entre os seguintes parâmetros.

$$
\frac{v_{yx}}{E_x} = \frac{v_{xy}}{E_y} \tag{4.13}
$$

$$
\frac{v_{zx}}{E_x} = \frac{v_{xz}}{E_z}
$$
 (4.14)

$$
\frac{\mathrm{v}_{zy}}{\mathrm{E}_y} = \frac{\mathrm{v}_{yz}}{\mathrm{E}_z} \tag{4.15}
$$

Estas relações reduzem o número de parâmetros de 12 para 9 constantes independentes.

A hipótese da matriz ser positivo definida é atendida por exemplo quando *y*  $xy \triangleq \overline{E}$ *E*  $v_{\rm w} \leq \frac{-y}{\sigma}$ .

De modo geral, para as pontes de madeira em questão, o valor de "Ey" é muito menor que o valor de "E<sub>x</sub>" (E<sub>v</sub>  $\approx$  0,02 E<sub>x</sub>). Logo o coeficiente de Poisson deve ser praticamente nulo para que a Matriz Constitutiva seja positivo-definida.

A solução encontrada é adotar todos os coeficientes de Poisson nulos. Esta consideração indica que deformações em uma direção não influenciam as deformações nas outras duas direções.

#### **B. Elemento SHELL 63**

*x*

Um dos elementos utilizados para as simulações numéricas realizadas neste trabalho é o elemento finito bidimensional com propriedades ortotrópicas conhecido como SHELL 63 (ver Figura 8 – Elemento finito SHELL 63 (ANSYS 5.5).).

Este elemento possui 4 nós e 6 graus de liberdade por nó, sendo três deslocamentos (nas direções x, y e z) e três rotações (sobre os eixos x, y e z).

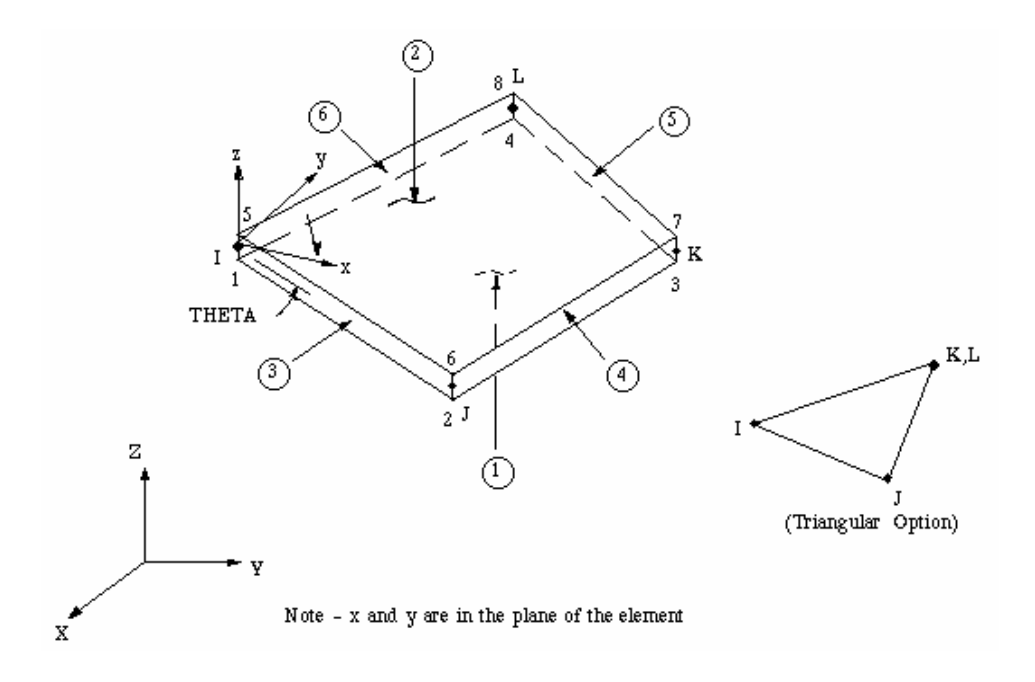

**Figura 8 – Elemento finito SHELL 63 (ANSYS 5.5).** 

Dados de entrada:

Propriedades elásticas normais =  $E_x$ ,  $E_y$  e  $E_z$ .

Coeficientes de Poisson =  $v_{xy}$ ,  $v_{yz}$  e  $v_{xz}$ .

Propriedades elásticas de torção =  $G_{xy}$ .

Nota-se que é possível a entrada de propriedades elásticas diferentes nas três direções principais, ou seja, este elemento permite considerar placas ortotrópicas.

O elemento bidimencional SHELL 63 utiliza a teoria simplificada de placas delgadas e não considera as deformações por cisalhamento fora do plano (planos "xz" e "yz").

### **C. Elemento SOLID 64**

Outro elemento utilizado nas simulações numéricas é o elemento finito tridimensional com propriedades ortotrópicas conhecido como SOLID 64 (ver figura 9).

Este elemento possui 8 nós e 6 graus de liberdade por nó, sendo três deslocamentos (nas direções x, y e z) e três rotações (sobre os eixos x, y e z).

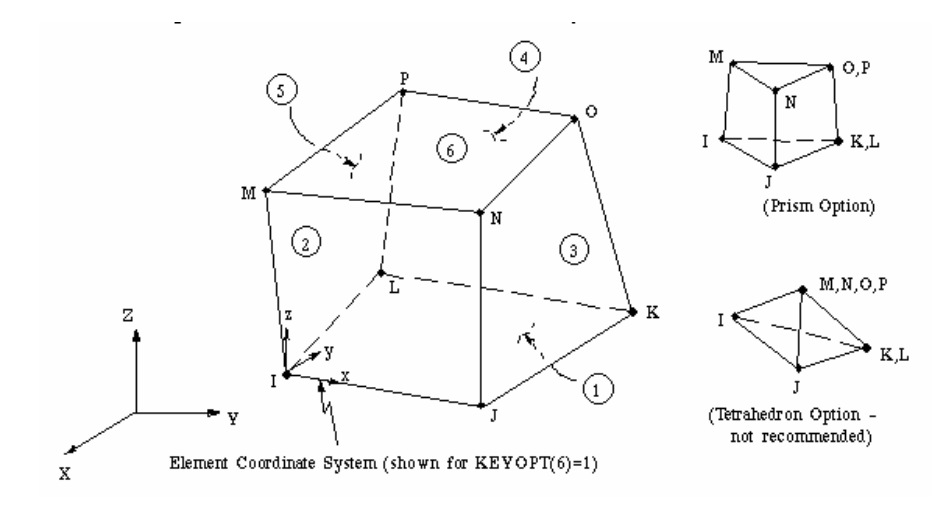

**Figura 9 – Elemento finito SOLID 64 (ANSYS 5.5***).* 

Dados de entrada:

Propriedades elásticas normais =  $E_x$ ,  $E_y$  e  $E_z$ .

Coeficientes de Poisson =  $v_{xy}$ ,  $v_{yz}$  e  $v_{xz}$ .

Propriedades elásticas de torção =  $G_{xy}$ ,  $G_{yz}$  e  $G_{xz}$ .

Este elemento possibilita simular estruturas com materiais de propriedades ortotrópicas.

### **1.1.3. 4.1.3. Teoria de Placas Ortotrópicas**

Conforme a Teoria de Elasticidade, os elementos que possuem uma das dimensões pequena em relação às outras duas são chamados de Elementos Laminares ou Elementos de Superfície e podem ser classificados como Placas, Chapas ou Cascas.

As placas ou chapas são definidas como estruturas simétricas em relação a um plano chamado de plano médio ou superfície média, cuja dimensão normal a este plano (espessura da placa ou chapa) é pequena em relação às demais dimensões definidas no plano das superfícies limites. A diferença está na direção de aplicação dos esforços externos. Quando os esforços são aplicados perpendicularmente ao plano do elemento, este é chamado de placa e, se aplicados no plano do elemento este é chamado de chapa.

As cascas são definidas como estruturas que possuem superfície média curva, poliédrica, prismática, etc. e os esforços externos são aplicados em qualquer direção.

As placas podem ser classificadas quanto a espessura da seguinte forma:

- Espesas quando: 
$$
\frac{d}{a} > \frac{1}{5}
$$
  
- Delgadas quando:  $\frac{1}{5} \ge \frac{d}{a} \ge \frac{1}{100}$   
- Muito Delgada quando:  $\frac{d}{a} < \frac{1}{100}$ 

Onde:

d = espessura da placa.

a = menor dimensão da placa.

Existem algumas teorias para o cálculo das Placas, dentre elas podemos citar:

Teoria de Kirchhoff – onde são desprezadas as deformações por cisalhamento nos planos perpendiculares à Placa ( $\gamma_{xz} = \gamma_{yz} = 0$ )

Teoria de Reissner – onde se considera as deformações por cisalhamento desprezadas por Kirchhoff.

Teoria de Von Karman – onde se consideram grandes deslocamentos.

Neste trabalho será considerada a Teoria de Kirchhoff (Teoria de Placas Delgadas), e suas hipóteses simplificadoras, descritas a seguir:

1) O material é elástico linear e obedece a Lei de Hooke;

2) A espessura da placa é muito pequena;

3) Os deslocamentos são muito menores que a espessura;

4) As seções planas permanecem planas após as deformações (uma reta normal à superfície média mantém-se normal à superfície deformada após a aplicação do carregamento);

5) As tensões  $\sigma_z$  são desprezadas, visto que são muito pequenas em relação às tensões de flexão e normais a seção trasversal;

6) As tensões  $\tau_{xz}$  e  $\tau_{yz}$  são consideradas no equilíbrio do elemento, porém, as deformações causadas por elas  $\gamma_{xz}$  e  $\gamma_{yz}$  são desprezadas.

Assumindo as hipóteses anteriores, tomamos um elemento infinitesimal de uma placa ortotrópica com carregamento distribuído "p" atuando na superfície, conforme figura 10.

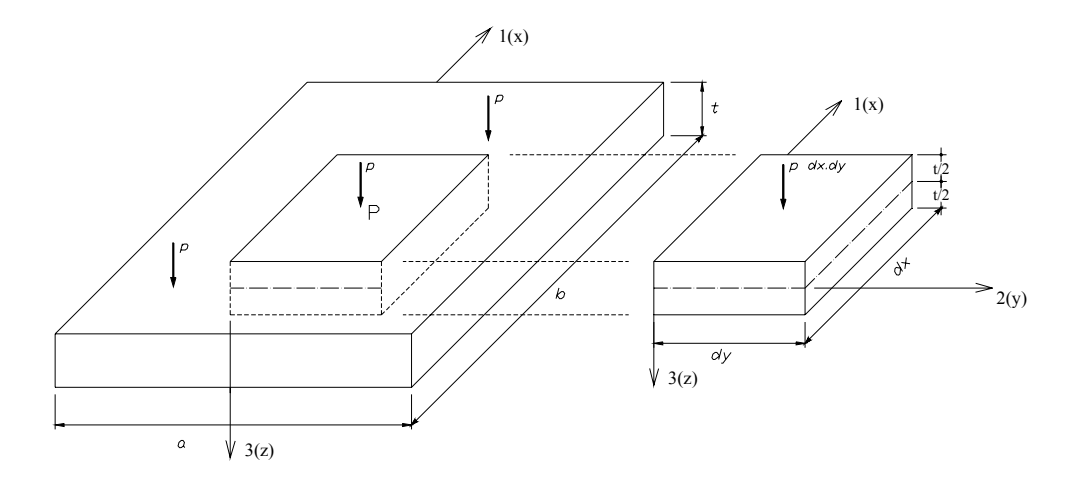

**Figura 10 – Elemento infinitesimal de placa ortotrópica, TROITSKY (1987).** 

O problema consiste em determinar os esforços internos para uma condição de carregamento arbitrária, Figura 11.

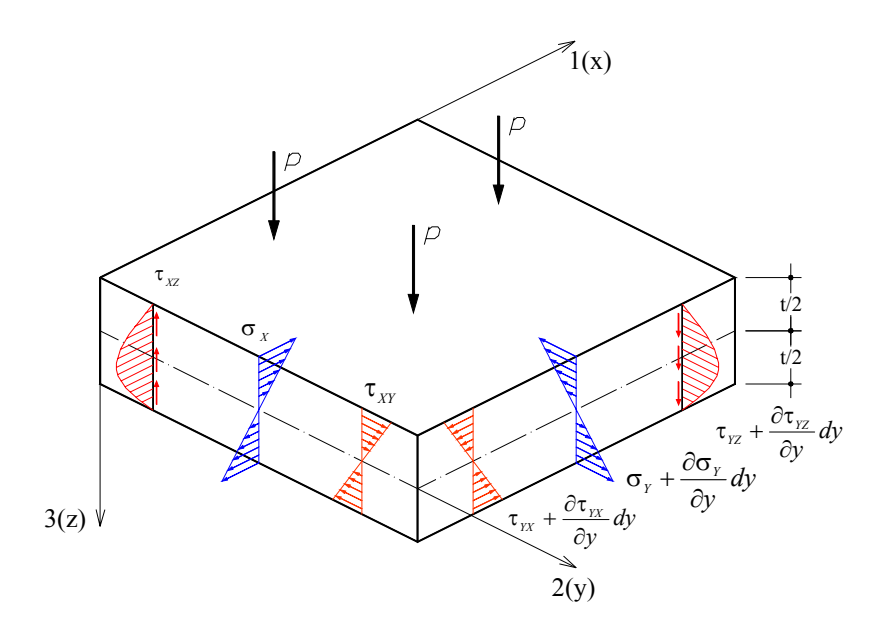

**Figura 11 – Distribuição de tensões internas, TROITSKY (1987).** 

As resultantes são obtidas integrando os campos de tensões sendo expressas em unidade de comprimento, conforme as expressões abaixo:

$$
M_X = \int_{-t/2}^{+t/2} \sigma_X \, dz \tag{4.16}
$$

$$
M_Y = \int_{-t/2}^{+t/2} \sigma_Y \, z \, dz \tag{4.17}
$$

$$
M_{XY} = \int_{-t/2}^{+t/2} \tau_{XY}.z. dz
$$
 (4.18)

$$
Q_X = \int_{-t/2}^{+t/2} \tau_{XZ} \, dz \tag{4.19}
$$

$$
Q_{Y} = \int_{-t/2}^{+t/2} \tau_{XY}.z. dz
$$
 (4.20)

Onde:

 $M_x$  e  $M_y$  são momentos fletores por unidade de comprimento;

M<sub>xy</sub> é o momento torsor por unidade de comprimento;

 $Q_x$  e  $Q_y$  são forças de cisalhamento por unidade de comprimento.

Fazendo o equilíbrio entre as forças e momentos internos, e a força atuante, obtém-se três equações de equilíbrio:

$$
\frac{\partial Q_x}{\partial x} + \frac{\partial Q_y}{\partial y} = -p \tag{4.21}
$$

$$
\frac{\partial M_{X}}{\partial x} + \frac{\partial M_{YX}}{\partial y} - Q_{x} = 0
$$
\n(4.22)

$$
\frac{\partial M_{Y}}{\partial y} + \frac{\partial M_{XY}}{\partial x} - Q_{y} = 0
$$
\n(4.23)

As três equações acima descrevem por completo o equilíbrio do volume elementar. Pode-se eliminar as forças de cisalhamento  $Q_X$  e  $Q_Y$  das equações de equilíbrio. Para isso deve-se derivar a equação 4.22 em relação a "X" e a equação 4.23 em relação a "Y", e substituir na equação 4.21, tem-se:

$$
\frac{\partial^2 M_x}{\partial x^2} + 2 \frac{\partial^2 M_{xy}}{\partial x \partial y} + \frac{\partial^2 M_y}{\partial y^2} = p(x, y)
$$
\n(4.24)

Até o momento são cinco variáveis desconhecidas,  $M_X$ ,  $M_Y$ ,  $M_{XY}$ ,  $Q_X$  e QY, e apenas três equações de equilíbrio, 4.21, 4.22 e 4.23. Devemos então recorrer as relações entre deslocamentos, tensões e deformações.

As relações entre deformações e deslocamentos dadas pela teoria da elasticidade são as seguintes:

$$
\varepsilon_X = \frac{\partial u}{\partial x}, \qquad \varepsilon_Y = \frac{\partial v}{\partial y}, \qquad \mathbf{e} \qquad \gamma_{XY} = \frac{\partial u}{\partial y} + \frac{\partial v}{\partial x}
$$
\n(4.25)

O deslocamento de um ponto qualquer da placa, a uma distância "Z" do plano central da placa, na direção "X" (u) e na direção "Y" (v), são os seguintes:

$$
u = -z \operatorname{sen} \varphi_X \approx -z \varphi_X \approx -z \frac{\partial w}{\partial x}
$$
 (4.26)

$$
v = -z \operatorname{sen} \varphi_Y \approx -z \varphi_Y \approx -z \frac{\partial w}{\partial y}
$$

Substituindo os deslocamentos das equações 4.26, nas equações de deformação 4.25, tem-se:

$$
\varepsilon_X = -z \frac{\partial^2 w}{\partial x^2}, \qquad \varepsilon_Y = -z \frac{\partial^2 w}{\partial y^2}, \qquad e \qquad \gamma_{XY} = -2z \frac{\partial^2 w}{\partial x \partial y}
$$
\n(4.27)

As relações entre tensões e deformações são dadas segundo a Lei de Hooke generalizada. As equações abaixo exprimem tais relações:

$$
\sigma_X = \frac{E_X}{1 - v_X v_Y} (\varepsilon_X + v_Y \varepsilon_Y)
$$
\n(4.28)

$$
\sigma_{Y} = \frac{E_{Y}}{1 - v_{X}v_{Y}} (\varepsilon_{Y} + v_{X}\varepsilon_{X})
$$
\n(4.29)

$$
\tau_{XY} = G_{XY} \cdot \gamma_{XY} \tag{4.30}
$$

Substituindo as relações entre deformações e deslocamentos das equações 4.27, nas relações entre tensões e deformações das equações 4.28, 4.29 e 4.30 obtêm-se:

$$
\sigma_X = -\frac{E_X z}{1 - v_X v_Y} \left( \frac{\partial^2 w}{\partial x^2} + v_Y \frac{\partial^2 w}{\partial y^2} \right)
$$
(4.31)

$$
\sigma_{Y} = -\frac{E_{Y}Z}{1 - v_{X}v_{Y}} \left( \frac{\partial^{2} w}{\partial y^{2}} + v_{X} \frac{\partial^{2} w}{\partial x^{2}} \right)
$$
(4.32)

39

$$
\tau_{XY} = -2G_{XY}z \frac{\partial^2 w}{\partial x^2 \partial y^2}
$$
 (4.33)

Desprezando o efeito das forças de cisalhamento  $Q_X$  e  $Q_Y$ , e da tensão σZ, e assumindo pequenos deslocamentos, então o deslocamento "w" é independente de "Z". Substituindo as equações 4.31, 4.32 e 4.33 nas equações 4.16, 4.17 e 4.18, têm-se:

$$
M_X = -D_X \cdot \left(\frac{\partial^2 w}{\partial x^2} + v_Y \frac{\partial^2 w}{\partial y^2}\right)
$$
 (4.34)

$$
M_Y = -D_Y \cdot \left(\frac{\partial^2 w}{\partial y^2} + v_X \frac{\partial^2 w}{\partial x^2}\right)
$$
 (4.35)

$$
M_{XY} = -2D_{XY} \cdot \frac{\partial^2 w}{\partial x \partial y}
$$
 (4.36)

Onde as constantes  $D_x$  e  $D_y$  são chamadas de rigidez à flexão da placa ortotrópica e  $D_{XY}$  de rigidez a torção. Os valores das constantes são descritos nas equações a seguir:

$$
D_X = \frac{E_X t^3}{12(1 - v_X v_Y)}
$$
(4.37)

$$
D_{Y} = \frac{E_{Y}t^{3}}{12(1 - v_{X}v_{Y})}
$$
(4.38)

$$
D_{XY} = \frac{G_{XY}t^3}{6} \tag{4.39}
$$

Substituindo as equações 4.37, 4.38 e 4.39 na equação 4.24 de momento, obtém-se a equação diferencial de placa ortótropa deduzida por Huber, conhecida no meio técnico como "Equação de Huber".

$$
D_X \frac{\partial^4 w}{\partial x^4} + 2H \frac{\partial^4 w}{\partial x^2 \partial y^2} + D_Y \frac{\partial^4 w}{\partial y^4} = p(x, y)
$$
 (4.40)

O termo 2H, expresso na equação 4.40, é definido como rigidez efetiva à torção da placa ortotrópica.

$$
2H = D_X v_Y + D_Y v_X + 4D_{XY}
$$
\n(4.41)

Substituindo as equações de equilíbrio 4.22 e 4.23 e os valores dos momentos das equações 4.34, 4.35 e 4.36, determinam-se as expressões das forças cortantes.

$$
Q_X = -\frac{\partial}{\partial x} \left( D_X \frac{\partial^2 w}{\partial x^2} + H \frac{\partial^2 w}{\partial y^2} \right)
$$
(4.42)

$$
Q_Y = -\frac{\partial}{\partial y} \left( D_Y \frac{\partial^2 w}{\partial y^2} + H \frac{\partial^2 w}{\partial x^2} \right)
$$
(4.43)

As tensões podem então ser encontradas segundo as equações 4.44, 4.45 e 4.46. Nota-se a variação linear do campo de tensões, que atua no plano da placa, com relação à espessura "Z".

$$
\sigma_{\rm x} = \frac{M_{\rm X} . Z}{I_{\rm P}}
$$
 (4.44)

$$
\sigma_{\rm v} = \frac{M_{\rm V}.z}{I_{\rm P}}
$$
 (4.45)

$$
\tau_{\rm xy} = \frac{M_{\rm XY}.z}{I_{\rm P}} \tag{4.46}
$$

Onde 12  $I_p = \frac{t^3}{12}$  $p_p = \frac{p}{12}$  é denotado como momento de inércia da placa por unidade de comprimento.

### **A. Solução da Equação de Placas Ortotrópicas (Equação de Huber)**

A solução da equação diferencial não homogênea de Huber consiste na superposição de duas soluções:

$$
D_X \frac{\partial^4 w}{\partial x^4} + 2H \frac{\partial^4 w}{\partial x^2 \partial y^2} + D_Y \frac{\partial^4 w}{\partial y^4} = p(x, y)
$$
 (4.47)

$$
w = w_h + w_P \tag{4.48}
$$

Onde "wh" representa a solução da equação diferencial homogênea e "wp" representa uma solução particular da equação diferencial não homogênea.

Para resolver pode-se utilizar os métodos numéricos conhecidos e será escolhida a solução por séries encontrada em CUSENS & PAMA (1975).

A equação tem diferentes soluções dependendo das relações entre as três rijezas ( $D_x$ ,  $D_y$  e H) e as condições de contorno. Para avaliar a influência destas rijezas no comportamento da placa, deve ser considerado o problema de flexão para placa de largura infinita como dois lados simplesmente apoiados.

Como o caso a ser estudado é de placas simplesmente apoiadas, têmse algumas das expressões sugeridas na Tabela 2 para a representação dos carregamentos em forma de Série de Fourier Senoidal.

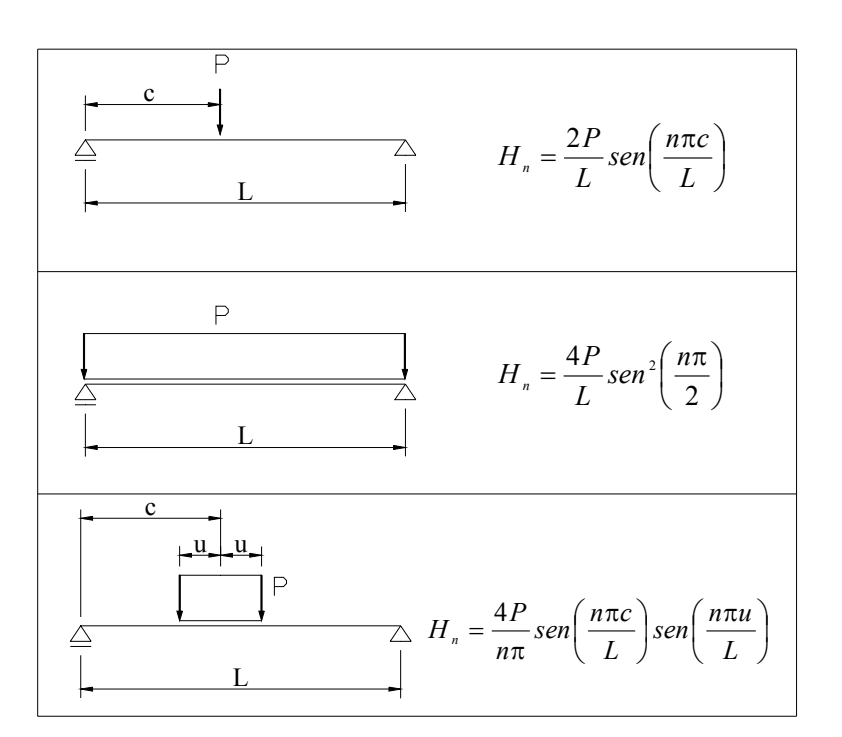

**Tabela 2 - Funções típicas para alguns tipos de carregamento.** 

A solução particular da não homogênea segundo Levy-Nadai é:

$$
p(x, y) = \sum_{n=1}^{\infty} H_n \operatorname{sen} \alpha_n x \tag{4.49}
$$

Resolvendo a equação e substituindo a função para carregamentos concentrados obtém-se:

$$
w = \frac{PL^3}{\pi^4 D_x b} \sum_{n=1}^{\infty} \frac{1}{n^4} \operatorname{sen} \alpha_n c \operatorname{sen} \alpha_n x K_1
$$
\n(4.50)

Onde *P* = 2*uq* é o carregamento total.

Na realidade, os veículos possuem uma área de contato nas duas direções e as distribuições de cargas vão depender das características dos pneus. Porém, para o projeto pode-se representar a roda por uma equivalente contato nas normas vigentes. Desta forma, CUSENS & PAMA (1975) demonstraram a solução para esse tipo de problema.

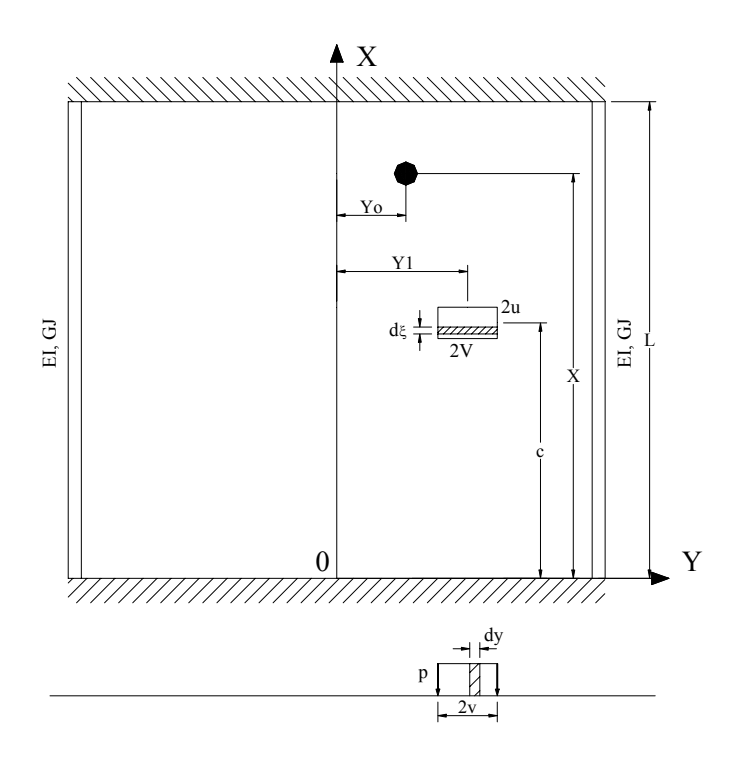

**Figura 12 – Tabuleiro com carregamentos distribuídos em pequenas áreas, CUSENS & PARMA (1975).** 

O deslocamento pode ser obtido pela integração da equação 4.49 em função da pequena área.

$$
p = \frac{P}{2u.2v} \tag{4.51}
$$

$$
w = \frac{PL^4}{uv\pi^5} \sum_{n=1}^{\infty} \frac{1}{n^5} \operatorname{sen} \alpha_n c \operatorname{sen} \alpha_n u \operatorname{sen} \alpha_n x K_1^*
$$
 (4.52)

$$
K_1^* = \frac{1}{2b} \int_{y_{1} - v}^{y_{1} + v} K_1 dy \tag{4.53}
$$

Os esforços solicitantes podem ser obtidos substituindo a função deslocamento:

$$
M_{X} = \frac{PL^{2}}{uv\pi^{3}} \sum_{n=1}^{\infty} \frac{1}{n^{3}} \text{sen } \alpha_{n} u \text{ sen } \alpha_{n} c \text{ sen } \alpha_{n} x \left( K_{1}^{*} - \frac{D_{1}}{D_{X}} K_{2}^{*} \right)
$$
(4.54)

$$
M_{Y} = \frac{-PL^{2}}{uv\pi^{3}} \sum_{n=1}^{\infty} \frac{1}{n^{3}} \text{sen } \alpha_{n} u \text{ sen } \alpha_{n} c \text{ sen } \alpha_{n} x \left( \frac{D_{Y}}{D_{X}} K_{2}^{*} + \frac{D_{2}}{D_{X}} K_{1}^{*} \right)
$$
(4.55)

$$
M_{XY} = \frac{PL^2}{uv\pi^3} \sum_{n=1}^{\infty} \frac{1}{n^3} \operatorname{sen} \alpha_n u \operatorname{sen} \alpha_n c \cos \alpha_n x \left( \frac{D_{XY}}{D_Y} K_3^* \right)
$$
(4.56)

$$
M_{YX} = \frac{-PL^2}{uv\pi^3} \sum_{n=1}^{\infty} \frac{1}{n^3} \operatorname{sen} \alpha_n u \operatorname{sen} \alpha_n c \cos \alpha_n x \left(\frac{D_{YX}}{D_Y} K_3^*\right)
$$
(4.57)

$$
Q_{X} = \frac{PL}{uv\pi^{2}} \sum_{n=1}^{\infty} \frac{1}{n^{2}} \text{sen } \alpha_{n} u \text{ sen } \alpha_{n} c \cos \alpha_{n} x \left(K_{1}^{*} - \frac{D_{1} + D_{XY}}{D_{X}} K_{2}^{*}\right)
$$
(4.58)

$$
Q_{Y} = \frac{-PL}{uv\pi^{2}} \sum_{n=1}^{\infty} \frac{1}{n^{2}} \operatorname{sen} \alpha_{n} u \operatorname{sen} \alpha_{n} c \cos \alpha_{n} x \left( K_{4}^{*} - \frac{D_{2} + D_{XY}}{D_{Y}} K_{3}^{*} \right)
$$
(4.59)

Os coeficientes *\* \* \* \* K*<sup>1</sup> *,K*<sup>2</sup> *,K*<sup>3</sup> *e K*4 são expressos conforme a geometria do carregamento, e foram deduzidos por CUSENS & PAMA (1975) para todos os casos de tabuleiros ortotrópicos.

Essa teoria foi utilizada no programa que será mostrado no capítulo 5.

# **5. PROGRAMA PARA CÁLCULO DE PONTES ORTOTRÓPICAS DE MADEIRA**

JOE MURPHY *apud* CALIL (2001), pesquisador do FPL, implementou a teoria para solução da equação diferencial de uma placa ortotrópica deduzida por Huber e conhecida na literatura como "Equação de Huber", equação 4.40, utilizando o método citado no livro de CUSENS & PAMA (1975). O programa desenvolvido por ele foi implementado em linguagem BASIC.

OKIMOTO (2001) baseado em MURPHY apud CALIL (2001) implementou o programa em linguagem Turbo Pascal e fez uso do compilador DELPHI para criar elementos visuais com orientação a objetos. Ao programa resultante, ele deu o nome de AEP 1.0. Tal programa foi utilizado para comparar os resultados experimentais de provas de carga realizadas nos Estados Unidos por CALIL (2001) sobre as pontes de Lancaster e Sullivan, obtendo resultados teóricos relativamente compatíveis com os resultados experimentais.

Com o intuito de adequar o programa AEP 1.0 para utilização em pontes treliçadas protendidas transversalmente, CHEUNG (2003) introduziu conceitos necessários para a transformação da placa com ortotropia natural e de formato caixão em uma placa ortótropa equivalente. Desta forma, surgiu a versão 2.0 que introduziu tais transformações para possibilitar a avaliação deste tipo de ponte. Também foram feitas algumas melhorias e adequações no programa original para melhorar a visualização de resultados.

O programa AEP 2.0, elaborado em linguagem DELPHI, apesar de coerente em seus resultados, possui algumas limitações e alguns erros para deslocamentos em áreas sobre as quais cargas estavam sendo aplicadas.

Com o desígnio de revisar a teoria utilizada, verificar os passos e conceitos utilizados, e implementar as entradas para outros tipos de pontes, implementaram-se novamente os algoritmos citados em CUSENS & PAMA (1975) para a análise de placas ortótropas em um programa compilado em uma nova linguagem, Borland C++ Builder. O programa não se baseou totalmente em AEP 2.0, mas utilizou-o como referência para sua elaboração. Ao elaborar o software OTB, verificaram-se os erros no AEP 1.0 e 2.0 ocorriam principalmente para os resultados sob atuação de cargas.

OTB foi o programa desenvolvido para analisar placas ortotrópicas através da teoria mostrada no item 4.1.3. O objetivo deste novo programa, OTB, foi realizar o mesmo processo do AEP 2.0 de maneira mais ampla e amigável com o usuário, permitindo também casos necessários não abrangidos no programa anterior.

Ao programa resultante deu-se o nome de OTB (Orthotropic Timber Bridges). Tal programa analisa as pontes de madeira em placa, simplificando suas características para a análise de placas ortotrópicas através da consideração da rigidez longitudinal, transversal e à torção equivalentes. Com esses dados iniciais, o comportamento da ponte e suas solicitações são encontrados, possibilitando a análise estrutural da ponte em questão.

O programa OTB possibilita o cálculo de cinco tipos de pontes diferentes: ponte mista madeira-concreto, ponte protendida de seção simples, ponte protendida de seção T, ponte protendida de seção caixão e ponte protendida treliçada. Para cada tipo de ponte é utilizado o método de equivalência para chegar aos valores dos parâmetros de rigidez da placa ortotrópica equivalente.

Os conceitos do programa são:

1 – Geração automática dos pontos de resultado, de acordo com uma malha pré-estabelecida pelo usuário; (Malha não significa discretização e não influi na precisão do resultado encontrado, simplesmente define os pontos nos quais serão apresentados os resultados);

2 − Visualização da localização das cargas automaticamente, com a finalidade de facilitar a compreensão do usuário;

3 − Visualização da posição dos pontos de resultados gerados;

4 − Visualização dos resultados na própria janela inicial, facilitando a interface com o usuário;

5 − Possibilidade de aplicação de cargas do trem tipo automaticamente, incluindo as respectivas cargas de multidão para cada tipo de classe de carregamento, com suas respectivas áreas e valores;

6 − Visualização das cargas aplicadas com cores diferentes, para identificação das cargas das rodas do trem tipo utilizado e de multidão;

7 − Possibilidade de modificação de qualquer parâmetro das cargas do trem tipo para os casos em que sejam utilizadas provas de carga com ações diferentes dos valores normatizados;

8 − Visualização da seção transversal deformada para qualquer seção de pontos existentes;

9 − Número de pontos de cargas aplicadas e de leitura limitados apenas pela rapidez de cálculo do computador em questão; (um processador AMD XP 2000 demorou aproximadamente 2 segundos para fazer os cálculos para 300 pontos de resultados e 10 pontos de carga);

10 − Visualização da estrutura deformada em 3 dimensões com todos os recursos de visualização OpenGL.

# **5.1. Programa OTB**

O programa OTB, executado em Windows XP, tem como janela inicial a seguinte:

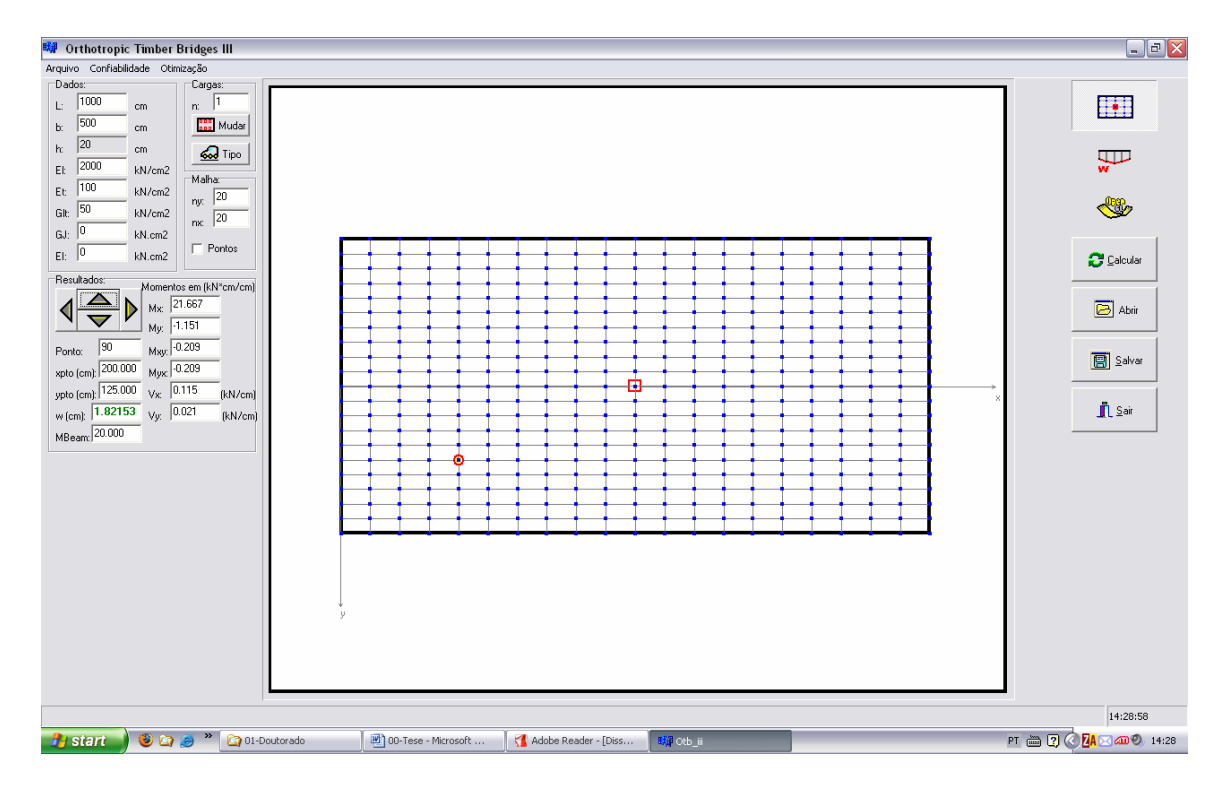

**Figura 13 – Janela Inicial***.*

Na Figura 13 está ilustrada uma ponte de 10 metros de vão com 5 metros de largura, sendo avaliado o ponto número 30, mostrado com um círculo. Somente uma carga está sendo aplicada bem no centro da placa. As características da ponte podem ser vistas no GroupBox Dados, no canto superior esquerdo da janela.

O programa permite a aplicação automática das cargas normatizadas para projeto de pontes, conforme a figura 14. O programa pede o ponto central da aplicação das cargas e as desenha na figura central da caixa de diálogo.

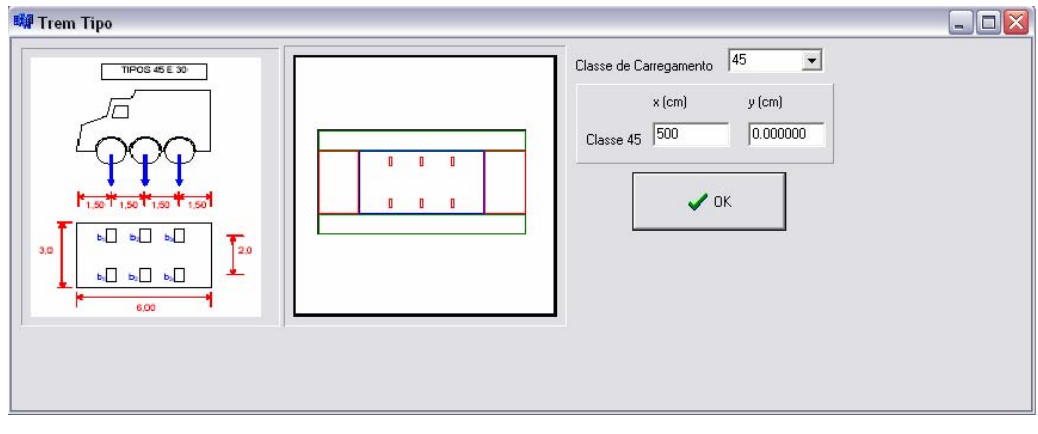

 **Figura 14 − Aplicação das cargas da classe de carregamento 45.** 

 As cargas criadas podem ser vistas em outra caixa de diálogo, com a carga em negrito no desenho correspondendo a que está selecionada na tabela. As cargas podem ser modificadas, porém, a carga de norma é criada automaticamente.

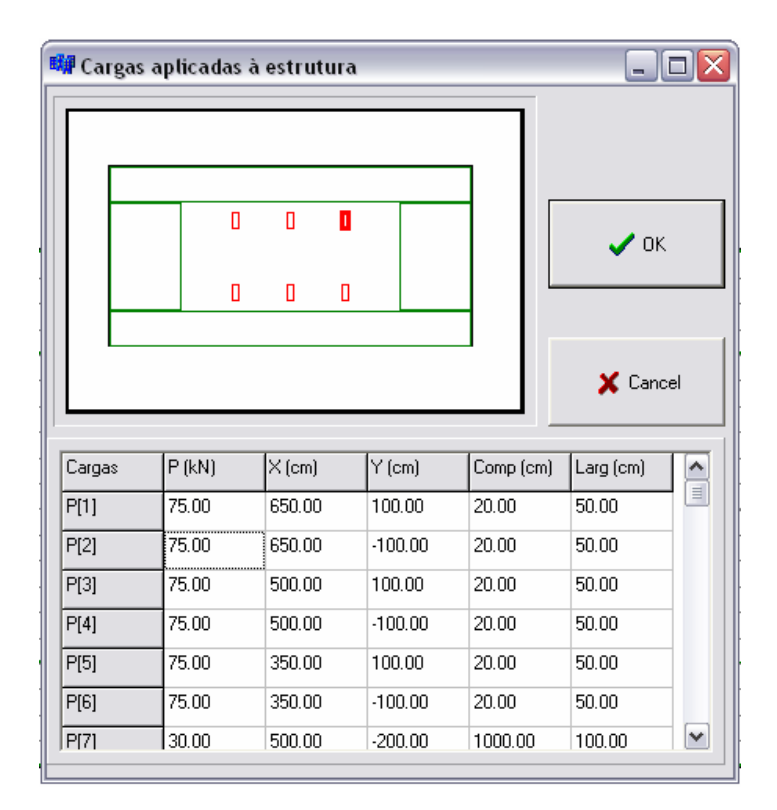

**Figura 15 − Cargas aplicadas de acordo com a classe de carregamento 45.** 

A Figura 16 ilustra a possibilidade de visualização tridimensional da placa deformada com escala de cores, sendo que quanto mais claro o tom amarelo, maior o deslocamento. Os pontos em azul destacam pontos de deslocamento negativo.

O recurso computacional utilizado é a ferramenta OpenGL de visualização tridimensional, sendo possível visualizar a estrutura deformada de qualquer ângulo possível, bastando clicar nos botões correspondentes.

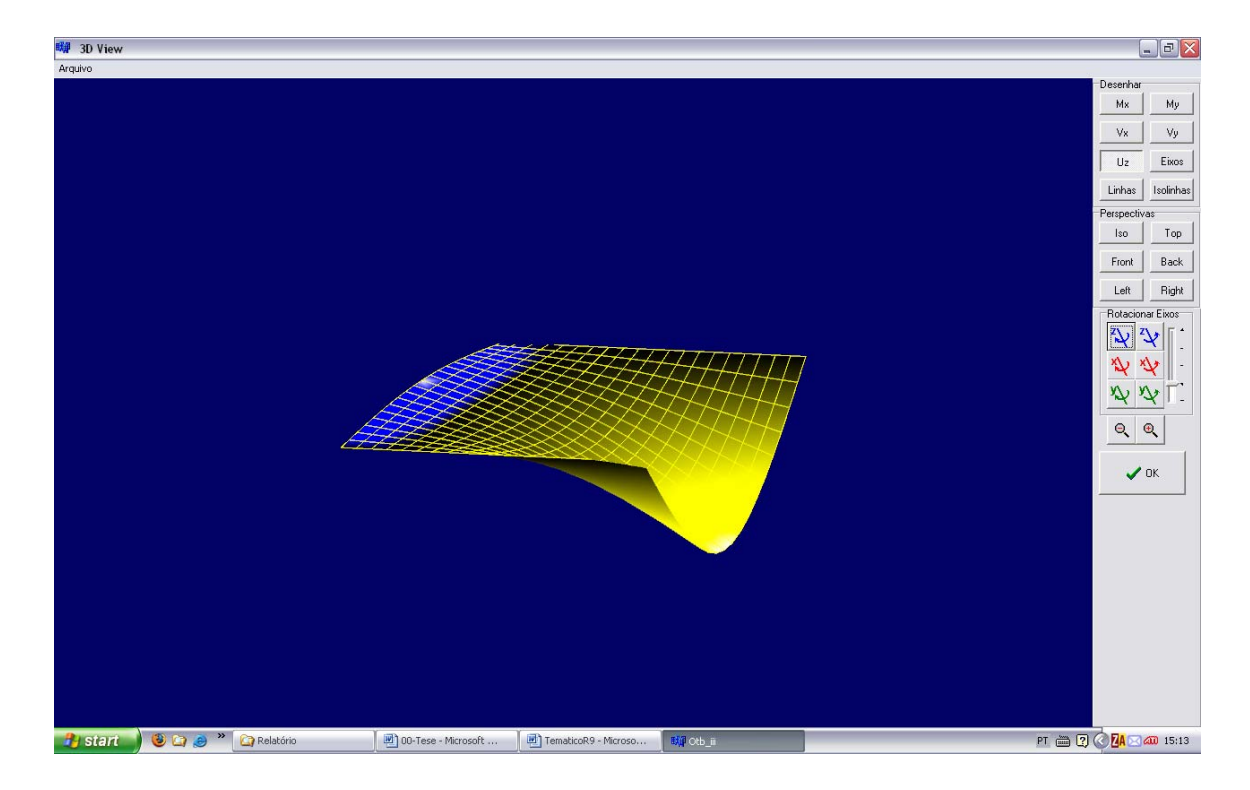

**Figura 16 – Janela de Visualização 3D** 

O programa também contém a possibilidade de otimização utilizando algoritmos genéticos para otimizar a estrutura e forma que ela obtenha os mesmos deslocamentos encontrados nos dados experimentais. O objetivo é encontrar os parâmetros elásticos reais da estrutura. O procedimento foi melhor detalhado em LINDQUIST *et al* (2004)c.

## **5.2. Comparações entre os métodos de cálculo**

Com o intuito de verificar a exatidão dos resultados obtidos pela utilização do OTB, foi feita uma comparação com o programa ANSYS 5.5 utilizando tanto seus elementos de placa quanto elementos tridimensionais.

Todos os dados de entrada assim como os resultados foram baseados nas unidades kN e cm.

Para verificar os resultados do programa OTB será analisada uma ponte que será executada na USP - São Carlos, Campus II, em tabuleiro de madeira protendida transversalmente. A ponte em questão tem as seguintes características geométricas:

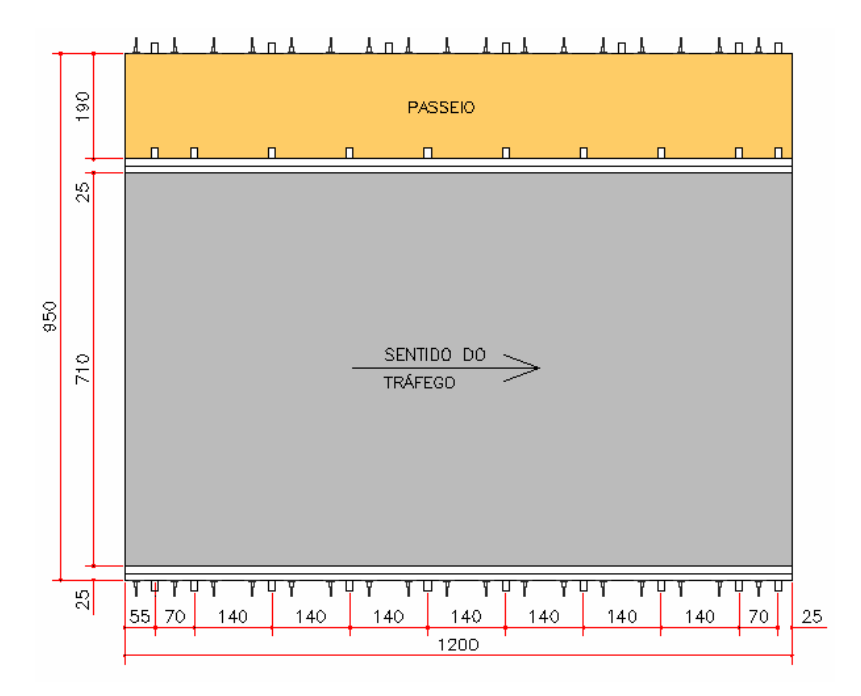

**Figura 17 – Planta baixa da ponte protendida de seção simples.** 

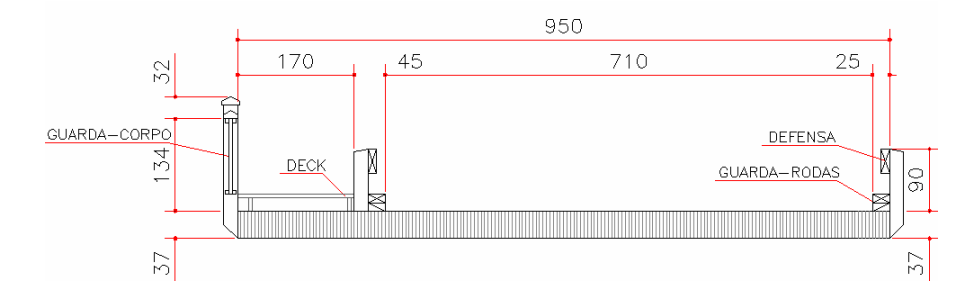

**Figura 18 – Seção transversal da ponte protendida de seção simples.** 

Os dados de entrada do programa OTB foram os seguintes:

 $L$  (cm) = 1200

 $b$  (cm) = 950

 $H$  (cm) = 37

Classe da madeira: Dicotiledônea C60

Juntas de topo a cada 4

Nível de protensão (kPa) = 700

Com estes dados de entrada, as propriedades elásticas da placa equivalente, calculadas de acordo com OKIMOTO (1997), são as seguintes:

> $E_1$ : 2058 kN/cm<sup>2</sup>  $E_T$ : 191 kN/cm<sup>2</sup>  $G_{LT}$ : 130 kN/cm<sup>2</sup>

As cargas atuantes na ponte seguem a NBR 7188:1984. O Trem Tipo é da Classe 45, e as cargas de multidão de 0,0005 kN/cm $^2$  na pista de rodagem, e de 0,0003 kN/cm<sup>2</sup> no passeio da ponte em questão. A janela de visualização das cargas fica da seguinte forma:

| $\Box$ $\Box$ $\times$<br><b>WE Modificar Cargas</b> |        |                  |           |           |                 |  |  |
|------------------------------------------------------|--------|------------------|-----------|-----------|-----------------|--|--|
|                                                      |        |                  |           |           |                 |  |  |
|                                                      |        |                  |           |           | $\times$ Cancel |  |  |
|                                                      | O      | ſ<br>n<br>O<br>O |           |           | $\prime$ ok     |  |  |
| Cargas                                               | P(kN)  | $\times$ (cm)    | $Y$ (cm)  | Comp (cm) | Larg (cm)       |  |  |
| P[1]                                                 | 75.00  | 750.00           | 400.00    | 20.00     | 50.00           |  |  |
| P[2]                                                 | 75.00  | 750.00           | 200.00    | 20.00     | 50.00           |  |  |
| P[3]                                                 | 75.00  | 600.00           | 400.00    | 20.00     | 50.00           |  |  |
| P[4]                                                 | 75.00  | 600.00           | 200.00    | 20.00     | 50.00           |  |  |
| <b>P[5]</b>                                          | 75.00  | 450.00           | 400.00    | 20.00     | 50.00           |  |  |
| <b>P[6]</b>                                          | 75.00  | 450.00           | 200.00    | 20.00     | 50.00           |  |  |
| <b>P[7]</b>                                          | 240.00 | 600.00           | $-50.00$  | 1200.00   | 400.00          |  |  |
| P[8]                                                 | 72.00  | 600.00           | $-375.00$ | 1200.00   | 200.00          |  |  |
| P[9]                                                 | 45.00  | 150.00           | 300.00    | 300.00    | 300.00          |  |  |
| P[10]                                                | 45.00  | 1050.00          | 300.00    | 300.00    | 300.00          |  |  |
|                                                      |        |                  |           |           |                 |  |  |

**Figura 19 – Cargas com Trem Tipo na borda esquerda da ponte.** 

Estas mesmas características e cargas foram implementadas no programa ANSYS 5.5 em duas análises diferentes. Primeiro utilizou-se o elemento Shell 63, fazendo-se uma malha de elementos quadrados de 25x25 cm. Também foi feita uma análise em elementos tridimensionais Solid 64, com malha de 25x25 cm no plano da ponte e com 5 elementos na sua espessura.

Os resultados estão apresentados em forma de tabela e gráfico de deslocamentos verticais para o centro do vão. São comparados os resultados obtidos pelo ANSYS elemento SHELL 63 e SOLID 64 e os obtidos pelo programa OTB.

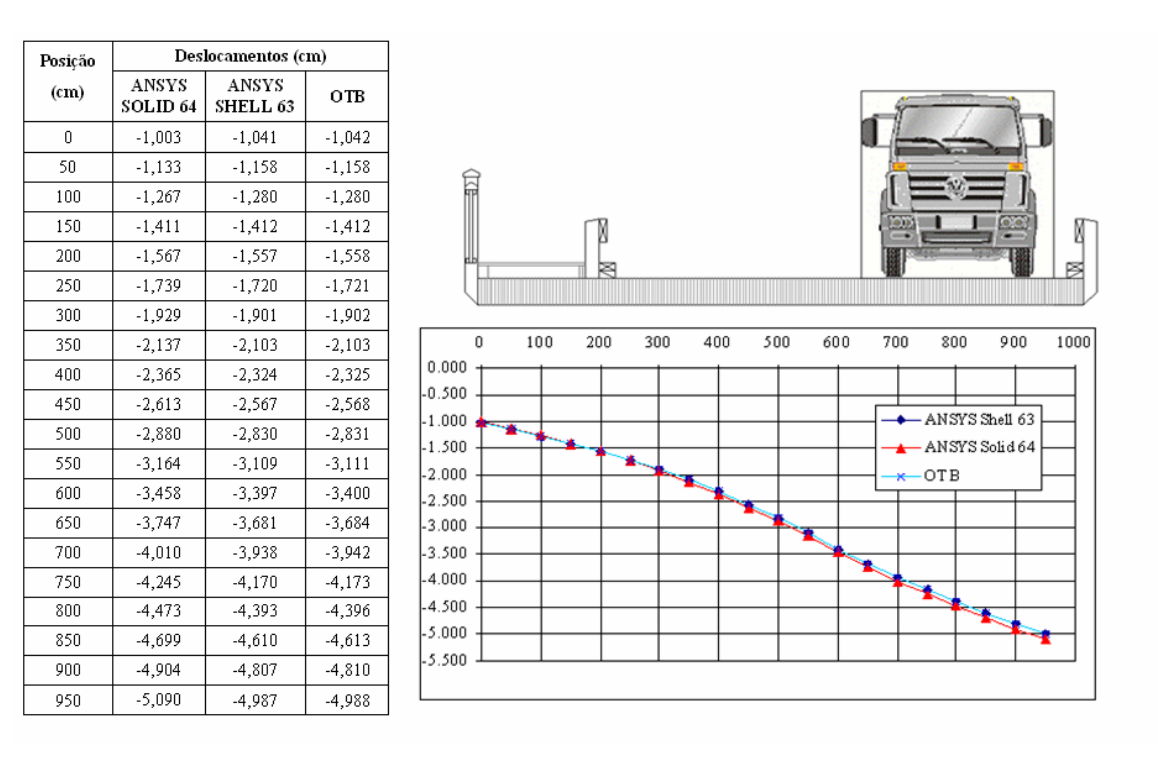

## **Figura 20 – Deslocamento vertical da seção transversal – Exemplo ponte protendida (carregamento na borda esquerda).**

Devido a maior dificuldade em modelar elementos tridimensionais, a dificuldade de alocar suas cargas, o maior tempo de processamento e à semelhança de resultados com o elemento de placa, a próxima comparação é feita somente com o elemento SHELL 63.

Uma outra comparação foi realizada com o Trem Tipo adjacente ao local destinado aos pedestres. Nesta situação, os carregamentos são descritos conforme a figura 21.

| $\overline{L}$ $\overline{D}$ $\overline{X}$<br><b>M</b> Modificar Cargas |        |                  |           |           |                         |  |  |
|---------------------------------------------------------------------------|--------|------------------|-----------|-----------|-------------------------|--|--|
|                                                                           | П<br>O | D<br>D<br>O<br>O |           |           | X Cancel<br>$\prime$ ok |  |  |
| Cargas                                                                    | P(kN)  | $\times$ (cm)    | $Y$ (cm)  | Comp (cm) | Larg (cm)               |  |  |
| P[1]                                                                      | 75.00  | 750.00           | $-200.00$ | 20.00     | 50.00                   |  |  |
| P[2]                                                                      | 75.00  | 750.00           | 0.00      | 20.00     | 50.00                   |  |  |
| P[3]                                                                      | 75.00  | 600.00           | $-200.00$ | 20.00     | 50.00                   |  |  |
| P[4]                                                                      | 75.00  | 600.00           | 0.00      | 20.00     | 50.00                   |  |  |
| <b>P[5]</b>                                                               | 75.00  | 450.00           | $-200.00$ | 20.00     | 50.00                   |  |  |
| P[6]                                                                      | 75.00  | 450.00           | 0.00      | 20.00     | 50.00                   |  |  |
| <b>P[7]</b>                                                               | 255.00 | 600.00           | 250.00    | 1200.00   | 400.00                  |  |  |
| <b>P[8]</b>                                                               | 72.00  | 600.00           | $-375.00$ | 1200.00   | 200.00                  |  |  |
| P[9]                                                                      | 45.00  | 150.00           | $-100.00$ | 300.00    | 300.00                  |  |  |
| P[10]                                                                     | 45.00  | 1050.00          | $-100.00$ | 300.00    | 300.00                  |  |  |
|                                                                           |        |                  |           |           |                         |  |  |
|                                                                           |        |                  |           |           |                         |  |  |

**Figura 21 – Cargas com Trem Tipo adjacente ao passeio***.* 

Implementando estas cargas no programa ANSYS 5.5 e no programa OTB, os resultados são os seguintes:

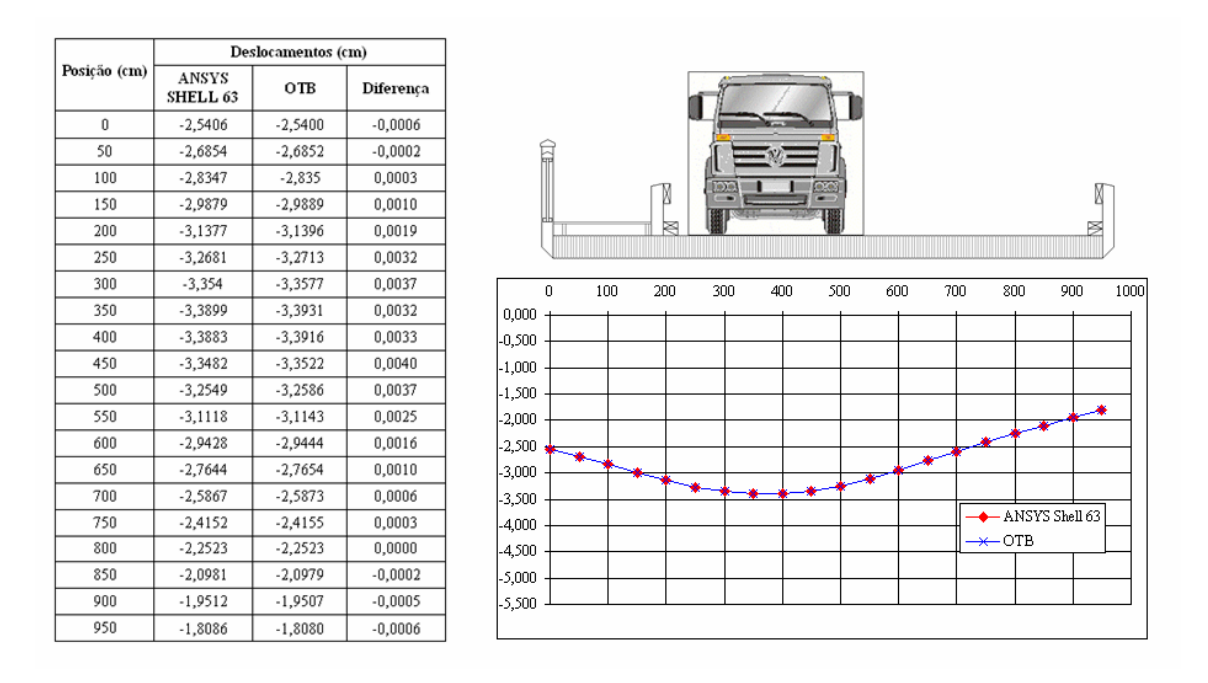

# **Figura 22 – Deslocamento vertical da seção transversal – Exemplo ponte protendida (carregamento adjacente ao passeio).**

Outra comparação considerando uma ponte mista madeira concreto pode ser verificada em LINDQUIST *et al* (2003).

O programa elaborado, OTB, é uma ferramenta útil para a análise de placas ortotrópicas biapoiadas. Sendo de fácil utilização e com interface amigável, permite uma ampla utilização dentro da análise de pontes modernas de madeira, verificando seus esforços, flechas e possibilitando um dimensionamento seguro, baseado na análise da placa ortotrópica, e não em processos simplificados de vigas equivalentes.

Os resultados numéricos das pontes de madeira foram precisos quando comparados com modelos com elementos tridimensionais e bidimensionais no ANSYS, comprovando a eficiência da teoria proposta e verificando sua aplicabilidade na análise de placas ortotrópicas.

Também foram verificados os resultados do programa OTB comparando com modelos em elementos tridimensionais para pontes de seção caixão (GÓES & DIAS, 2004).

O programa OTB será utilizado para análise da confiabilidade de pontes laminadas protendidas de madeira.

# **6- CARGAS MÓVEIS EM PONTES RODOVIÁRIAS**

Durante os anos de 2000 e 2001, mais de 130.000 caminhões foram pesados pela Centrovias na rodovia Washington Luiz em postos de fiscalização. A pesagem compreende a classificação dos caminhões segundo o número e organização dos eixos, e a pesagem propriamente dita, pois a legislação estabelece um limite para a carga máxima de acordo com o tipo de eixo. O tipo de eixo e sua respectiva carga máxima permitida pela legislação podem ser vistos na Tabela 3.

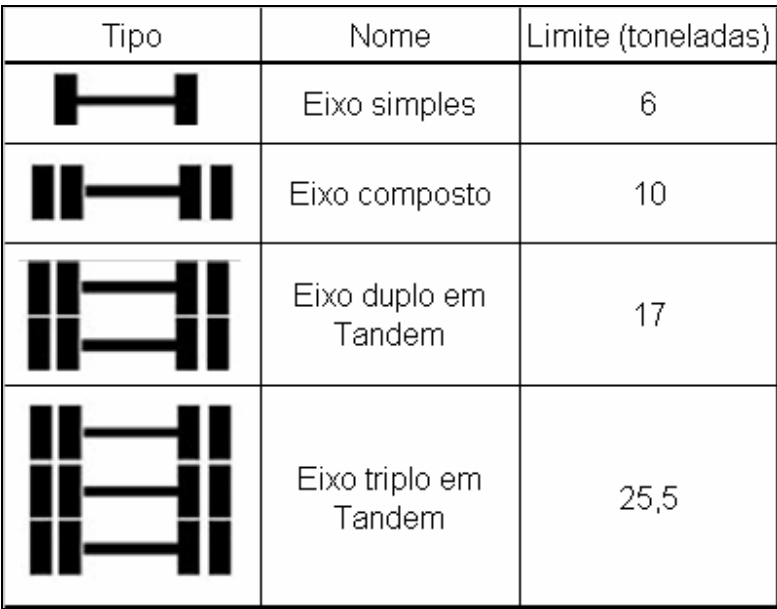

#### **Tabela 3− Tipos de Eixos**

A legislação brasileira, através da chamada "Lei da Balança", limita o peso para cada tipo de eixo de caminhões. Elaborada a partir da década de 60, entrando em vigor em 1974, o Código Nacional de Trânsito possui um conjunto de artigos que limitam as dimensões e pesos dos veículos de carga que transitam nas estradas brasileiras. Qualquer combinação de cargas que ultrapassar os limites precisa de uma autorização especial de trânsito (AET).

Machado *et al* (2000) comentam que a resolução 68/98 exige que veículos com combinações de veículos de carga (CVC), com mais de duas unidades, caso dos rodotrens, treminhões e tritrens, ou com duas articulações, caso dos bitrens, circulem somente com Autorização Especial de Trânsito (AET). Estas combinações não poderão ter peso bruto total combinado (PBTC) superior a 74 toneladas, não poderão ter comprimento máximo superior a 30 metros e não poderão ultrapassar o limite máximo estabelecido por eixo.

As cargas máximas para cada tipo de caminhão são simples somas das cargas máximas para cada eixo individual. A classificação da Centrovias seguiu o código da tabela 4.

| Código          | Caminhão  | Peso Bruto Total<br>em toneladas | Código     | Caminhão                | Peso Bruto Total<br>em toneladas |
|-----------------|-----------|----------------------------------|------------|-------------------------|----------------------------------|
| 2C              |           | $6+10=16$                        | <b>2S2</b> | ōσ                      | $6+10+17=33$                     |
| 2C <sub>3</sub> | ōō.       | 6+10+10+17=43                    | 2S3        | $\overline{\mathbf{c}}$ | $6+10+25.5=41.5$                 |
| 3C              | $\cdot$ . | $6+17=23$                        | 3S2        | œ                       | $6+17+17=40$                     |
| 3C3             | ೲ         | $6+17+10+17=50$                  | <b>3S3</b> | 000                     | $6+17+25.5=48.5$                 |
| 4C              |           | $6+25.5=31.5$                    | 213        | ०००                     | 6+10+10+10+10=46                 |
| <b>2S1</b>      | О         | $6+10+10=26$                     | 3 3        |                         | 6+17+10+10+10=53                 |

**Tabela 4 − Tipos de caminhão e peso bruto total**
A distância entre eixos para caracterização do eixo traseiro tipo I deve ser maior do que 2,40 metros.

Os arquivos com extensão xls, abertos em Excel, entregues pela centrovias, continham todos as pesagens na mesma planilha, sendo necessário como primeiro passo a separação em planilhas diferentes os doze tipos de caminhões. Para tal tarefa, macros foram elaboradas para possibilitar a classificação, devido ao alto número de dados envolvidos. Após a classificação, o número de caminhões de acordo com o tipo para os anos considerados está na Tabela 5.

| Classe | Eixos               | 2000   | 2001  |
|--------|---------------------|--------|-------|
| 2C     | $1 - 1$             | 27950  | 3773  |
| 203    | $1 - 1 - 1 - 2$     | 260    | 28    |
| зс     | $1-2$               | 38910  | 4714  |
| 3C3    | $1 - 2 - 1 - 2$     | 20     | Ο     |
| 4C     | $1-3$               | 38     | 2     |
| 2S1    | $1 - 1 - 1$         | 994    | 74    |
| 2S2    | $1 - 1 - 2$         | 4752   | 463   |
| 2S3    | $1 - 1 - 3$         | 36831  | 3309  |
| 3S2    | $1 - 2 - 2$         | 318    | 36    |
| 3S3    | 1-2-3               | 6030   | 599   |
| 213    | $1 - 1 - 1 - 1 - 1$ | 2532   | 426   |
| 313    | $1 - 2 - 1 - 1 - 1$ | 27     |       |
| Total  |                     | 118662 | 13425 |

**Tabela 5 − Número de caminhões pesados nos anos 2000 e 2001** 

Após a classificação, cada eixo deveria ser analisado estatisticamente. A dificuldade de se encaixar os dados numa única distribuição estatística pode ser visualizada no histograma mostrado na figura 23.

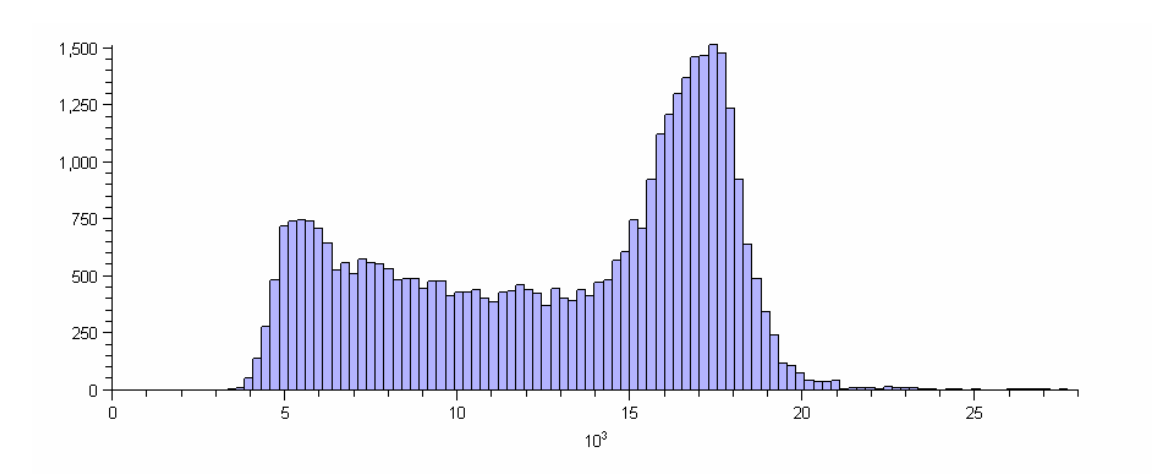

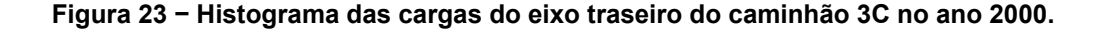

O histograma mostrado, representando o eixo traseiro do caminhão tipo 3C, aponta para dois tipos mais prováveis de pesos neste tipo de veículo. O primeiro pico no histograma, com valores ao redor de 5 toneladas, provavelmente indica a carga com o caminhão vazio, sendo o peso nos eixos traseiros de um caminhão tipo 3C sem a carroceria aproximadamente 4 toneladas de acordo com as especificações encontradas em http://www.scania.com.br/lmages/P420\_port(1959585)\_tcm73-76871.pdf.

O segundo pico indica a procura por se utilizar toda a capacidade prevista na legislação, que é de 17 toneladas para o eixo tandem duplo.

A solução encontrada para analisar estatisticamente os dados foi encaixá-los em três distribuições normais, conforme LINDQUIST *et al* (2005). Outro estudo que trabalhou com os mesmos dados, porém com outro enfoque, foi o de ESPINOSA *et al* . (2004).

ESPINOSA *et al* (2004) classificaram as cargas de acordo com o valor de cada uma, independentemente do tipo de caminhão, ou da geometria das cargas e selecionaram amostras para cada grupo estabelecido, encontrando uma única distribuição normal como função estatística necessária para simular cada tipo de carga estudada. Os resultados de sua pesquisa estão na Tabela 6.

| Peso            | 1999   | 2000   | 2001   | 2002   | Média geral  |
|-----------------|--------|--------|--------|--------|--------------|
| Peso<250        | 183,02 | 147,41 | 166,05 | 197,27 | 173,44       |
| 250≤Peso<350    | 313,14 | 299,67 | 300,96 | 295,99 | 302,44       |
| 350 SPeso < 450 | 413,60 | 391,56 | 390,77 | 399,58 | 398,88       |
| Peso            | 1999   | 2000   | 2001   | 2002   | Desvio geral |
| $Peso \leq 250$ | 41,20  | 39,68  | 31,61  | 29,58  | 35,52        |
| 250≤Peso<350    | 11,06  | 15,15  | 15,99  | 12,28  | 13,62        |
| 350≤Peso<450    | 18,87  | 14,71  | 19,14  | 12,20  | 16,23        |

**Tabela 6 - Valores médios e desvio padrão para as três categorias identificadas nas 4 Amostras do trabalho de ESPINOSA** *et al* **(2004).** 

A solução apresentada por LINDQUIST *et al.* (2005), e neste trabalho, utiliza todos os dados disponíveis e não somente amostras, e demanda uma otimização das diferenças entre os dados teóricos e experimentais. A otimização se baseia no somatório das diferenças da função acumulada de probabilidade ao quadrado. Quanto menor o valor do somatório, melhor a função teórica se encaixou nos dados existentes.

Para uma distribuição que consista na combinação de três funções normais, a função cumulativa é a seguinte:

$$
\Phi(x; \mu_1, \sigma_1, \mu_2, \sigma_2, \mu_3, \sigma_3) = p_1 \cdot \Phi(x; \mu_1, \sigma_1) + p_2 \cdot \Phi(x; \mu_2, \sigma_2) + p_3 \cdot \Phi(x; \mu_3, \sigma_3)
$$
 (6.1)

Onde  $\Phi(x;\mu,\sigma)$  é a função de distribuição cumulativa normal com média  $\mu$  e desvio padrão  $\sigma$  e  $p_1, p_2$ e  $p_3$ são fatores de integração entre 0 e 1, de tal forma que  $\sum^{n=3}$ =  $\sum_{i=1}^{3} p_i =$ 1  $\sum_{i=1}^{n=3} p_i = 1$  $\sum_{i=1}^{n} p_i = 1$ .

Para o caso específico do eixo traseiro do caminhão 3C, a distribuição estatística encontrada foi

$$
\Phi(x) = 0.184 \cdot \Phi\left(\frac{x - 6157}{1264}\right) + 0.396 \cdot \Phi\left(\frac{x - 11447}{3342}\right) + 0.420 \cdot \Phi\left(\frac{x - 16989}{1182}\right)
$$
(6.2)

O histograma baseado numa simulação de Monte Carlo para a distribuição mostrada em 6.2 está mostrado na Figura 24.

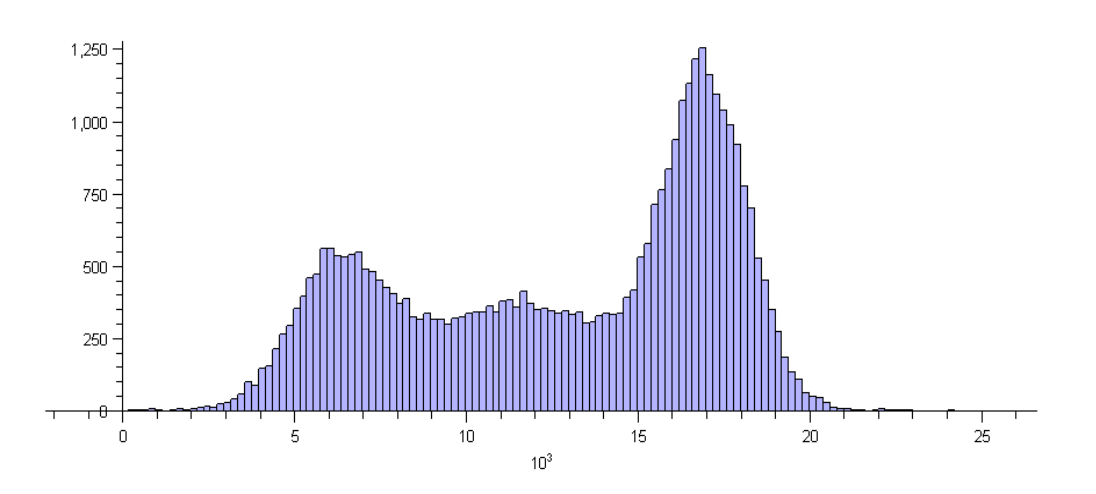

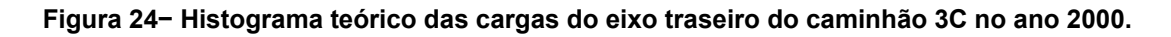

Uma comparação da função cumulativa, utilizada para a otimização, é feita na Figura 25.

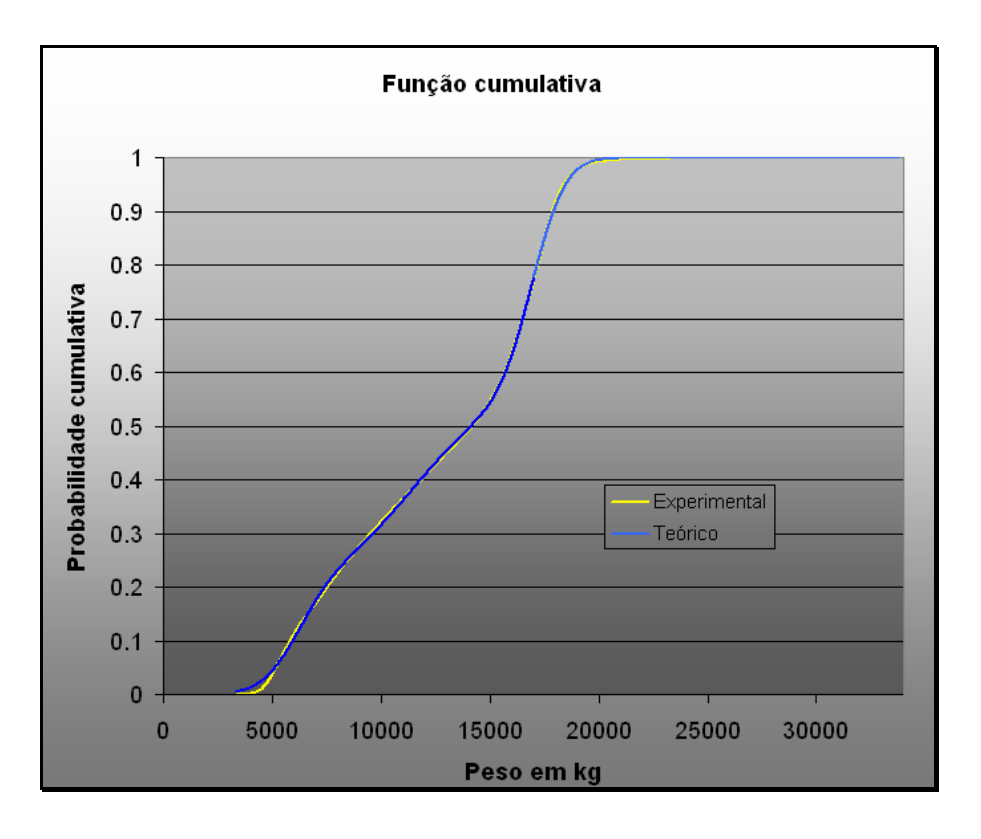

## **Figura 25 − Comparação das funções cumulativas teórica e experimental.**

A mesma otimização foi realizada para todos os caminhões. As funções estatísticas encontradas para cada um podem ser vistas na tabela 7 para o ano 2000 e na Tabela 8 para o ano 2001.

| Classe                                                   | Eixo                      | p1    | μ1    | σ1     | p2    | μ2    | σ2     | pЗ    | μЗ    | σЗ     |
|----------------------------------------------------------|---------------------------|-------|-------|--------|-------|-------|--------|-------|-------|--------|
|                                                          | 1                         | 0.162 | 1751  | 256.8  | 0.303 | 2631  | 484.4  | 0.535 | 3241  | 950.6  |
|                                                          | $\overline{2}$            | 0.080 | 2097  | 169.7  | 0.435 | 3398  | 870.8  | 0.485 | 6192  | 2198.2 |
|                                                          | 1                         | 0.064 | 4362  | 278.0  | 0.936 | 5577  | 416.2  |       |       |        |
| 2C<br>203<br>ЗС<br>303<br>4C<br>2S1<br>2S2<br>2S3<br>3S2 | 2                         | 0.028 | 4362  | 1142.4 | 0.972 | 10479 | 1019.2 |       |       |        |
|                                                          | $\overline{\overline{3}}$ | 0.092 | 3884  | 944.2  | 0.908 | 9126  | 1267.7 |       |       |        |
|                                                          | 4+5                       | 1.000 | 18445 | 1462.0 |       |       |        |       |       |        |
|                                                          | 1                         | 0.134 | 3027  | 422.7  | 0.726 | 4119  | 833.3  | 0.139 | 4853  | 625.3  |
|                                                          | $2 + 3$                   | 0.184 | 6157  | 1264.2 | 0.396 | 11447 | 3341.7 | 0.420 | 16990 | 1181.8 |
|                                                          | 1                         | 1.000 | 5182  | 228.4  |       |       |        |       |       |        |
|                                                          | 2+3                       | 1.000 | 13228 | 1331.0 |       |       |        |       |       |        |
|                                                          | 4                         | 1.000 | 7333  | 1805.7 |       |       |        |       |       |        |
|                                                          | 5+6                       | 1.000 | 18087 | 2794.4 |       |       |        |       |       |        |
|                                                          | 1                         | 1.000 | 7586  | 2403.2 |       |       |        |       |       |        |
|                                                          | $2 + 3 + 4$               | 1.000 | 23419 | 6167.7 |       |       |        |       |       |        |
|                                                          | 1                         | 0.122 | 3160  | 225.8  | 0.878 | 4138  | 893.9  |       |       |        |
|                                                          | 2                         | 0.172 | 4063  | 223.8  | 0.445 | 4833  | 930.9  | 0.384 | 6690  | 2004.1 |
|                                                          | 3                         | 0.304 | 3800  | 447.8  | 0.696 | 6855  | 1272.5 |       |       |        |
|                                                          | 1                         | 0.250 | 4013  | 268.9  | 0.239 | 4657  | 154.3  | 0.511 | 4999  | 368.0  |
|                                                          | 2                         | 0.606 | 4997  | 835.0  | 0.394 | 9051  | 1404.4 |       |       |        |
|                                                          | $3 + 4$                   | 0.433 | 6315  | 827.1  | 0.540 | 10811 | 3577.8 | 0.027 | 34945 | 170.7  |
|                                                          | 1                         | 0.071 | 4057  | 418.4  | 0.811 | 5161  | 220.8  | 0.118 | 5912  | 223.5  |
|                                                          | $\overline{2}$            | 0.047 | 4579  | 502.5  | 0.059 | 7569  | 590.7  | 0.894 | 10670 | 814.9  |
|                                                          | $3+4+5$                   | 0.052 | 8016  | 2789.5 | 0.108 | 17957 | 3047.1 | 0.840 | 25979 | 1716.8 |
|                                                          | 1                         | 0.944 | 5064  | 522.8  | 0.056 | 5368  | 379.8  |       |       |        |
|                                                          | 2+3                       | 0.522 | 9261  | 2065.3 | 0.478 | 15575 | 1754.7 |       |       |        |
|                                                          | $4 + 5$                   | 0.376 | 11765 | 2719.8 | 0.624 | 21006 | 3685.4 |       |       |        |
|                                                          | 1                         | 0.878 | 4958  | 380.0  | 0.122 | 5716  | 222.5  |       |       |        |
| 383                                                      | $2 + 3$                   | 0.253 | 12908 | 3223.6 | 0.747 | 16019 | 994.0  |       |       |        |
|                                                          | 4+5+6                     | 0.212 | 19173 | 3971.2 | 0.788 | 24966 | 1088.8 |       |       |        |
|                                                          | 1                         | 0.254 | 5179  | 156.6  | 0.208 | 5374  | 232.6  | 0.538 | 6005  | 156.4  |
|                                                          | 2                         | 0.284 | 9753  | 413.9  | 0.606 | 10463 | 748.1  | 0.109 | 11263 | 2038.2 |
| 213                                                      | 3                         | 0.066 | 6530  | 701.9  | 0.220 | 8383  | 514.5  | 0.714 | 9954  | 463.6  |
|                                                          | 4                         | 0.045 | 6122  | 269.6  | 0.955 | 10055 | 432.5  |       |       |        |
|                                                          | 5                         | 0.042 | 8723  | 296.8  | 0.430 | 9956  | 229.7  | 0.528 | 10528 | 788.1  |
|                                                          | 1                         | 1.000 | 4707  | 664.0  |       |       |        |       |       |        |
|                                                          | $2 + 3$                   | 1.000 | 13258 | 3350.6 |       |       |        |       |       |        |
| 313                                                      | 4                         | 1.000 | 8332  | 2578.8 |       |       |        |       |       |        |
|                                                          | 5                         | 1.000 | 10079 | 1727.6 |       |       |        |       |       |        |
|                                                          | 6                         | 1.000 | 9574  | 2074.0 |       |       |        |       |       |        |

**Tabela 7 − Funções teóricas para representação estatística das distribuições das cargas para o ano 2000.**

## **Tabela 8− Funções teóricas para representação estatística das distribuições das cargas para o ano 2001**

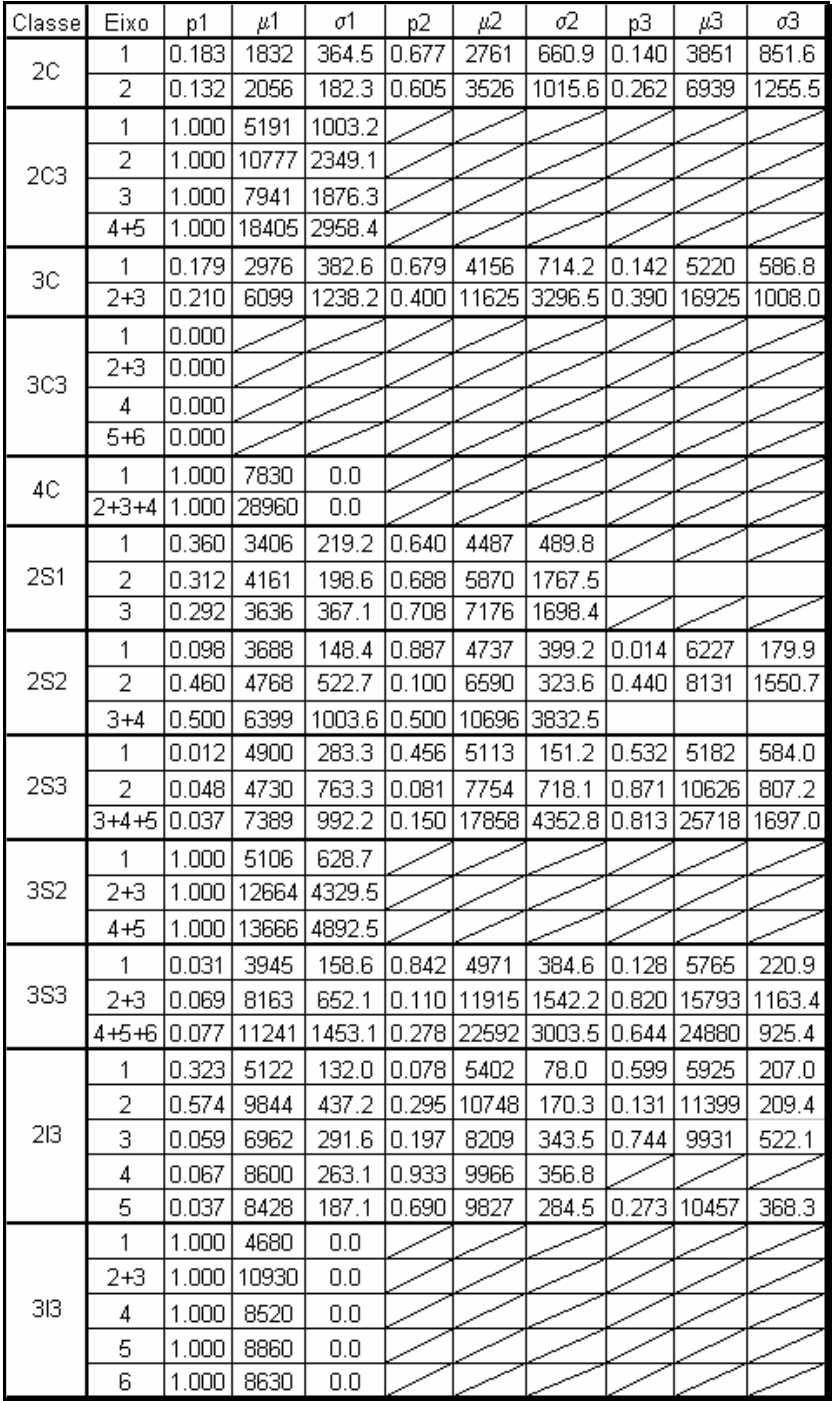

## **7- MÓDULO DE RESISTÊNCIA À FLEXÃO**

Para consideração da resistência serão considerados dois valores, o primeiro será a resistência real e o segundo o valor característico, obtido através de ensaios.

O valor real foi considerado como tendo distribuição normal e resistência média 110 MPa, variando-se de 5 em 5 até o valor mínimo de 55 MPa. O coeficiente de variação foi admitido fixo como 18%, variando-se o desvio padrão para manter o coeficiente de variação.

Para obtenção de valores característicos, uma simulação de Monte Carlo foi realizada. Nesta simulação, a partir de uma resistência real, por exemplo 100MPa, e um desvio padrão real, 18MPa nesse exemplo, grupos de 12 dados foram gerados, seguindo a geração de números aleatórios com média 100 e desvio 18, simulando os 12 corpos de prova que seriam utilizados numa caracterização "completa" do material. Os doze valores foram utilizados para encontrar o  $f_{ck}$  de acordo com a fórmula da NBR 7190/97.

$$
f_{ck} = \left(2 \cdot \frac{f_1 + f_2 + \dots + f_{\frac{n}{2}-1}}{2} - f_{\frac{n}{2}}\right) \cdot 1,1
$$
 (7.1)

Os valores simulados foram organizados em ordem crescente e aplicados à fórmula, de acordo com a norma. Os limites mínimos impostos pela norma para o f<sub>ck</sub> foram respeitados. Portanto, a resistência característica não pôde ser menor que o menor valor de resistência,  $f_1$ , e nem menor que 0,7 vezes a média entre os 12 resultados de resistência.

Essa simulação foi feita com cinco mil grupos, sendo que em cada grupo possui 12 resistências geradas a partir de um gerador de números aleatórios com médias e desvios reais conhecidos.

A Tabela 9 mostra os resultados da simulação de Monte Carlo. Foram feitos vários tipos de simulações, com resistências médias variando de 110 a 55 MPa. Os desvios padrão variaram com o intuito de manter o coeficiente de variação de 18%. As linhas C30, C40, C50 e C60 indicam quantas simulações poderiam ser colocadas em cada classe de resistência. O valor do  $f_{ck}$  exato indica o resultado exato do 5º percentil para a distribuição normal com médias e desvios conforme a coluna correspondente. A linha a favor da segurança demonstra quantas simulações obtiveram valores característicos menores que o f<sub>ck</sub> exato, seguindo a mesma lógica para a linha em que está escrito contra a segurança, nela os valores maiores que o exato foram numerados. A linha com a marca de porcentagem mostra a porcentagem de valores contra a segurança dentro do total de simulações. E as duas últimas linhas representam o maior e o menor valor de resistências características encontradas na simulação.

**Tabela 9 − Resistências características encontradas a partir da equação 7.1 (sem o 1,1) na simulação com resistência média e desvio padrão conhecidos.** 

| Média         | 10     | 105   | 100    | 95    | 90    | 85    | 80    | 75    | 70    | 65    | 60    | 55    |
|---------------|--------|-------|--------|-------|-------|-------|-------|-------|-------|-------|-------|-------|
| Desv pad      | 19.8   | 18.9  | 18     | 17.1  | 16.2  | 15.3  | 14.4  | 13.5  | 12.6  | 11.7  | 10.8  | 9.9   |
| C30           | 0      | Ο     | 0      | Ο     |       | О     | Ο     | 0     |       | 29    | 476   | 2124  |
| C40           | 0      | Ο     | 0      | Ο     |       | 9     | 56    | 461   | 1710  | 3223  | 3929  | 2786  |
| C50           | Ο      | 3     | 9      | 78    | 492   | 1559  | 2720  | 3424  | 2900  | 1702  | 593   | 88    |
| C60           | 5000   | 4997  | 7991   | 4922  | 4508  | 3432  | 2224  | 1115  | 389   | 46    | 2     | 0     |
| fck Exato     | 77.43  | 73.91 | 70.39  | 66.87 | 63.35 | 59.83 | 56.31 | 52.79 | 49.27 | 45.76 | 42.24 | 38.72 |
| Favor Seg     | 1417   | 1455  | 2257   | 1395  | 1461  | 1510  | 1416  | 1472  | 1379  | 1449  | 1443  | 1408  |
| Contra Seg    | 3583   | 3545  | 5743   | 3605  | 3539  | 3490  | 3584  | 3528  | 3621  | 3551  | 3557  | 3590  |
| %             | 71.7   | 70.9  | 71.8   | 72.1  | 70.8  | 69.8  | 71.7  | 70.6  | 72.4  | 71.0  | 71.1  | 71.8  |
| Máximo        | 108.67 | 06.30 | 101.24 | 96.20 | 92.24 | 87.78 | 79.04 | 76.99 | 70.20 | 65.76 | 60.16 | 56.98 |
| <b>Mínimo</b> | 64.48  | 59.46 | 58.29  | 53.26 | 53.12 | 48.54 | 46.43 | 43.66 | 41.08 | 37.55 | 35.40 | 31.05 |

Importante salientar que em aproximadamente 70 % das simulações a equação 7.1 levou a resultados contra a segurança, ou a resistências características maiores que a exata.

Foram encontradas 5000 resistências características para cada resistência média. Os resultados levaram a considerar a distribuição da resistência característica a partir da resistência média real como uma distribuição log-normal com 3 parâmetros. Os gráficos do anexo II mostram as funções encontradas. Os dados no anexo foram transformados em normais e plotados na escala normal.

Os resultados para cada resistência média podem ser vistos na Tabela 10, referentes à função densidade de probabilidade mostrada na equação 7.2.

$$
f(x) = \frac{1}{(x-m)\sigma\sqrt{2\pi}} \exp\left\{-\frac{[\ln(x-m)-\mu]^2}{2\sigma^2}\right\}
$$
 (7.2)

**Tabela 10 − Parâmetros da distribuição log-normal de 3 parâmetros encontrados para melhor exprimir estatisticamente a distribuição de resistências características para uma resistência média conhecida.** 

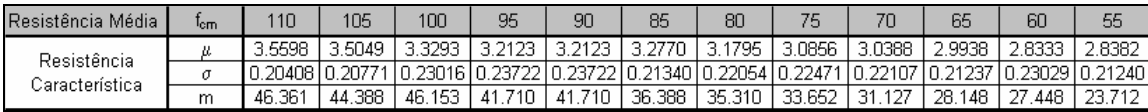

Portanto, num espaço normal padrão, a função que representaria o valor característico de acordo com o valor médio seria:

$$
f_{ck} = \exp(\mu + \sigma \cdot u\mathbf{1}) + m \tag{7.3}
$$

Sendo u1 uma variável normal padrão.

Um gráfico interessante que pode ser retirado destas funções que relacionam a resistência média real com a resistência característica encontrada pela fórmula sugerida pela norma consiste em verificar o caminho inverso, levando em conta qual seria o comportamento das médias da resistências real, dado o  $f_{ck}$  encontrado pela fórmula. O gráfico a seguir foi feito a partir das funções log-normais de três parâmetros, e mostra visualmente qual seria a distribuição de resistências médias possíveis para um f<sub>ck</sub> encontrado pela fórmula da norma.

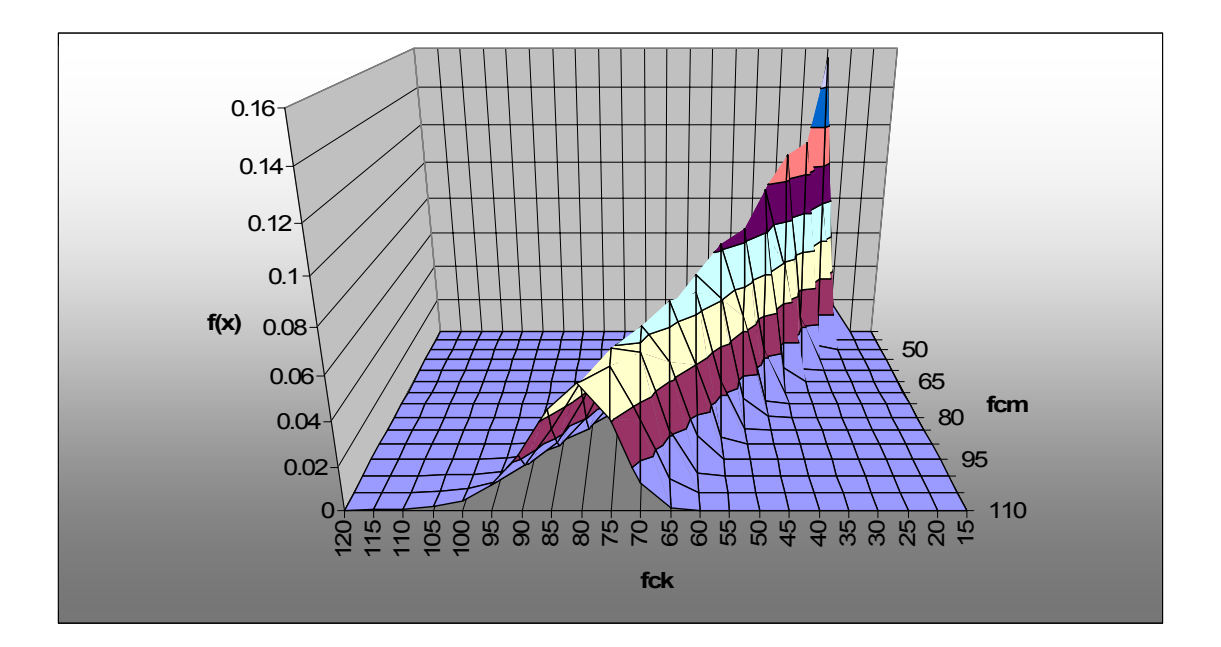

**Figura 26 − Distribuições de resistências características obtidas com a equação 7.2, a**  partir de resistências médias, f<sub>cm</sub>, conhecidas.

 A grande abertura nas curvas de resistências características em relação a cada resistência média indica a imperfeição da equação 7.1, ou o quanto pode variar a resistência característica para uma mesma resistência média e desvio padrão, variando somente o lote de 12 corpos de prova ensaiados.

Pode-se observar que as isolinhas contêm imperfeições. O gráfico foi feito a partir de linhas horizontais, com as funções log-normais encontradas na simulação. A interpretação das linhas verticais revelaria a chance de existir uma resistência média real a partir de um  $f_{ck}$  encontrado num ensaio com 12 corpos de prova. Para essa análise das linhas verticais, as imperfeições entre linhas horizontais deveriam ser reduzidas.

Para a elaboração deste gráfico, cada grupo de 1000 simulações demandava aproximadamente 5 minutos de simulação. Para elaboração do gráfico, 6 horas de simulação foram necessárias. Para minimizar imperfeições, no mínimo 10 vezes mais simulações seriam necessárias, ou mais do que 50.000 para cada resistência média. Porém tal valor é apenas uma estimativa, podendo não ser suficiente. Por essa razão não foram feitas mais simulações para relacionar resistência média e  $f_{ck}$  de acordo com a equação da norma.

A norma DIN 68364 sugere uma fórmula diferente para obtenção da resistência característica a partir de ensaios de laboratório. Nesta norma, 35 ensaios são realizados. Baseados nesses 35 valores, uma média e um desvio padrão são encontrados. A resistência característica então é o resultado da fórmula:

$$
f_{ck} = \mu - 1.65 \cdot \sigma \tag{7.4}
$$

A equação 7.4 representa a solução da integral da função normal para obter o 5º percentil, ou seja, a solução de b na equação 7.5 com µ e σ conhecidos será igual a *b* ≈ <sup>µ</sup> −1,65⋅<sup>σ</sup> , conforme a equação 7.4.

$$
\int_{-\infty}^{b} \frac{e^{\left(\frac{(x-\mu)^2}{2\sigma^2}\right)}}{\sigma\sqrt{2\pi}} dx = 0.05
$$
 (7.5)

A equação 7.5 foi utilizada para obter os valores da resistência característica exata nas tabelas 9 e 11.

A obtenção da resistência a partir de dados obtidos com 35 ensaios reduz grandemente as incertezas em relação à resistência média real do material. Isso pode ser visto na comparação entre as figuras 26 e 27. Fica evidente a maior variabilidade das resistências médias reais possíveis a partir de uma resistência característica encontrada com a equação 7.1 do que com a equação 7.4, com 35 corpos de prova.

A mesma simulação de Monte Carlo foi realizada com base na norma alemã.

**Tabela 11 − Resistências características encontradas a partir da equação 7.4 na simulação com resistência média e desvio padrão conhecidos.** 

| Média         | 120   | 115   | 110   | 105       | 100        | 95        | 90         | 85    | 80    | 75         | 70    | 65         | 60    | 55        | 50     | 45        | 40    |
|---------------|-------|-------|-------|-----------|------------|-----------|------------|-------|-------|------------|-------|------------|-------|-----------|--------|-----------|-------|
| Desy pad      | 21.6  | 20.7  | 19.8  | 18.9      | 18         | 17.1      | 16.2       | 15.3  | 14.4  | 13.5       | 12.6  | 11.7       | 10.8  | 9.9       | 9      | 8.1       | 7.2   |
| C30           | 0     | 0     | 0     | 0         | 0          | 0         | 0          | 0     |       | 0          | 16    | 138        | 1041  | 668       | 911    | 1000      | 1000  |
| C40           | 0     | ۵     | 0     | 0         | 0          | ۵         | o          | 33    | 243   | 1054       | 2822  | 4438       | 3944  | 332       | 22     | 0         | 0     |
| C50           | Ω     |       |       | 12        | 63         | 267       | 1024       | 2432  | 3883  | 3844       | 2161  | 424        | 15    |           |        | Ω         | Ω     |
| C60           | 1000  | 999   | 4999  | 4988      | 4938       | 4733      | 3974       | 2535  | 874   | 102        |       |            |       |           | n      | n         | 0     |
| fck Exato     | 84.47 | 80.95 | '.43  | 73.91     | 70.39      | 66.87     | .35<br>63. | 59.83 | 56.31 | 52.79      | 49.27 | 45.76      | 42.24 | 38        | 35.20  | .68<br>31 | 28.16 |
| Favor Sed     | 485   | 511   | 2445  | 2407      | 2416       | 2406      | 2400       | 2383  | 2408  | 2403       | 2430  | 2421       | 2448  | 474       | 443    | 486       | 487   |
| Sea<br>Contra | 515   | 489   | 2555  | 2593      | 2585       | 2594      | 2600       | 2617  | 2592  | 2597       | 2570  | 2579       | 2552  | 526       | 490    | 514       | 513   |
| %             | 51.5  | 48.9  | 51.1  | .86<br>51 | .69<br>-51 | .88<br>51 | 52         | 52.34 | 51.84 | .94<br>-51 | 51.4  | .58<br>-51 | 51.04 | 52.6      | 52.519 | 51.4      | 51.3  |
| Máximo        | 98.46 | 96.55 | 95.10 | .58<br>91 | 86.15      | 82.87     | 78.32      | 76.80 | 70.00 | 64.<br>11  | 63.12 | 55.58      | 53.04 | 47.68     | 43.76  | 39.38     | 33.31 |
| Mínimo        | 69.94 | 59.43 | 59.05 | 54.54     | 53.07      | 50.86     | 47.23      | 44.63 | 42.81 | 40.49      | 36.22 | 35.08      | 32.55 | 30<br>-44 | 27.77  | 24.29     | 20.37 |

Uma comparação entre as Tabela 9 e Tabela 111 pode revelar as vantagens da proposta da DIN para obtenção da resistência característica em relação a NBR 7190. Tomando-se em conta a resistência real média de 100 MPa, pela norma brasileira em 71,8% dos casos a resistência característica foi maior que o valor exato, portanto, foi contra a segurança, enquanto que com a utilização da norma alemã este valor ficou em aproximadamente 51,7%.

A mesma Figura 26, mostrada tendo como base a equação 7.4 da norma DIN 68364 é mostrada na Figura 27.

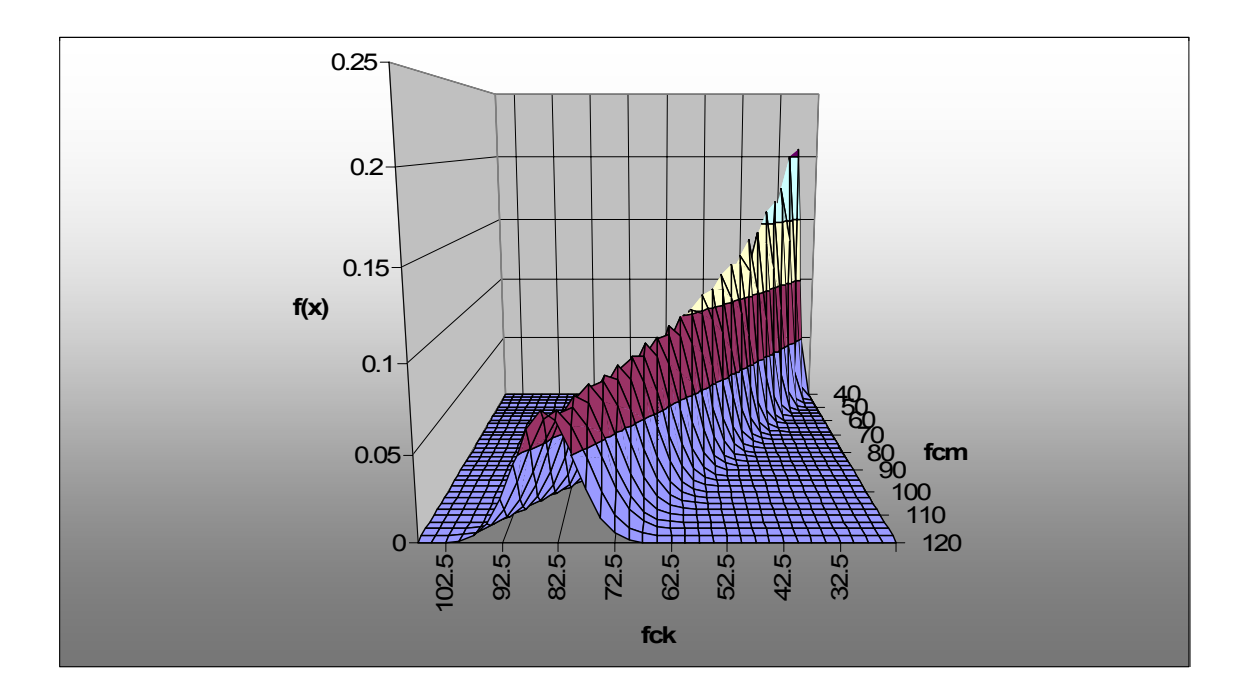

**Figura 27 − Distribuições de resistências características obtidas com a equação 7.4, a**  partir de resistências médias, f<sub>cm</sub>, conhecidas.

 A utilização da equação alemã para obtenção da resistência característica reduz a variação de resistências médias possíveis, dada uma resistência característica encontrada. As funções da Figura 27 são distribuições normais cujos parâmetros podem ser observados na Tabela 12.

**Tabela 12 − Parâmetros da distribuição normal encontrados para relacionar estatisticamente a distribuição de resistências características obtidas a partir da equação 7.4 com 35 corpos de prova para uma resistência média conhecida.** 

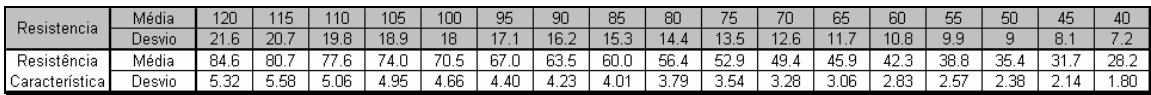

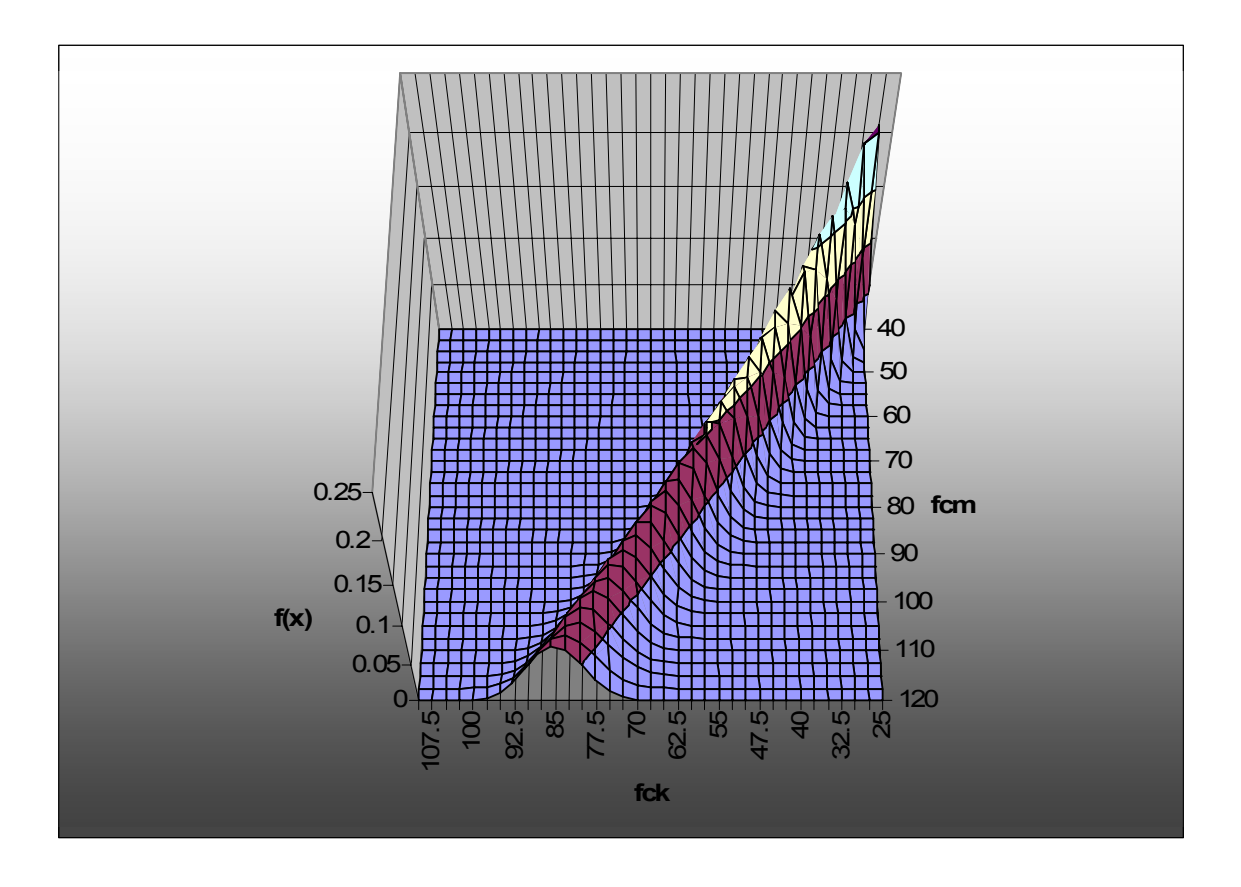

**Figura 28 − Relação entre resistência média real e resistência característica utilizando a norma DIN 68364.** 

 As linhas verticais da figura 28, que representam a distribuição da resistência média a partir de uma resistência característica encontrada, também são funções normais. A partir das curvas completas na Figura 28 pode-se obter a distribuição de resistências médias a partir da característica, conforme a Tabela 13.

**Tabela 13−Parâmetros para a distribuição normal da resistência média a partir da resistência característica encontrada em ensaios a partir da equação 7.4, da norma alemã.** 

![](_page_87_Picture_20.jpeg)

A equação para obtenção da resistência característica terá influência na confiabilidade estrutural, conforme será visto no item 8.

# **8 – CONFIABILIDADE ESTRUTURAL: FLEXÃO LONGITUDINAL**

A função do estado limite para uma ponte laminada protendida de madeira pode ser considerada, de maneira simplificada como

$$
g(R,S) = R - S \tag{8.1}
$$

Valores positivos indicam segurança nominal, e valores negativos indicam falha, sendo a probabilidade de a função ser negativa a probabilidade de falha.

Tanto a resistência quanto a solicitação são variáveis aleatórias, representadas em uma função estatística específica.

A resistência na equação 8.1 é a resistência média utilizada para cada caso, reduzida para o teor de umidade máximo de 18%. Também foi utilizado o coeficiente  $k_{mod1}$  de 0,70 para considerar a duração do carregamento. O desvio padrão utilizado foi escolhido para que o coeficiente de variação ficasse fixo em 18%. Portanto, a função pode ser expressa da seguinte forma.

$$
g(f_{cm}, S, u_1) = \mu_{f_{cm}} + V_R \cdot \mu_{f_{cm}} \cdot u_1 - S \tag{8.2}
$$

Sendo  $u_1$  uma variável normal padronizada e  $V_R$  o coeficiente de variação da resistência (média/desvio padrão), utilizado fixo como 0,18 neste estudo.

A solicitação depende das cargas envolvidas, do tipo de caminhão, e do número de eixos. Transformar cargas verticais em tensões demanda o conhecimento das características da estrutura. Para cada geometria de carregamento, uma solicitação é gerada, proporcional à intensidade da carga.

A geometria das cargas foi dividida em três grupos, eixo simples, tandem duplo e tandem triplo, sendo as dimensões de cada uma consideradas conforme a Figura 2.

![](_page_89_Picture_2.jpeg)

a) b)

![](_page_89_Figure_4.jpeg)

c)

**Figura 2 − Geometria das cargas para cada tipo de eixo em cm. a) Eixo simples e composto, b) Eixo Duplo em Tandem, c) Eixo Triplo em Tandem.** 

Considerando que uma carga unitária seja aplicada, ou seja, que a soma das duas, quatro ou seis cargas existentes tenha como resultado a unidade, fatores serão encontrados para transformar cargas verticais em solicitações para cada tipo de carga. Por conseguinte, existe um fator que multiplicado a uma carga vertical, transforma-a em solicitação. Portanto foi considerada uma relação linear entre carregamento e solicitação, sendo o regime elástico linear hipótese do problema. Considerando que a confiabilidade será avaliada admitindo-se como falha a solicitação de uma lâmina por flexão seja maior que sua resistência e que um fator escalar transforma a carga vertical em momento fletor, a função limite pode ser descrita da seguinte forma.

$$
g(f_{cm}, \text{cargas}, h, \text{fator}, u_1, u_2) = \mu_{f_{cm}} + 0.18 \cdot \mu_{f_{cm}} \cdot u_1 - \frac{(\mu_{\text{cargas}} + \sigma_{\text{cargas}} \cdot u_2) \cdot \text{fator} \cdot 6}{h^2}
$$
(8.3)

Sendo  $u_2$  uma nova variável normal padronizada, independente de  $u_1$ .

A altura é uma variável aleatória. A altura real das peças foi considerada como tendo uma média de 99% da altura de projeto, e coeficiente de variação de 5%, seguindo os dados encontrados por LINDQUIST *et al* (2005) e FONTE (2004). Com essa consideração, a função de estados limites fica:

$$
g(f_{cm}, \text{cargas}, h, \text{fator}, u_1, u_2, u_3) = \mu_{f_{cm}} + 0.18 \cdot \mu_{f_{cm}} \cdot u_1 - \frac{(\mu_{\text{cargas}} + \sigma_{\text{cargas}} \cdot u_2) \cdot \text{fator} \cdot 6}{(0.99 \cdot h + 0.05 \cdot 0.99 \cdot h \cdot u_3)^2} \tag{8.4}
$$

A altura é dependente do dimensionamento utilizado, Ritter, Eurocode ou OTB. E o dimensionamento, por sua vez, depende do  $f_{ck}$  considerado.

A equação 7.3 representa a distribuição do  $f_{ck}$ . Realizando os dimensionamentos de acordo com os critérios de Ritter, do Eurocode e com a teoria de placas no programa OTB, a altura de projeto encontrada pode ser descrita como uma função:

$$
h(f_{ck}) = a \cdot f_{ck}^{\ b} \tag{8.5}
$$

Portanto, a função de estados limites fica conforme 8.6:

$$
g(f_{cm}, \text{cargas}, f_{ck}, \text{fator}, a, b, m, u_1, u_2, u_3, u_4) = \mu_{f_{cm}} + 0.18 \cdot \mu_{f_{cm}} \cdot u_1
$$
  
- 
$$
\frac{(\mu_{\text{cargas}} + \sigma_{\text{cargas}} \cdot u_2) \cdot \text{fator} \cdot 6}{[a \cdot [\exp(\mu_{fck} + \sigma_{fck} \cdot u_4) + m]^b \cdot (0.99 + 0.00495 \cdot u_3)]^2}
$$
(8.6)

A última característica a ser considerada é o peso próprio da estrutura. Novamente, um fator é necessário para transformar o peso próprio da estrutura em solicitação. Neste caso, a função que considera o peso próprio é:

Peso Proprio(*factor*2, *h*) = 
$$
\frac{fator2}{h}
$$
 (8.7)

Sendo h definido na equação 8.5, substituindo o valor com as variáveis aleatórias correspondentes, a solicitação devido ao peso próprio, doravante chamada de PP, depois de alguma álgebra, será:

$$
PP(f_{ck}, a, b, m, fator2, u_3, u_4) = \frac{fator2}{\left[a \cdot \left[\exp\left(\mu_{fck} + \sigma_{fck} \cdot u_4\right) + m\right]^b \cdot (0.99 + 0.00495 \cdot u_3)\right]}
$$
(8.8)

A nova função limite, com a solicitação devido ao peso próprio é:

$$
g(f_{cm}, \text{cargas}, f_{ck}, \text{fator}, \text{fator2}, a, b, m, u_1, u_2, u_3, u_4) = \mu_{f_{cm}} + 0.18 \cdot \mu_{f_{cm}} \cdot u_1
$$
  
\n
$$
-\frac{(\mu_{\text{cargas}} + \sigma_{\text{cargas}} \cdot u_2) \cdot \text{fator} \cdot 6}{[a \cdot [\exp(\mu_{\text{fck}} + \sigma_{\text{fck}} \cdot u_4) + m]^b \cdot (0.99 + 0.00495 \cdot u_3)]^2}
$$
\n
$$
-\frac{\text{fator2}}{[a \cdot [\exp(\mu_{\text{fck}} + \sigma_{\text{fck}} \cdot u_4) + m]^b \cdot (0.99 + 0.00495 \cdot u_3)]}
$$
\n(8.9)

Definida a função de estado limite para resistência à flexão longitudinal das lâminas de madeira utilizadas no tabuleiro laminado protendido transversalmente, a probabilidade de esta função ser negativa, nas hipóteses e considerações utilizadas, descreverá a probabilidade nominal de falha da estrutura no modo de falha exposto.

Foram considerados três exemplos para avaliação da confiabilidade. O objetivo foi avaliar se a geometria da ponte influenciaria a confiabilidade estrutural através do método de dimensionamento existente. Nos exemplos foi mantida a largura da ponte em 5 metros, com vão variando entre 5, 7,5 e 10 metros. Em cada exemplo foram utilizados os métodos de dimensionamento de Ritter, do Eurocode e OTB, para comparação estatística de qual terá melhores características.

O dimensionamento para os métodos de Ritter e Eurocode segue o projeto de uma viga de madeira, sendo a largura desta viga equivalente a única diferença entre um método e outro.

Os resultados do projeto da ponte laminada protendida de madeira para cada tipo de vão são mostrados na Tabela 3.

| $\mathfrak{f}_{\rm c\mathbf{k}}$ (MPa) |            | Vão de 5 m |           |            | Vão de 7.5 m |          |      | Vão de 10 m |          |
|----------------------------------------|------------|------------|-----------|------------|--------------|----------|------|-------------|----------|
|                                        | <b>OTB</b> | Ritter     | Eurocodel | <b>OTB</b> | Ritter       | Eurocode | OTB  | Ritter      | Eurocode |
| 39                                     | 27.5       | 29.5       | 32.5      | 35.8       | 39.6         | 42.6     | 43.9 | 49.1        | 51.5     |
| 40                                     | 27.1       | 29.1       | 32.1      | 35.4       | 39.1         | 42.1     | 43.3 | 48.4        | 50.9     |
| 45                                     | 25.5       | 27.4       | 30.6      | 33.2       | 36.7         | 40.1     | 40.7 | 45.5        | 48.5     |
| 50                                     | 24.2       | 25.9       | 29.3      | 31.4       | 34.8         | 38.4     | 38.4 | 43.0        | 46.4     |
| 55                                     | 23.0       | 24.7       | 28.2      | 29.9       | 33.1         | 37.0     | 36.4 | 40.8        | 44.5     |
| 60                                     | 22.0       | 23.6       | 27.2      | 28.5       | 31.6         | 35.7     | 34.8 | 39.0        | 42.9     |
| 65                                     | 21.1       | 22.7       | 26.3      | 27.3       | 30.3         | 34.5     | 33.3 | 37.4        | 41.5     |
| 70                                     | 20.3       | 21.8       | 25.6      | 26.3       | 29.1         | 33.5     | 32.0 | 35.9        | 40.2     |
| 75                                     | 19.6       | 21.1       | 24.8      | 25.4       | 28.1         | 32.5     | 30.8 | 34.6        | 39.1     |
| 80                                     | 19.0       | 20.4       | 24.2      | 24.5       | 27.2         | 31.7     | 29.7 | 33.4        | 38.0     |
| 85                                     | 18.4       | 19.8       | 23.6      | 23.7       | 26.3         | 30.9     | 28.8 | 32.4        | 37.1     |
| 90                                     | 17.8       | 19.2       | 23.1      | 23.0       | 25.5         | 30.2     | 27.9 | 31.4        | 36.2     |
| 95                                     | 17.4       | 18.7       | 22.6      | 22.4       | 24.8         | 29.5     | 27.1 | 30.5        | 35.4     |
| 100                                    | 16.9       | 18.2       | 22.1      | 21.8       | 24.2         | 28.9     | 26.3 | 29.7        | 34.6     |
| 101                                    | 16.8       | 18.1       | 22.0      | 21.7       | 24.1         | 28.8     | 26.2 | 29.5        | 34.5     |

**Tabela 3−Dimensionamento de pontes laminadas protendidas a partir da resistência característica pelo método de Ritter e do Eurocode e OTB. Altura em centímetros.** 

O projeto utilizando os três métodos de dimensionamento pode ser previsto através de uma função potência, conforme indicado na equação 8.5. A adequabilidade da função que prevê o dimensionamento através do  $f_{ck}$ encontrado pode ser vista na Figura 3.

![](_page_93_Figure_0.jpeg)

**Figura 3 − Aplicação da função potência para prever o dimensionamento através dos três métodos com vão de 5 metros.** 

Para cada um dos três vãos escolhidos como exemplos, as funções que relacionam a resistência característica com a altura de projeto estão mostradas na Tabela 4.

| Vão (m) |       | OTB       |       | Ritter    | Eurocode |           |  |
|---------|-------|-----------|-------|-----------|----------|-----------|--|
|         | а     |           | а     |           | а        |           |  |
| 5       | 182.2 | $-0.5163$ | 193.3 | $-0.5135$ | 145.1    | $-0.4088$ |  |
| 7,5     | 248.9 | $-0.5291$ | 269.5 | $-0.5236$ | 191.9    | $-0.4110$ |  |
| 10      | 321.9 | $-0.5436$ | 348.1 | $-0.5347$ | 240.3    | -0.4206   |  |

**Tabela 4 − Fatores para a equação 8.5 em cada tipo de exemplo.** 

Sendo  $h = a \cdot f_{ck}^b$ .

Os fatores utilizados na função estado limite, equação 8.9, para cada um dos três exemplos, foram obtidos a partir do programa OTB com cargas unitárias. Os fatores encontrados são os seguintes:

| Vão (m) | Fator | Fator 2 |
|---------|-------|---------|
|         | በ 430 | 1.875   |
| 7.5.    | 0.542 |         |
| 10      | በ 664 |         |

**Tabela 5 − Fatores para a equação 8.9 em cada tipo de vão.** 

Esses fatores foram obtidos com a transformação de tabuleiro em placa ortotrópica proposta por OKIMOTO (1997), para Eucalipto Citriodora, com protensão de 700kPa. Esse procedimento de transformação é aplicado no programa OTB. De acordo com o trabalho de OKIMOTO (1997):

$$
\frac{G_{LT}}{E_L} = 0.0168333 - 2.74 \cdot (\sigma_N)^{-1} + 186.666667 (\sigma_N)^{-2}
$$
\n(8.10)

$$
\frac{E_T}{E_L} = 0,00002878 \cdot \sigma_N - 0,001008 \tag{8.11}
$$

Sendo  $\sigma_\mathsf{N}$  a tensão de protensão em kN/m<sup>2</sup>.

A probabilidade de falha deverá ser o resultado da probabilidade de a função 8.9 ser negativa para cada eixo, de cada caminhão, nos anos 2000 e 2001. O método utilizado para encontrar essa probabilidade foi o FORM (First Order Reliability Method).

## **8.1 FORM − Aplicação**

A avaliação da equação 8.9, com os valores correspondentes, seguindo o procedimento FORM mostrado no anexo IV, foi feita através do software matemático Maple, versão 10.

Na *procedure* mostrada no anexo IV, g1 é a função 8.9 com os valores substituídos. As variáveis x, y, z e w são as variáveis normais padrão  $u_1$ ,  $u_2$ ,  $u_3$  e u4, respectivamente.

A avaliação da confiabilidade para o caso de pontes com vão igual a 5 metros, e resistência média igual a 100 MPa, com as cargas do ano 2000, envolve a avaliação individual da probabilidade de falha de cada distribuição normal, de cada eixo, de cada um dos tipos de caminhão classificados.

Para o caminhão 2C, no ano 2000, como visto na tabela 7, três distribuições normais simulam as cargas reais do eixo 1. As probabilidades de falha, para cada uma das três distribuições foram as seguintes  $(f_{cm}=100)$ , vão=5m, dimensionamento conforme OTB):

 $P_{\text{f,dist1}} = 4.548488538E - 8$ 

 $P_{f,dist2} = 5.643332863E - 8$ 

 $P_{f,dist3} = 8.09622722E - 8$ 

A probabilidade de falha total para o eixo 1 será a multiplicação dos fatores de integração p1, p2 e p3 pelas probabilidades de falha respectivas. O resultado da multiplicação é igual a

 $P_{\text{f}}$ <sub>eixo</sub>1 = 6.777739456E - 8

O mesmo procedimento para o eixo 2 levou à probabilidade:

*Pf* ,*eixo*<sup>2</sup> = 1.780792309E - 7

A probabilidade de falha total, dado que o caminhão que solicita a ponte é o do tipo 2C, é a soma da probabilidade para o eixo 1 com a probabilidade para o eixo 2.

 $P(G < 0|2C) = 2.458566255E - 7$ 

O mesmo procedimento é repetido para os outros 11 tipos de caminhão existentes. Uma comparação que pode ser feita é a que verifica qual o eixo, dos

12 tipos de caminhões, possui maior chance de provocar uma falha estrutural na ponte.

| Caminhão | $P(G < 0  $ tipo) | $P$ (tipo) | Pf (tipo) |
|----------|-------------------|------------|-----------|
| 2С       | 2.459E-07         | 2.36E-01   | 5.791E-08 |
| 203      | 2.719E-06         | 2.19E-03   | 1.202E-09 |
| зс       | 8.099E-07         | 3.28E-01   | 6.260E-08 |
| 3C3      | 2.830E-06         | 1.69E-04   | 9.345E-11 |
| 4C       | 3.821E-06         | 3.20E-04   | 1.524E-10 |
| 2S1      | 5.436E-07         | 8.38E-03   | 1.606E-09 |
| 2S2      | 1.979E-06         | 4.00E-02   | 1.135E-08 |
| 2S3      | 3.832E-06         | 3.10E-01   | 1.835E-07 |
| 3S2      | 5.412E-07         | 2.68E-03   | 5.308E-10 |
| 3S3      | 3.287E-06         | 5.08E-02   | 2.781E-08 |
| 213      | 3.452E-06         | 2.13E-02   | 1.575E-08 |
| 313      | 3.249E-06         | 2.28E-04   | 1.538E-10 |

**Tabela 6 − Probabilidades de falha para cada tipo de caminhão.** 

Avaliando individualmente cada caminhão, caso da coluna P(G<0|tipo) o caminhão tipo 2S3 é o que possui a maior probabilidade de provocar uma falha na ponte, com 3,832E-6. Esse tipo de caminhão representa 31% do total de caminhões avaliados. Portanto, além de ter uma alta probabilidade de falha dado que o caminhão é o 2S3, ainda representa aproximadamente 31% do total de caminhões, sendo este, portanto, o caminhão com maior risco para uma falha estrutural. A probabilidade de falha geral para a ponte em questão será a solução do somatório:

$$
P(G < 0) = \sum_{i=1}^{12} P(G < 0 | \text{Tipo}_i) \cdot P(\text{Tipo}_i)
$$
 (8.12)

A solução deste somatório seria a soma da coluna Pf(tipo) na tabela 17.

As Tabela 7 e Tabela 8 apresentam a solução para a probabilidade de falha e o coeficiente β de Hasofer & Lind respectivo para todos os exemplos deste trabalho.

| Ano  | Vão (m)         | f <sub>c0m</sub> (MPa):           | 100         | 95.        | 90        | 85                                       | 80       | 75                                                                                        | 70        | 65                   | 60       |
|------|-----------------|-----------------------------------|-------------|------------|-----------|------------------------------------------|----------|-------------------------------------------------------------------------------------------|-----------|----------------------|----------|
|      |                 | $P_f$ Ritter                      | 1.002E-06   | 1.025E-06İ |           |                                          |          | 1.013E-0611.025E-0611.045E-0611.048E-0611.075E-0611.074E-0611                             |           |                      | .095E-06 |
|      |                 | ß                                 | 4.753       | 4.748      | 4.751     | 4.748                                    | 4.745    | 4.744                                                                                     | 4.739     | 4.739                | 4.735    |
|      | 5               | P <sub>f</sub> Eurocode 3.795E-07 |             |            |           | 13.960E-0714.063E-0714.234E-0714.444E-07 |          | 14.637E-0714.917E-0715.157E-0715.501E-071                                                 |           |                      |          |
|      |                 | ß                                 | 4.946       | 4.937      | 4.932     | 4.924                                    | 4.915    | 4.906                                                                                     | 4.895     | 4.886                | 4.873    |
|      |                 | $P_{\star}$ OTB                   | 1.847E-06   | 1.894E-06İ | .862E-061 |                                          |          | 1.883E-06 1.919E-06 1.919E-06 1                                                           | 1.968E-06 | 1.956E-06İ1          | .992E-06 |
|      |                 | ß                                 | 4.628       | 4.623      | 4.626     | 4.624                                    | 4.620    | 4.620                                                                                     | 4.615     | 4.616                | 4.612    |
|      |                 | $P_f$ Ritter                      | 7.383E-07   | 7.586E-07  |           |                                          |          | 7.568E-0717.715E-0717.920E-0718.028E-0718.302E-0718.407E-0718.679E-071                    |           |                      |          |
|      |                 | ß                                 | 4.814       | 4.809      | 4.809     | 4.806                                    | 4.800    | 4.798                                                                                     | 4.791     | 4.788                | 4.782    |
| 2000 | 7.5             | P <sub>f</sub> Eurocode 3.448E-07 |             |            |           |                                          |          | l3.610E-07 l3.726E-07 l3.904E-07 l4.120E-07 l4.330E-07 l4.623E-07                         |           | 4.896E-0715.274E-071 |          |
|      |                 | ß                                 | 4.964       | 4.955      | 4.949     | 4.940                                    | 4.930    | 4.920                                                                                     | 4.907     | 4.896                | 4.881    |
|      |                 | $Pf$ OTB                          | 1.50E-06    | 1.54E-06   | 1.53E-06  | 1.55E-06                                 | 1.59E-06 | 1.61E-06                                                                                  | 1.66E-06  | 1.67E-06             | 1.72E-06 |
|      |                 | ß                                 | 4.671       | 4.665      | 4.667     | 4.664                                    | 4.658    | 4.657                                                                                     | 4.650     | 4.648                | 4.642    |
|      |                 | $P_f$ Ritter                      | 7.536E-07   |            |           |                                          |          | I7.788E-07 I7.833E-07 I8.046E-07 I8.328E-07 I8.525E-07 I8.903E-07 I9.128E-07 I9.547E-07 I |           |                      |          |
|      |                 | ß                                 | 4.810       | 4.804      | 4.803     | 4.797                                    | 4.790    | 4.786                                                                                     | 4.777     | 4.772                | 4.763    |
|      | 10 <sup>1</sup> | P <sub>f</sub> Eurocode           | 4.118E-07   |            |           |                                          |          | l4.340E-07l4.510E-07l4.761E-07l5.067E-07l5.374E-07l5.798E-07l6.210E-07l6.778E-07l         |           |                      |          |
|      |                 | ß                                 | 4.930       | 4.919      | 4.912     | 4.901                                    | 4.889    | 4.877                                                                                     | 4.862     | 4.849                | 4.831    |
|      |                 | $P_{\rm f}$ OTB                   | 1.591E-06 l | 1.645E-06  |           |                                          |          | 1.641E-0611.681E-0611.737E-0611.767E-0611.843E-0611.875E-0611.954E-061                    |           |                      |          |
|      |                 | ß                                 | 4.659       | 4.652      | 4.652     | 4.647                                    | 4.641    | 4.637                                                                                     | 4.628     | 4.625                | 4.616    |

**Tabela 7 − Probabilidades de falha e índices de confiabilidade para cada resistência média e vão utilizados neste trabalho para o ano 2000.** 

## **Tabela 8 − Índices de confiabilidade para cada resistência média e vão utilizados neste trabalho para o ano 2001.**

![](_page_97_Picture_31.jpeg)

A primeira avaliação dos resultados citados mostra que a confiabilidade geral da estrutura se mostra alta em todas as situações. Sendo o mínimo índice

de confiabilidade encontrado β=4,612, referente ao dimensionamento através do OTB, com vão 5m, e resistência média igual a 60 MPa.

| Custo relativo Estado limite |                | Estado Limite Último |                                      |         |  |  |  |  |  |
|------------------------------|----------------|----------------------|--------------------------------------|---------|--|--|--|--|--|
| de medida de                 | de serviço     |                      | Consequências esperadas de uma falha |         |  |  |  |  |  |
| segurança                    | (irreversível) | Pequenas             | <b>Moderadas</b>                     | Grandes |  |  |  |  |  |
| Elevado                      | 1 П            | 2.8                  | 33                                   | 3.8     |  |  |  |  |  |
| Moderado                     | 1.5            | 3.3                  | 3.8                                  | 4.3     |  |  |  |  |  |
| Baixo                        | 2በ             | 3.8                  | 4.3                                  | 48      |  |  |  |  |  |

**Tabela 9 − Índices de confiabilidade (b) relacionados à vida do projeto. JCSS – Background Documentation (1996).** 

O estudo de ruptura de lâminas de madeira devido ao momento fletor longitudinal refere-se a um estado limite último. As conseqüências de uma falha são pequenas, pois se formará mais uma junta de topo em um lugar não planejado anteriormente. A primeira falha torna novas falhas muito mais prováveis, pois provavelmente a junta de topo ocorrerá num local crítico da estrutura, e as tensões deverão ser resistidas pelas lâminas adjacentes nos novos carregamentos aos quais a estrutura estará sujeita. As conseqüências de uma falha são pequenas, no momento da falha. O custo de uma medida de segurança para corrigir uma falha, significando a substituição da lâmina rompida, ou o reforço da estrutura é considerado moderado. Razões econômicas relacionadas ao custo de interdição da ponte para manutenção da estrutura podem levar à consideração de um custo elevado. Portanto, o valor de β recomendado para a falha estrutural de uma lâmina de um tabuleiro protendido de madeira é de 3,3, um valor consideravelmente menor que o encontrado neste estudo.

Uma comparação mais realista entre o β proposto e o β encontrado é a mostrada na tabela 21:

![](_page_99_Picture_100.jpeg)

![](_page_99_Picture_101.jpeg)

A probabilidade de falha recomendada é aproximadamente 230 vezes maior que a encontrada.

Para se comparar este resultado com outros da literatura, o estudo de caso apresentado por LINDQUIST *et al* (2005) para avaliação da ponte laminada protendida sobre o rio Monjolinho, objeto da pesquisa de FONTE (2004) e com o modelo muito semelhante ao utilizado neste trabalho, apresentou índice de confiabilidade β de 4,59.

ESPINOSA *et al* (2004) realizaram um estudo para avaliar a confiabilidade de vigas compostas com alma em compensado. Utilizaram como ações uma análise de cargas simplificada baseada nos mesmos dados utilizados neste trabalho. Seus resultados revelaram índices de confiabilidade β que variaram entre 2,37 e 0,39. Índices, portanto, menores que o recomendado para elementos estruturais de pontes.

LINDT *et al* (2002) sugerem um índice de confiabilidade β de 3,5 para pontes em geral, de aço e de concreto, tendo encontrado em sua pesquisa valores inferiores a essa confiabilidade alvo em alguns casos. Alguns valores de β ficaram próximos a 2.

BERNARDO (1999) define o que chama de problema da ambigüidade, no qual é possível formular diferentes modelos probabilísticos para estimar a confiabilidade das estruturas. O resultado, ou a probabilidade de falha, é dependente do modelo adotado. Às vezes, até mesmo a definição de falha varia de modelo para modelo, tornando-se errônea a comparação direta entre índices de confiabilidade. Além disso, um modelo adotado tem incertezas e hipóteses que não necessariamente são utilizadas em outros modelos e a função limite pode ser baseada em modelos mecânicos diferentes. Portanto, o índice de confiabilidade encontrado num modelo não pode ser diretamente comparado a um outro índice encontrado com um modelo distinto. É necessária uma análise detalhada das hipóteses, definições, critérios e funções utilizados nos dois modelos.

O estudo do ponto de projeto, ou ponto de falha mais provável, revela qual das variáveis envolvidas na confiabilidade possui maior peso para que o índice seja alto. O ponto de falha para o caso estudado no início deste item revela os seguintes valores:

*u*<sub>1</sub> = −5.341855662

 $u_2$  = 0.08821210966

*u*<sub>3</sub> = −0.08792719526

 $u_4 = 0.07930987042$ 

As variáveis referem-se à resistência do material, cargas, altura e distribuição do  $f_{ck}$ , respectivamente. O alto número no caso da resistência revela que a falha mais provável aconteceria com uma resistência extremamente baixa, com probabilidade de acontecer, dentro da distribuição de resistência adotada para a madeira, igual a aproximadamente 4,60E-8.

A grande confiabilidade obtida nos resultados pode ser explicada com uma comparação simples entre resistência e solicitação. Por exemplo, numa comparação com resistência média de 71 MPa e desvio de 12,7 MPa, reduzida com o coeficiente  $K_{mod1}=0,7$ , a comparação com a solicitação do eixo mais carregado, do caminhão tipo 2I3, daria as seguintes distribuições cumulativas:

![](_page_101_Figure_0.jpeg)

**Figura 4 − Comparação das funções cumulativas da resistência e solicitação para o eixo mais carregado do caminhão 2I3, ano 2000.** 

O cálculo simplificado da confiabilidade deste exemplo através da equação

$$
\beta = \frac{\mu_R - \mu_S}{\sqrt{\sigma_R^2 + \sigma_S^2}}
$$
\n(8.13)

resulta em beta igual a aproximadamente 5,62 para protensão de 700kPa.

A análise dos pontos de resultado do FORM indica que é mais provável reduzir a resistência para achar o ponto de falha do que aumentar a solicitação. Isso se deve ao fato de que, após a transformação de carga vertical para solicitação, a distribuição de solicitações fica com desvio padrão pequeno em relação ao desvio padrão da resistência, conforme visto na figura 31, sendo mais provável reduzir fortemente a resistência e aumentar pouco a solicitação do que o contrário.

Há dois fatores que contribuem para a separação estatística entre resistência e solicitação. O primeiro é que a carga de projeto, trem tipo para ponte classe 45, é maior que qualquer distribuição de cargas reais encontradas nos arquivos de pesagem analisados. Isso pode ser visto nos gráficos das cargas no anexo III. O único eixo que apresentou cargas relativamente próximas â carga do trem tipo classe 45 foi o eixo traseiro do caminhão 2S3, e mesmo assim se comparado ao trem tipo antes da majoração. O segundo fator, e mais importante, é que o valor de cálculo,  $f_{c0k}$  reduzido pelos coeficientes de modificação e pelo coeficiente de ponderação γ é muito inferior à resistência real do material.

Exemplificando em valores, a chance de se obter resistência igual ou inferior ao valor de cálculo sugerido pela norma, sabendo o  $f_{c0k}$  exato é 50 MPa, é de 1,28E-3, ou, considerando os coeficientes de modificação,

$$
P(Resistência \leq valor de cálculo) = 2,845E - 4 \tag{8.14}
$$

O valor de cálculo na equação 8.14 é o resultado do  $f_{\text{colk}}$  de 5 kN/cm<sup>2</sup> reduzido pelo coeficiente de modificação e 0,448 (umidade de 18%) e coeficiente de ponderação de 1,4, sendo igual a 1,6 kN/cm<sup>2</sup>.

Em relação às solicitações, o dimensionamento é realizado para que a tensão seja igual ao valor de cálculo. A carga necessária para que a tensão na placa fique igual ao valor de cálculo para este exemplo, 1,6kN/cm<sup>2</sup>, é atingida com a probabilidade de

 $P(S \geq c \arg a \text{ de dimension} \text{ a} \text{mento}) = 5,328.E - 4$ 

Sendo a carga de dimensionamento para se obter essa tensão igual a aproximadamente 179 kN em eixo único.

Estatisticamente, tanto a redução da resistência quanto a majoração da carga de projeto levam ao índice de confiabilidade encontrado neste trabalho. Porém, para cargas excepcionais, a tensão real se aproxima da tensão de dimensionamento, como na Tabela 11.

| Cami-<br>nhấo |       | Maior carga real (kg) |         | Momento fletor real<br>(kN*cm/cm) |         |         | Momentol<br>flator de<br>dimensio-l |       | Sigma (kN/cm2) |         |          | Sigma<br>ldimensio-l<br>namento |
|---------------|-------|-----------------------|---------|-----------------------------------|---------|---------|-------------------------------------|-------|----------------|---------|----------|---------------------------------|
|               | Eixo  | 2 Eixos               | 3 Eixos | Eixo                              | 2 Eixos | 3 Eixos | namento                             | Eixo  | 2 Eixos        | 3 Eixos | (kN/cm2) | (kN/cm2)                        |
| 2C            | 19710 |                       |         | 84.75                             |         |         | 179.28                              | 0.758 |                |         | 0.758    | .604                            |
| 203           | 15180 | 21870                 |         | 65.27                             | 61.89   |         | 179.28                              | 0.584 | 0.554          |         | 0.584    | .604                            |
| ЗС            | 8350  | 33780                 |         | 35.91                             | 95.60   |         | 179.28                              | 0.321 | 0.855          |         | 0.855    | .604                            |
| 3C3           | 11170 | 20310                 |         | 48.03                             | 57.48   |         | 179.28                              | 0.430 | 0.514          |         | 0.514    | .604                            |
| 4C            | 12340 |                       | 31790   | 53.06                             |         | 74.07   | 179.28                              | 0.475 |                | 0.663   | 0.663    | .604                            |
| 2S1           | 12190 |                       |         | 52.42                             |         |         | 179.28                              | 0.469 |                |         | 0.469    | 1.604                           |
| 2S2           | 26710 |                       | 37390   | 14.85                             |         | 87.12   | 179.28                              | 1.027 |                | 0.779   | 1.027    | .604                            |
| 2S3           | 17200 |                       | 46090   | 73.96                             |         | 107.39  | 179.28                              | 0.662 |                | 0.961   | 0.961    | .604                            |
| 3S2           | 7150  | 22330                 |         | 30.75                             | 63.19   |         | 179.28                              | 0.275 | 0.565          |         | 0.565    | .604                            |
| 3S3           | 6700  | 22650                 | 36330   | 28.81                             | 64.10   | 84.65   | 179.28                              | 0.258 | 0.573          | 0.757   | 0.757    | 1.604                           |
| 213           | 17520 |                       |         | 75.34                             |         |         | 179.28                              | 0.674 |                |         | 0.674    | .604                            |
| 313           | 14330 | 23020                 |         | 61.62                             | 65.15   |         | 179.28                              | 0.551 | 0.583          |         | 0.583    | .604                            |

**Tabela 11 − Cargas máximas para cada tipo de caminhão.** 

As células em amarelo indicam as cargas que provocaram a máxima tensão na estrutura. A tensão máxima registrada entre os 130.000 caminhões avaliados é a carga de 26,7 toneladas no eixo simples de um caminhão do tipo 2S2. Vale a pena lembrar que o limite de peso para esse tipo de configuração de eixos pela legislação brasileira é de 10 toneladas. Portanto, o caminhão em questão estava com 160% de excesso em relação ao permitido e ainda assim, solicitou somente 64% da tensão de projeto.

Histogramas de todos os dados de pesagem mostrados na tabela 22 podem ser vistos no anexo III.

### **8.2 Perda de Protensão**

A perda de protensão pode alterar a reserva de resistência. Porém, existe uma carência de um modelo satisfatório para avaliar a perda de protensão estatisticamente. O modelo de OKIMOTO (2001) indica a seguinte equação para análise da perda de protensão em Eucalipto Citriodora em umidade de 20%:

$$
\varepsilon_{t} = \frac{\sigma}{E_{i}} + \frac{\sigma}{E_{t}} \left( 1 - e^{\frac{-t}{\tau}} \right)
$$

Com E<sub>i</sub>=37,1 kN/cm<sup>2</sup>, E<sub>t</sub>=82,7 kN/cm<sup>2</sup> e τ = 12,37.

93

Uma comparação entre a equação da perda de protensão e a perda ocorrida na ponte sobre o rio monjolinho apresentada em FONTE (2004) é apresentada a seguir.

![](_page_104_Figure_1.jpeg)

![](_page_104_Figure_2.jpeg)

A perda de protensão real apresentada refere-se à célula de carga número 5 da referida ponte.

O modelo de Okimoto aborda as propriedades físicas da madeira e do aço de maneira determinística. Propriedades estocásticas deveriam ser consideradas para que a temperatura e a umidade do ar e da madeira fossem levadas em conta, pois só assim o modelo poderia ser analisado estatisticamente com resultados consideráveis.

A forma de considerar a perda de protensão no modelo deste trabalho envolve os fatores que transformam cargas verticais em tensão, propostos por OKIMOTO (1997) para transformar tabuleiros em placas ortotrópicas modeláveis em programas de análise deste tipo de estrutura.

Foram considerados três tipos de protensão, os resultados apresentados até aqui referem-se a protensão de 700kPa. Outros dois exemplos serão considerados, 500 e 300 kPa. Os fatores para essas protensões são os seguintes:

| Vão (m) | Protensão | Fatores 1 |         |         |  |  |  |
|---------|-----------|-----------|---------|---------|--|--|--|
|         | (kPa)     | 1 Eixo    | 2 Eixos | 3 Eixos |  |  |  |
|         | 700       | 0.430     | 0.283   | 0.233   |  |  |  |
| 5.0     | 500       | 0.451     | 0.298   | 0.247   |  |  |  |
|         | 300       | 0.492     | 0.329   | 0.273   |  |  |  |
|         | 700       | 0.542     | 0.395   | 0.347   |  |  |  |
| 7.5     | 500       | 0.559     | 0.406   | 0.356   |  |  |  |
|         | 300       | 0.592     | 0.430   | 0.377   |  |  |  |
|         | 700       | 0.664     | 0.515   | 0.470   |  |  |  |
| 10.0    | 500       | 0.680     | 0.526   | 0.478   |  |  |  |
|         | 300       | 0.710     | 0.547   | 0.496   |  |  |  |

**Tabela 12 − Fatores para cada tensão de protensão.** 

Os resultados da confiabilidade para os níveis de protensão propostos podem ser vistos na tabela a seguir.

**Tabela 13 − Probabilidade de falha e índices de confiabilidade para as protensões de 700, 500 e 300 kPa.** 

| Ano  | Vão (m) | Protensãol<br>(kPa) | Prob.<br>Falha   | 100       | 95                  | 90       | 85                  | 80                                       | 75         | 70                                                                  | 65         | 60                                        |
|------|---------|---------------------|------------------|-----------|---------------------|----------|---------------------|------------------------------------------|------------|---------------------------------------------------------------------|------------|-------------------------------------------|
| 2000 | 5       | 700                 | $P_f$ Ritter     | 1.002E-06 | .025E-061           |          | .013E-06 1.025E-06  | 1.045E-0611                              | .048E-0611 | .075E-061                                                           | .074E-0611 | .095E-06                                  |
|      |         |                     | ß                | 4.753     | 4.748               | 4.751    | 4.748               | 4.745                                    | 4.744      | 4.739                                                               | 4.739      | 4.735                                     |
|      |         | 500                 | $P_f$ Ritter     | .210E-06  | .239E-06            | .237E-06 | .237E-06            | .261E-06                                 | .263E-06   | 295E-06                                                             | .292E-0611 | .317E-06                                  |
|      |         |                     | ß                | 4.715     | 4.710               | 4.710    | 4.710               | 4.706                                    | 4.706      | 4.701                                                               | 4.701      | 4.698                                     |
|      |         | 300                 | $P_f$ Ritter     | 1.75E-06  | 1.79E-061           | 1.76E-06 | 1.78E-06            | .82E-06                                  | 1.82E-06   | 1.86E-06                                                            | .85E-061   | .89E-06                                   |
|      |         |                     | ß                | 4.639     | 4.634               | 4.638    | 4.635               | 4.631                                    | 4.631      | 4.626                                                               | 4.627      | 4.624                                     |
|      | 7.5     | 700                 | $P_f$ Ritter     | 7.383E-07 | 586E-07             | .568E-07 | 17.715E-07          | 7.920E-07                                |            |                                                                     |            | 18.028E-0718.302E-0718.407E-0718.679E-071 |
|      |         |                     | ß                | 4.814     | 4.809               | 4.809    | 4.806               | 4.800                                    | 4.798      | 4.791                                                               | 4.788      | 4.782                                     |
|      |         | 500                 | Pf Ritter        | 7.937E-07 | 8.157E-07 8.131E-07 |          |                     |                                          |            | l8.287E-07 l8.507E-07 l8.618E-07 l8.911E-07 l9.017E-07 l9.306E-07 l |            |                                           |
|      |         |                     | ß                | 4.800     | 4.794               | 4.795    | 4.791               | 4.786                                    | 4.783      | 4.777                                                               | 4.774      | 4.768                                     |
|      |         | 300                 | Pf Ritter        | 9.33E-07  | 9.59E-07            | 9.55E-07 | 9.73E-07            | 9.98E-07                                 | 1.01E-06   | 1.04E-06                                                            | 1.05E-06   | .09E-06                                   |
|      |         |                     | β                | 4.767     | 4.762               | 4.763    | 4.759               | 4.754                                    | 4.751      | 4.745                                                               | 4.743      | 4.736                                     |
|      | 10      | 700                 | $P_f$ Ritter     | 7.536E-07 | .788E-07            | .833E-07 | 8.046E-07 8.328E-07 |                                          |            | 18.525E-0718.903E-07                                                |            | 9.128E-07 9.547E-07                       |
|      |         |                     | ß                | 4.810     | 4.804               | 4.803    | 4.797               | 4.790                                    | 4.786      | 4.777                                                               | 4.772      | 4.763                                     |
|      |         | 500                 | Pf Ritter        | 7.864E-07 | 8.127E-0718.170E-07 |          |                     | 18.390E-0718.683E-0718.884E-0719.277E-07 |            |                                                                     |            | 9.507E-0799.940E-07                       |
|      |         |                     | ß                | 4.802     | 4.795               | 4.794    | 4.789               | 4.782                                    | 4.777      | 4.769                                                               | 4.764      | 4.755                                     |
|      |         | 300                 | <b>Pf Ritter</b> | 8.604E-07 | 8.892E-07 8.928E-07 |          |                     | 9.165E-07 9.481E-07 9.693E-07            |            | .012E-06                                                            | .036E-0611 | .082E-06                                  |
|      |         |                     | ß                | 4.784     | 4.777               | 4.776    | 4.771               | 4.764                                    | 4.760      | 4.751                                                               | 4.746      | 4.737                                     |

Pode-se notar que a probabilidade de falha aumenta com a perda da protensão, mas não significativamente a ponto de modificar substancialmente o valor de β. Cabe ressaltar que com níveis de protensão baixos, espera-se que outros modos de falha tornem-se mais importantes como o escorregamento interlaminar e a flexão transversal.

### **8.3 Utilização da norma DIN 68364**

Com a utilização da norma alemã, diminui-se a variabilidade e a incerteza quanto ao  $f_{ck.}$  Os efeitos que a utilização desta norma causam na confiabilidade podem ser vistos na Tabela 14.

**Tabela 14 − Probabilidade de falha e índices de confiabilidade utilizando a norma brasileira e alemã para o cálculo da resistência característica..** 

| Ano  | Vão (m) | $f_{\rm e0m}$ (MPa) | 100      | 95         | 90        | 85                   | 80                     | 75        | 70        | 65         | 60                 |
|------|---------|---------------------|----------|------------|-----------|----------------------|------------------------|-----------|-----------|------------|--------------------|
| 2000 | 5       | IP. OTB DINI        | .449E-06 | .462E-06   |           | .477E-0611.487E-0611 | .498E-06               | .508E-06  | .529E-061 | .548E-0611 | .558E-06           |
|      |         |                     | 4.678    | 4.676      | 4.674     | 4.673                | 4.671                  | 4.670     | 4.667     | 4.664      | 4.663              |
|      |         | $Pf$ OTB            | .847E-06 | .894E-06   | .862E-061 |                      | .883E-06 1.919E-06 1   | .919E-06l | .968E-06  | .956E-06   | .992E-06           |
|      |         | ß                   | 4.628    | 4.623      | 4.626     | 4.624                | 4.620                  | 4.620     | 4.615     | 4.616      | 4.612              |
|      | 7.5     | IP. OTB DIN         | .200E-06 | l.217E-061 | .236E-061 | .253E-06             | .271E-06İ <sup>.</sup> | .291E-06İ | .321E-061 |            | .352E-06 1.377E-06 |
|      |         |                     | 4.717    | 4.714      | 4.710     | 4.708                | 4.705                  | 4.702     | 4.697     | 4.692      | 4.688              |
|      |         | $Pf$ OTB            | .50E-06  | .54E-06    | .53E-06   | .55E-06              | .59E-06                | 1.61E-06  | .66E-06   | .67E-06    | 1.72E-06           |
|      |         | ß                   | 4.671    | 4.665      | 4.667     | 4.664                | 4.658                  | 4.657     | 4.650     | 4.648      | 4.642              |
|      | 10      | IP+OTB DIN          | .283E-06 | .308E-061  | .338E-061 | .365E-061            | .396E-061              | .429E-06  | .476E-061 | .526E-061  | .574E-06           |
|      |         |                     | 4.703    | 4.699      | 4.694     | 4.690                | 4.686                  | 4.681     | 4.674     | 4.667      | 4.661              |
|      |         | $P_{\star}$ OTB     | .591E-06 | .645E-061  | .641E-061 | 1.681E-06            | .737E-06l              | .767E-061 | .843E-06  | .875E-06   | 1.954E-06          |
|      |         | ß                   | 4.659    | 4.652      | 4.652     | 4.647                | 4.641                  | 4.637     | 4.628     | 4.625      | 4.616              |

Pode-se observar na Tabela 14 um ganho de 20% na segurança das estruturas simplesmente modificando a forma de se obter a resistência característica, reduzindo as incertezas estatísticas do processo. A utilização de 35 corpos de prova ao invés de 12, ou 6, poderia ser incentivada com coeficientes de segurança menos conservadores na norma brasileira.

## **8.4 Ruptura das barras de protensão**

 A ruptura das barras de protensão pode ocorrer na fase construtiva da obra. Tomando como base os dados reunidos por FONTE (2004) na construção da ponte sobre o rio Monjolinho, na cidade de São Carlos, a média da protensão ficou em 1,18 vezes a tensão de projeto, com coeficiente de variação igual a aproximadamente 5,5%. Na ocasião, foram feitas 27 protensões, com o intuito de aplicar uma tensão de 700 kPa. As protensões aplicadas tiveram uma média de 130kN com desvio padrão de 7,1kN. A protensão necessária para aplicar a tensão de 700kPa na madeira era de aproximadamente 110kN.

 As barras utilizadas foram Dywidag com diâmetro de 16 mm, com resistência nominal de 827 MPa. Neste estudo, foram realizados seis ensaios com as barras, com resultados conforme a Tabela 15.

#### **Tabela 15 − Escoamento e ruptura, em toneladas, de barras Dywidag de 16 mm de diâmetro**

![](_page_107_Picture_77.jpeg)

 Trabalhando com a carga de escoamento, os dados sugerem uma média de 18 e desvio padrão de 0,74 toneladas. Porém, o baixo número de dados disponíveis resulta numa grande incerteza estatística destes valores. DITLEVSEN & MADSEN (2004) sugerem um modelo para simular a incerteza estatística atrávés de uma atualização bayesiana recursiva (recursive bayesian update), na qual novas médias e desvios são gerados a partir dos dados disponíveis. De maneira simplificada, existe uma distribuição de médias e desvios possíveis, dados os valores experimentais. A incerteza estatística é inversamente proporcional, embora não linearmente, ao número de dados experimentais disponíveis.

 Foram simuladas novas médias e desvios para os dados de resistência das barras ao escoamento, mantendo-se a solicitação com a distribuição normal com características constantes. Os dados gerados e a respectiva confiabilidade podem ser vistos nas Tabela 15 e Tabela 16.
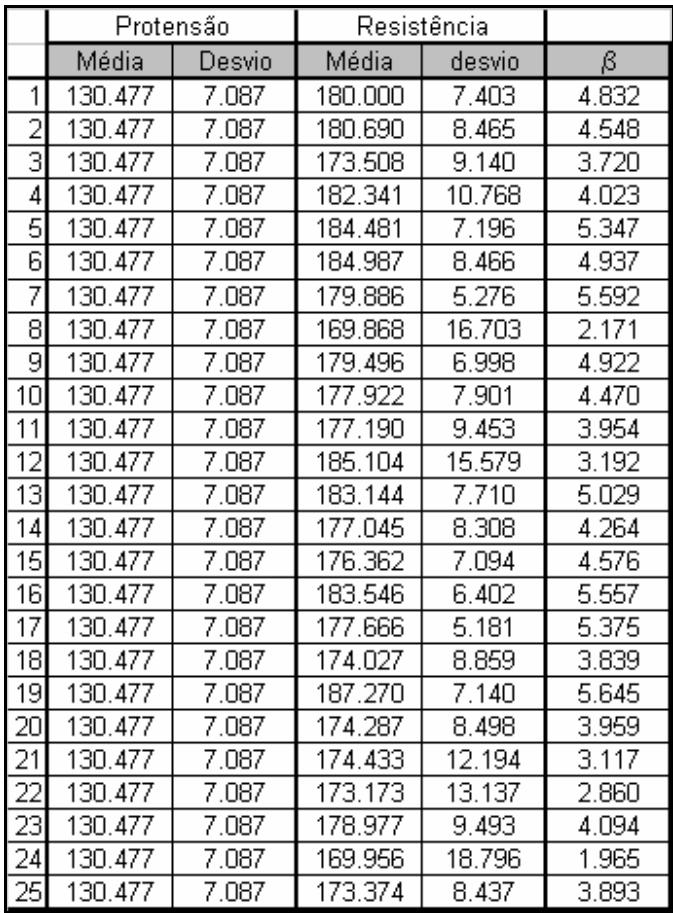

Tabela 15 − Médias e desvios para avaliação do índice de confiabilidade

A distribuição dos índices de confiabilidade em relação à falha nas barras devido ao escoamento, sugere uma distribuição função GEV, com parâmetros alfa, k e u iguais a 1,068, 0,6648 e 4,129, respectivamente. Maiores detalhes sobre a distribuição GEV podem ser vistos no anexo I.

A tensão de projeto significou aplicar 80% da resistência nominal nas barras, e tal condição resultou em uma confiabilidade satisfatória, mesmo considerando a incerteza estatística relativa aos poucos dados de resistência disponíveis, conforme pode ser visto nas Tabela 157 e Tabela 168.

|    | Protensão |        | Resistência |        |       |
|----|-----------|--------|-------------|--------|-------|
|    | Média     | Desvio | Média       | desvio | β     |
| 26 | 130.477   | 7.087  | 182.415     | 10.190 | 4.184 |
| 27 | 130.477   | 7.087  | 181.343     | 5.667  | 5.605 |
| 28 | 130.477   | 7.087  | 186.299     | 10.966 | 4.275 |
| 29 | 130.477   | 7.087  | 192.390     | 13.032 | 4.174 |
| 30 | 130.477   | 7.087  | 180.690     | 10.441 | 3.979 |
| 31 | 130.477   | 7.087  | 179.831     | 6.113  | 5.273 |
| 32 | 130.477   | 7.087  | 182.147     | 6.835  | 5.248 |
| 33 | 130.477   | 7.087  | 181.117     | 19.326 | 2.460 |
| 34 | 130.477   | 7.087  | 181.237     | 18.912 | 2.513 |
| 35 | 130.477   | 7.087  | 176.528     | 8.959  | 4.031 |
| 36 | 130.477   | 7.087  | 178.558     | 9.776  | 3.982 |
| 37 | 130.477   | 7.087  | 175.704     | 8.660  | 4.042 |
| 38 | 130.477   | 7.087  | 176.867     | 6.441  | 4.844 |
| 39 | 130.477   | 7.087  | 180.327     | 6.842  | 5.060 |
| 40 | 130.477   | 7.087  | 180.977     | 15.058 | 3.034 |
| 41 | 130.477   | 7.087  | 180.481     | 6.593  | 5.166 |
| 42 | 130.477   | 7.087  | 179.510     | 8.396  | 4.463 |
| 43 | 130.477   | 7.087  | 181.447     | 7.353  | 4.991 |
| 44 | 130.477   | 7.087  | 190.495     | 17.596 | 3.164 |
| 45 | 130.477   | 7.087  | 176.414     | 10.656 | 3.589 |
| 46 | 130.477   | 7.087  | 180.260     | 7.080  | 4.969 |
| 47 | 130.477   | 7.087  | 180.522     | 5.317  | 5.648 |
| 48 | 130.477   | 7.087  | 177.051     | 10.010 | 3.797 |
| 49 | 130.477   | 7.087  | 178.998     | 6.183  | 5.159 |
| 50 | 130.477   | 7.087  | 180.471     | 8.887  | 4.398 |

**Tabela 16 − Médias e desvios para avaliação do índice de confiabilidade** 

 FONTE (2004) recomenda a aplicação da protensão inicial igual a duas vezes e meia a tensão de projeto, quando possível. Os dados mostrados neste trabalho indicam que a protensão inicial não deve resultar numa aplicação de mais do que 80% da resistência nominal das barras de protensão.

## **9 − CONCLUSÕES**

O estudo da confiabilidade de tabuleiros laminados de madeira protendidos transversalmente, considerando como modo de falha a tensão solicitante maior que a resistente na flexão longitudinal, levou a conclusão de que os métodos de dimensionamento adotados são seguros, e plenamente confiáveis para o modo de falha estudado.

Todos os índices de confiabilidade encontrados para a estrutura em todos os casos, variando vão, resistência média, altura, resistência característica e nível de protensão, mostraram-se satisfatórios.

A comparação entre os métodos de Ritter e Eurocode demonstrou que o primeiro conduz a projetos mais econômicos e, portanto, é o que deve ser utilizado no projeto de pontes laminadas protendidas de madeira. Com a utilização de um software de análise de placas ortotrópicas, é possível um dimensionamento ainda mais econômico, e ainda assim seguro, conforme visto no projeto baseado no programa OTB.

Não há aumento na probabilidade de falha com a variação do vão, para vãos entre 5 e 10 metros. Essa observação denota que os métodos de dimensionamento acompanham a segurança inicial com o aumento da estrutura e a variação da geometria da ponte, da forma quadrada (5x5m) para uma retangular (10x5m). As diferenças entre os níveis de confiabilidade para os três vãos demonstram o efeito da aplicação das cargas de multidão, sendo mais sentidos no dimensionamento com vãos de 7,5 e 10 metros.

Houve um aumento na probabilidade de falha para resistências médias menores, o que demonstra que a segurança não se mantém ao longo da extensão de possíveis resistências médias. A forma de dimensionar através da resistência característica de norma, mesmo mantendo as hipóteses de norma de distribuição normal e coeficiente de variação de 18%, não consegue deixar uniforme a segurança da estrutura para diferentes resistências médias, sendo mais provável uma falha para resistências menores, 60MPa, do que para maiores, 100MPa.

A diferença entre probabilidades de falha para diferentes resistências médias, de acordo com a tabela 8.5, é de aproximadamente 9% no método de Ritter, de 45% no método do Eurocode, e de aproximadamente 8% no método do OTB, para o ano 2000, com vão de 5 metros. Portanto o último método representa uma melhor estabilidade do índice de confiabilidade para cada resistência característica.

A utilização da norma DIN 68364, tabela 8.12, reduz para 7,5% a variação na probabilidade de falha entre resistência média 100 e 60 MPa, sendo, portanto, a proposta de projeto com segurança mais uniforme para as diferentes resistências. Além disso, a utilização de 35 corpos de prova para caracterização do material reduziu a variação das resistências características e diminuiu em aproximadamente 20% a probabilidade de falha da estrutura, justificando que leva a estruturas mais confiáveis.

As cargas de 2000 mostraram-se mais severas do que as de 2001, sendo as probabilidades de falha com as primeiras sempre maiores do que com as últimas. A conclusão deste fato é que o número de solicitações disponíveis para desenvolver o método de análise de confiabilidade influi no resultado, sendo a probabilidade de falha proporcional, ou simplesmente relacionada, à quantidade e qualidade de dados disponíveis para análise. Quanto maior o número de dados disponíveis, melhor será a avaliação estatística dos dados e melhor será o resultado.

O estudo da confiabilidade em relação a ruptura das barras indicou que um projeto que utilize protensão de 80% da resistência nominal do aço leva a uma segurança satisfatória do material. Com a obtenção de mais dados de resistência talvez seja possível propor valores mais audaciosos para o coeficiente em questão.

O índice de confiabilidade β recomendado para segurança deste tipo de estrutura, conforme item 8.1, é de 3,3, um valor bem inferior à confiabilidade de aproximadamente 4,7 encontrada neste trabalho. Isso poderia levar à conclusão de que a estrutura está conservadora demais, possibilitando um projeto mais audacioso. Porém esta conclusão não é tão direta e . Índices de confiabilidade não podem ser comparados diretamente, pois são dependentes do modelo. Alguns autores, como DITLEVSEN & MADSEN (2004), demonstram o quanto o índice pode ser modificado quando o modelo é alterado. Mesmo assim, a questão que os resultados sugerem é a de que o projeto de tabuleiros protendidos de madeira poderia estar seguro demais, e assim, anti-econômico. Para basear esta conclusão, mais estudos devem ser feitos, considerando outros modos de falha da estrutura, e revisando os coeficientes parciais de segurança para o projeto deste tipo de estrutura altamente redundante e confiável.

Finalmente, o estudo mostrou que as pontes laminadas protendidas transversalmente são confiáveis para os modos de falha estudados neste trabalho. O estudo apresentado sugere que os métodos de dimensionamento estudados para esse tipo de estrutura são conservadores em relação ao projeto ideal, que poderia proporcionar estruturas mais econômicas e, mesmo assim, com confiabilidade aceitável.

Como sugestões para continuidade das pesquisas neste assunto recomenda-se o estudo de outros modos de falha como flexão transversal, deslizamento interlaminar, esmagamento da madeira por compressão normal às fibras na ancoragem dos cabos e perda de protensão a partir de um modelo estocástico que leve em consideração a umidade da madeira e a temperatura.

## **6. REFERÊNCIAS BIBLIOGRÁFICAS**

AASHEIM, E. (2002). *Results from the Nordic timber bridge program.* In: WORLD CONFERENCE ON TIMBER ENGINEERING, 7., Aug. 12-15, 2002, Shah Alam, Malaysia. Proceedings**…**: p.9-13, 1 CD-ROM.

ALTIMORE, F. (1995) *Stress-laminated, metal-plate-connected truss bridges.* Maine. 358p. Thesis (Doctoral of philosophy) University of Maine.

AMERICAN ASSOCIATION OF HIGHWAY AND TRANSPONTATION OFFICIALS – AASHTO (1991) Guide specifications for design of stress laminated wood decks. Washington D.C.

ASSOCIAÇÃO BRASILEIRA DE NORMAS TÉCNICAS (1984). *NBR 7188 – Cargas móveis em pontes rodoviárias e passeios de pedestres*. ABNT. Rio de Janeiro.

ASSOCIAÇÃO BRASILEIRA DE NORMAS TÉCNICAS (1997). *NBR 7190 – Projeto de Estruturas de Madeira.* ABNT. Rio de Janeiro.

BERNARDO, T. R. R. (1999), *Contribuição à análise da confiabilidade em pavimentos de edifícios de concreto armado.* Dissertação (Mestrado). Escola de Engenharia de São Carlos. São Carlos. 159p.

BODIG, J. (1992). *Reliability-Based Design of Engineered Wood Structures.* Proceedings of the NATO Advanced Research Workshop, Florence, Italy.

BRITISH STANDARDS INSTITUTION (1984). *Structural use of timber*: BSI, London, BS 5268.

BROWN, B.J. (1998) *Design analysis of single span advanced composite deck and stringer bridge systems.* Morgantown. 142p. Thesis (Master of science) West Virginia University.

BULLEIT, W. M. (1986) *Reliability model for wood structural systems.*  Journal of Structural Engineering, ASCE, 121, No. 3, 12p.

BULLEIT, W. M. (1991) *Reliability based design of wood structural systems.* Proceedings of an International Timber Engineering Conference, London, 6p.

CALIL, C. J. (2001). *Long term field performance of seven stress laminated deck hardwood wood bridges in Pennsylvania*. Relatório de bolsa de pós-doutorado no exterior: FAPESP (Fundação de amparo e pesquisa do estado de São Paulo). 07/2001. 145p.

CALIL, C. J. et all(2006). *Manual de Projeto e Construção de Pontes de Madeira*. : FAPESP (Fundação de amparo e pesquisa do estado de São Paulo). 07/2001. 223p.

CASTRO, L. A. (1997). *Análise da segurança no projeto de estruturas: método dos estados limites.* Dissertação (Mestrado). Escola de Engenharia de São Carlos. São Carlos. 119p.

CHEUNG, A.B., (2003). *Tabuleiro ortótropo treliçado protendido transversalmente para aplicação em pontes de madeira.* 167p*.* Dissertação (Mestrado) – Escola de Engenharia de São Carlos, Universidade de São Paulo.

COMITÉ EUROPÉEN DE NORMALISATION (1993) EUROCODE 5. Design of Timber Structures. Brussels.

CREWS, K. (1994). *Design Procedures for Stress Laminated Timber Bridge Decks in Austrália*. Pacific Timber Engineering Conference, PTEC. Gold Coast, Austrália. Vol. 2, 131-137p.

CREWS, K. (1998). *International guidelines for design of stress laminated timber bridges decks.* In: WORLD CONFERENCE ON TIMBER ENGINEERING, 5., Aug. 17-20, 1998, Montrews, Switzerland. Proceedings**…**: Presses Polytechnique et Universitaires Romandes. v.1, p.24-31.

CREWS, K. (1999). *Development and application of stress laminated timber bridge decks in Australia.* In: PACIFIC TIMBER ENGINEERING CONFERENCE, March 14-18, 1999, Rotorua, New Zealand. Proceedings**…**: p.341-348.

CREWS, K. (2000). *Development of limit states design (LRFE) methods for stress laminated timber "cellular" bridge decks.* In: WORLD CONFERENCE ON TIMBER ENGINEERING, 6., Aug. 2000, Whistler, Canada. Proceedings**…**: 1 CD-ROM.

CREWS, K.; RITTER, M.; GANGARAO, H.; DICKSON, B. (1994). *Estate of the art research – stress laminated timber bridge decks Australia and North America.* In: PACIFIC TIMBER ENGINEERING CONFERENCE, July 11-15, 1994, Gold Coast, Australia. Proceedings**…**: p.123-130.

CREWS, K.; WALTER, G. (1996). *Five years of stress laminated timber bridges in Australia – A review of development and application.* In: INTERNATIONAL CONFERENCE ON TIMBER ENGINEERING, March 14-18, 1996, Rotorua, New Zealand. **Proceedings…**: v1, p.221-229.

CUSENS, A.R.; PAMA, R.P. (1975). *Bridge Deck Analysis.* Editora John Wiley Sons, London.

DAVALOS, J. F.; SALIM, H. A. (1992). *Design of stress-laminated Tsystem timber bridges.* In: NATIONAL HARDWOOD TIMBER BRIDGE CONFERENCE, Timber Bridge Information Resource Center, TBIRC, USDA-FS-Northeastern Area. 56p.

DICKSON, B. (1995). *Modern Timber Bridges of West Virginia – Volume I e II.* Constructed Facilities Center, West Virginia University.

DICKSON, B.; GANGARAO, H. (1990). *Development and Testing of an Experimental Stressed-Timber T-Beam Bridge.* Transportation Research Record 1275, TRB, National Research Council, Washington, D.C. p.67-75.

DITLEVSEN, O. ; MADSEN, H. O. (2004). *Structural Reliability Methods*. Edição eletrônica do livro publicado pela John Wiley and Sons Ltd em 1996 revisado pelo autor. Dinamarca.

DRUMMOND, I.; KERMANI, A.; WAMUZIRI, S. C. (2001). *Reliability of timber structural systems: a review.* Structures & Buildings 146, 8p, London.

EAMON, C., NOWAK, A. S., RITTER, M. A., MURPHY, J. (2000). *Reliability-based criteria for load and resistance factor design code for wood bridges.* ISSN: 0361-1981. Transportation research record.

ECKHARDT, R. (1987). *Stan Ulam, John von Neumann, and the Monte Carlo method.* Los Alamos Science, Special Issue (15), 131-137.

ELLINGWOOD, B. (1981). *Reliability of wood structural elements.* Journal of the Structural Division, ASCE, 107, no. ST1, 73-87.

ENTACHER, K., HECHENLEITNER, B. (2001). *On shortcomings of the ns-2 Random Number Generator*. Salzburg Research. University of Applied Sciences and Technologies. Salzburg, Áustria.

ESPINOSA, M. M. (2001) *Desenvolvimento de um modelo estatístico para aplicação no estudo de fadiga em emendas dentadas de madeira*. Tese (Doutorado) – Escola de Engenharia de São Carlos, Universidade de São Paulo.

ESPINOSA, M. M., CALIL, C. J., STAMATO, G. C. (2004) *Uma introdução à confiabilidade em elementos estruturais.* IX Encontro Brasileiro em Madeiras e Estruturas de Madeira, Cuiabá, 2004.

EUROCODE 5 (1995). Design of timber structures. General rules and rules for buildings.

FONTE, T. F. (2003). *Ponte em tabuleiro laminado protendido.* Workshop Revisão da NBR 7190/97, Projeto de Estruturas de Madeira. 13p.

FONTE, T. F. (2004). *Pontes protendidas de eucalipto citriodora:* São Carlos. 145p. Dissertação (Mestrado) – Escola de Engenharia de São Carlos, Universidade de São Paulo.

FOSCHI, R. O. (1984) *Reliability of of wood structural systems.* Journal of Structural Engineering, ASCE, 110, No. 12, 18p.

FOSCHI, R. O., FOLTZ, B. (1989) *Reliability-based design of wood structural systems.* Journal of the Structural Division, ASCE, 115, 24p.

FOSCHI, R. O., YAO, F. Z. (1991) *Structural reliability of wood I-beams.* Proceedings of an International Timber Engineering Conference, Londres, 7p.

FOSCHI, R. O., FOLTZ, B., YAO, F. (1992). Reliability-based design of wood structures: background to CSA-086.1-M89. Department of Civil Engineering. The University of British Columbia, Vancouver, Canada.

FOSCHI, R. O.; YAO, F. Z. (1993) *Reliability analisys of wood I-joists.* Canadian Journal of Civil Engineering, 20, 9p.

FOSCHI, R. O. (2003). *Reliability of structures with timber and woodbased Products*. Reliability Course Notes. University of British Columbia. Vancouver, Canada.

FUSCO, P. B. (1976). *Estruturas de concreto: fundamentos do projeto estrutural.* McGraw-Hill do Brasil. São Paulo.

GANGARAO, H. V. S.; LATHEEF, I. (1991). *System innovation and experimental evaluation of stressed-timber bridges.* In. Transportation Research Records **1275**, TRB, National Research Council, Washington D.C., v.2, p.293- 305. Proceedings of the fifth international conference on low-volume roads.

GÓES, J. L. N.; DIAS, A. A. (2004) – Análise do dimensionamento de pontes com tabuleiro multicelular de madeira protendida transversalmente**,**  CIMAD'04 - Guimarães, Portugal.

HAMBLY, E. C., (1991) *Bridge deck behavior.* Chapman e Hall. England.

HASOFER,A.M. (1974) Reliability index and Failure probability. Journal of Sructural Mechanical. v.3, n.1, p.25-27.

HASOFER,A.M.; LIND, N.C. (1974) Exact and Invariant Second-Moment Code Format. Journal of the Engineering Mechanical division. February, p.111- 121.

HENDRICKSON, E. M.; ELLINGWOOD, B; MURPHY, J. (1987) *Limit state probabilities for wood structural members.* Journal of Structural Engineering, ASCE, 113, No. 4, 18p.

HENLEY, E. J., (1980) Reliability engineering and risk assessment. Prentice-Hall, USA.

HUBER, W. H., (1914) Die grundlagen einer rationellen berechnung der Kreuzlveise bewehrten eisenbetonplatten, Z. Osterr. Ing. U. Architektur Ver., 66, 30, p. 557.

JCSS – JOINT COMMITTEE ON STRUCTURAL SAFETY. (1996) Background Documentation. Eurocode 1 (ENV 1991). Part 1: Basis of Design. Working Document. Março. n.94. 1a edição.

KAINZ, J. A., WACKER, J. P., NELSON, M. (1995). *Field performance of timber bridges: 9. Big erick´s stress-laminated deck bridge.* Research Paper, FPL. Madison, Wisconsin. USA.

KAINZ, J. A., WACKER, J. P., RITTER, M. A., BISHOP, S. (2001). *Field performance of timber bridges: 21. Humphrey stress-laminated T-beam bridge.* Research Paper, FPL. Madison, Wisconsin. USA.

KERMANI, A. (1999). *Structural timber design.* Blackwell Science, Oxford.

LAMAS, A. R. G. (1982). *O Problema do "Shear Lag" na Análise de Estruturas.* Apostila, Ministèrio da Habitação Obras Públicas e Transportes, Laboratório Nacional de Engenharia Civil, Lisboa. 115p.

LEE, P. D. H., LAUDERDALE, X. (1997). *Field performance of timber bridges: 13. Mohawk canal stress-laminated bridge.* Research Paper, FPL. Madison, Wisconsin. USA.

LINDQUIST, M., PIGOZZO, J. C., CALIL JUNIOR, C., (2003) *Análise numérica de uma ponte mista madeira-concreto através da teoria de placa equivalente.* Congresso Sulamericano de Engenharia Estrutural, Argentina.

LINDQUIST, M.; FIORELLI, J.; CALIL JUNIOR, C.; DIAS, A. A. (2004)a. *Programa computacional para dimensionamento de vigas de MLC reforçada*. In: IX EBRAMEM, 2004, Cuiabá - MT. Encontro Brasileiro em Madeiras e em Estruturas de Madeira. v. 11EB05, p. 1-15.

LINDQUIST, M., FONTE, T. F., CALIL JUNIOR, C (2004)b. *Análise da confiabilidade de pontes protendidas de madeira pelo método da viga equivalente*. I Jornadas Chilenas de Estructuras de Madera. Chile.

LINDQUIST, M.; CHEUNG, A. B.; CALIL JUNIOR, C. (2004)c. *Calibração das propriedades elásticas de uma placa ortótropa utilizando algoritmos genéticos*. Revista Sulamericana de Engenharia Estrutural, Passo Fundo-RS, v. 1, n. 2, p. 75-95, 2004.

LINDQUIST, M.; FONTE, T. F. da; GOES, J. L. de; CALIL JUNIOR, C. (2005). *Structural Reliability of a Stress Laminated Timber Bridge*. In:

PROBABILISTIC MODELS IN TIMBER ENGINEERING, 2005, Arcachon. Proceedings of the International Conference on Probabilistic Models in Timber Engineering - Test, Models, Applications. Arcachon, France: Asociation ARBORA, 2005. v. 1, p. 189-196.

VAN DE LINDT, J. W., FU, G. YINGMIN, Z. PABLO JUNIOR, R. M.; (2002). Structural Reliability of Bridges Designed Using HS25 in the State of Michigan.TRB 2003 Annual Meeting, CD-ROM.

MACHADO, C. C.; LOPES, E.S.; BIRRO, M.H.B. Elementos básicos o transporte florestal rodoviário. Viçosa: Editora UFV, 2000. 167 p.

MAYER, M. (1926) Die sicherheit der bauwerke und ihre brechnung nach grenzkräften anstatt nach zulässigen spanungen, Vorlag von Julius Springer, Berlin.

METROPOLIS, N., ULAM, S. (1949). The Monte Carlo method, Journal of the American Statistical Association, 44 (247), 6p.

NOWAK, A. S., TAYLOR, R. J. (1986). *Reliability-based design criteria for timber bridges in Ontario.* Canadian Journal of Civil Engineer. Canada.

NOWAK, A. S., EAMON, C., RITTER, M. A., MURPHY, J. (2001). *LRFD calibration for wood bridges.* Report to the US department of Agriculture. Forest Products Laboratory, Madison, WI.

NDS − NATIONAL FOREST PRODUCTS ASSOCIATION (1991). *National design specification for wood construction.* NFPA, Washington DC.

O'BRIEN E.J., KEOGH, D.L. (1999) *Bridge deck analysis.* Routledge. New York.

OKIMOTO, F. S. (1997). *Pontes Protendidas de Madeira: Parâmetros de Projeto.* São Carlos. 175p. Dissertação (Mestrado) – Escola de Engenharia de São Carlos, Universidade de São Paulo.

OKIMOTO, F. S. (2001). *Análise da Perda de Protensão em Pontes Protendidas de Madeira.* São Carlos. 197p. Tese (Doutorado) – Escola de Engenharia de São Carlos, Universidade de São Paulo.

 OLIVA, M. G., DIMAKIS, A. G., RITTER, M. A., TUOMI, R. L., (1990). *Strees-Laminated Wood Bridge Decks.* Forest Products Laboratory, Madison, Wisconsin, USA.

OLIVA, M. G.; RAMMER, D. R. (1993). *Development of Glulam Cellular Bridge Systems with Efficient Material Utilization.* USDA Report, FP-89- 1158.Department of Civil Engineering, University of Wisconsin, Madison. March 1993. 81p.

PACCOLA, R. R., VANALLI, L., CODA, H. B., 2003, *A Study of a Shear Locking Free Finite Element Based on Laminated Kinematics*, XXIV CILAMCE - Congresso Ibero Latino Americano de Métodos Computacionais para Engenharia, in CD-ROM, Ouro Preto (MG), Brasil. (submitted).

PRATA, D. G. (1995). *Pontes Protendidas de Madeira.* São Carlos. 311p. Tese (Doutorado) – Escola de Engenharia de São Carlos, Universidade de São Paulo.

PROT, M. (1951) Theorie probabilistede la securite. Paris, França.

RITTER, M. A., (1992). *Timber bridges – design, construction, inspection and maintenance.* USDA – FS- FPL, Engineering Staff, EM 7700-8. Madison, Wisconsin.

RITTER, M. A.; WACKER, J. P. TICE, E. D. (1995), *Design, construction, and evaluation of timber bridge constructed of cottonwood lumber.* In. Proceedings of  $4<sup>th</sup>$  International bridge engineering conference. San Francisco, CA, USA.

RITTER, M. A., LEE, P. D. H., PORTER, G. J., (1995). *Field performance of timber bridges: 6. hoffman run stress-laminated deck bridge.* Research Paper, FPL. Madison, Wisconsin. USA.

RITTER, M. A.; DUWADI, S. R.; WACKER, J. P. (2000). *Field Performance of Stress-Laminated Timber Bridges.* Transportation Research Record, TRR 1740. USDA Forest Service. pg. 96-103.

ROSOWSKY D., ELLINGWOOD B. (1981) *System reliability and loadsharing effects in light-frame wood construction.* Journal of Structural Engineering, ASCE, 1991, 117, 17p.

SOARES, R. C. (2001). *Um estudo sobre modelos mecânicoprobilísticos para pórticos de concreto armado.* 258p. Tese (Doutorado) Escola de Engenharia de São Carlos, Universidade de São Paulo.

STUDENT, W. (1908a*). The probable error of a mean*. Biometrika, 6, 1-25.

STUDENT, W. (1908b). Probable error of a correlation coefficient. Biometrika, 6, 302-310.

TAYLOR, R. J. (1988). Field aplications of prestressed laminated wood bridge decks. Canadian Journal of Civil Engineering, v.15, p.477-485, 1988.

TAYLOR, R. J.; CSAGOLY, P. F. (1979). *Transverse Post-Tensioning of Longitudinally Laminated Timber Bridge Decks.* Research Report, RR220. Ontario Ministry of Transportation and Communications, OMT. Downsview, ON, Canada. 16p.

TAYLOR, R. J; KEITH, J. (1994). The past, present and future of stress laminated timber bridges. In: PACIFIC TIMBER ENGINEERING CONFERENCE, July 11-15, 1994, Gold Coast, Australia. Proceedings**…** p.113-122.

TAYLOR, R.; RITTER, M. A. (1990). *Development of Longer Span Wood Bridges.* Proceedings of the 3<sup>th</sup> International Conference on Short and Medium Span Bridges. Toronto, Canada. V.2, pgs 391-402. 1990.

TAYLOR, R. J; WALSH, H. (1983). *Prototype pestressed wood bridge.* Transportation Research Record. TRB 950. Washington D.C. National Research Council. p.110-122.

TROITSKY, M. S. (1987). *Orthotropic Bridge - Theory and Design.* 2. ed. Ohio: The James F. Lincon Arc Welding Foundation, 1987.

VELOSO, L. A. C. M. (1999). *Estudo do Comportamento das Placas de Madeira Laminada Protendida.* São Paulo. 90p. Dissertação (Mestrado) – Escola Politécnica, Universidade de São Paulo.

WACKER, J. P.; RITTER, M. A. (1995). Field Performance of Timber Bridges: 3. Birchlog run and tumbling rock run stress-laminated deck bridge. Research Paper. Madison, USA.

WACKER, J. P.; CATHERMAN, S. C.; WINNETT, R. G. (1998). *Field Performance of Timber Bridges: 12. Christian Hollow Stress-Laminated Box-Beam Bridge.* Research Paper FPL-RP-560. Madison, WI. US Department of Agriculture, Forest Service, Forest Products Laboratory. 17p.

WHEAT D. L. *et al*. (1982) *Static behavior of wood joist floors at various limit states.* Journal of the Structural Division, ASCE, 108, 17p.

## **ANEXO I − CONCEITOS BÁSICOS DE PROBABILIDADE**

#### **1.1.4.**

As informações para cada variável aleatória devem ser obtidas através de informações estatísticas. Considerando duas variáveis, alguns parâmetros estatísticos básicos podem ser encontrados.

$$
\text{Médias: } \bar{x} = \frac{1}{N} \sum_{i=1}^{N} x_i \ , \ \bar{y} = \frac{1}{N} \sum_{i=1}^{N} y_i \tag{1.1}
$$

Desvios padrão: 
$$
\sigma_x = \sqrt{\frac{\sum_{i=1}^{N} (x_i - \overline{x})^2}{N}}
$$
, (1.2)

Covariância 
$$
f - E
$$
:  $\sigma_{x-y} = \frac{\sum_{i=1}^{N} (x_i - \overline{x})(y_i - \overline{y})}{N}$  (1.3)

Coeficientes baseados nos anteriores:

Coeficientes de Variação: cov<sub>x</sub> = 
$$
\frac{\sigma_x}{\overline{x}}
$$
, cov<sub>y</sub> =  $\frac{\sigma_y}{\overline{y}}$  (1.4)

Coefficiente de correlação linear: 
$$
\rho_{x-y} = \frac{\sigma_{x-y}}{\sigma_x \sigma_y}
$$
 (1.5)

O desvio padrão fornece informações sobre o comportamento da variável ao redor de sua média, enquanto que o coeficiente de variação expressa a dispersão ao redor da média como uma fração. Duas variáveis independentes terão covariância igual a zero, e, portanto, zero de coeficiente de correlação linear.

Valores de resistência à compressão paralela às fibras e módulo de elasticidade da madeira são dependentes, mas não perfeitamente relacionados. O coeficiente de correlação será provavelmente igual a 0,6 ou 0,7, de acordo com FOSCHI (2003).

Para o cálculo da confiabilidade, é necessário ter a distribuição cumulativa de probabilidade da variável, que pode ser definida da seguinte forma:

$$
F(x_0) = Prob(x \le x_0)
$$
\n(1.6)

O valor da função  $F(x_0)$  representa a probabilidade de encontrar valores de x menores ou iguais a  $x_0$ . Os pontos obtidos pela construção de  $F(x)$ podem ser classificados em funções matemáticas, as quais são usadas na estimativa da confiabilidade. Outra função útil é a derivada  $f(x)$  da função cumulativa  $F(x)$ . A função  $f(x)$  é chamada de função de densidade de probabilidade. A probabilidade  $F(x_0)$  também pode ser encontrada da seguinte forma:

$$
F(x_0) = \int_{-\infty}^{x_0} f(x) dx
$$
 (1.7)

A função cumulativa pode ser representada por várias funções matemáticas. Algumas delas estão mostradas a seguir.

#### **A. Distribuição Uniforme:**

É a distribuição na qual a variável x pode ser qualquer valor entre os limites a e b, com iguais probabilidades. A função é útil quando nenhum outro valor se sabe sobre uma variável a não ser seus valores mínimo e máximo, ou para gerar outras distribuições.

$$
f(\mathbf{x}) = \frac{1}{b-a} \tag{1.8}
$$

#### **B. Distribuição Normal:**

$$
f(\mathbf{x}) = \frac{1}{\sqrt{2\pi}\sigma} \exp\left(-\frac{(\mathbf{x} - \overline{\mathbf{x}})^2}{2 \cdot \sigma^2}\right)
$$
(1.9)

A distribuição normal é uma das distribuições mais comumente usadas na engenharia. Os valores podem se estender de –∞ até +∞. Uma distribuição normal pode ser usada para um valor médio grande e positivo e com o coeficiente de variação pequeno, com pouca probabilidade dos valores serem negativos.

Valores de distribuição normal podem ser gerados a partir da seguinte equação:

$$
x = m + \sigma R \tag{1.10}
$$

Sendo m a média da distribuição, σ o desvio padrão e R uma variável com distribuição normal uniforme.

#### **C. Distribuição Lognormal:**

Nesta distribuição, o logaritmo da variável x tem distribuição normal. Portanto, a variável x não pode ser negativa, limitando-se a valores entre 0 e +∞. A função densidade para o caso de três parâmetros é a seguinte:

$$
f(x) = \frac{1}{(x-m)\sigma\sqrt{2\pi}} \exp\left\{-\frac{\left[\ln(x-m) - \mu\right]^2}{2\sigma^2}\right\}
$$
(1.11)

σ é o fator de forma, θ é o parâmetro de localização e m é o parâmetro de escala. Para valores de m=0 a distribuição pode ser chamada de lognormal padrão, com 2 parâmetros.

$$
f(x) = \frac{1}{x\sigma\sqrt{2\pi}} \exp\left\{-\frac{\left[\ln x - \mu\right]^2}{2\sigma^2}\right\}
$$
(1.12)

#### **D. Distribuição de Weibull:**

A função cumulativa desta distribuição é:

$$
F(x) = 1.0 - \exp\left\{-\left[\frac{x - x_0}{m}\right]^k\right\}
$$
 (1.13)

 Sendo o valor de m o fator de escala, e k o de forma. Segundo FOSCHI (2003), essa é uma boa representação para o valor mínimo entre um número de resultados para a variável x. Portanto, esta distribuição é uma boa representação para determinar a capacidade do componente mais fraco da estrutura. Para gerar valores com distribuição de Weibull, a seguinte equação pode ser utilizada:

$$
x = x_0 + m[-\log(1-u)]^{\frac{1}{k}}
$$
 (1.14)

 Essa equação pode ser utilizada para gerar números com distribuição de Weibull utilizando-se um gerador de números aleatórios, u, uniformes entre 0 e 1

#### **E. Distribuição de Gumbel:**

A função cumulativa da distribuição de Gumbel é:

$$
F(x) = exp{- \exp[-a(x - b)]}
$$
 (1.15)

 Sendo os valores de a e b parâmetros de distribuição relacionados com a média e o desvio padrão de x. A equação a seguir permite a geração de números aleatórios com esta distribuição.

$$
x = b - \frac{\log[-\log(u)]}{a} \tag{1.16}
$$

 Sendo u uma variável de distribuição uniforme gerada aleatoriamente entre 0 e 1.

#### **F. Distribuição GEV:**

 Apresenta a função densidade de probabilidade conforme a equação a seguir:

$$
f(x) = \frac{1}{\alpha} \left[ 1 - \frac{k}{\alpha} (x - u) \right]^{\frac{1}{k} - 1} \exp \left\{ - \left[ 1 - \frac{k}{\alpha} (x - u) \right]^{1/k} \right\}
$$
(1.17)

#### **G. Distribuição Exponencial:**

Apresenta a função densidade de probabilidade conforme a equação a seguir:

$$
f(x) = \frac{1}{\alpha} \exp\left\{-\frac{x-m}{\alpha}\right\}
$$
 (1.18)

### **H. Distribuição Halphen Tipo A:**

$$
f(x) = \frac{1}{2m^{\nu} K_{\nu}(2\alpha)} x^{\nu-1} \exp\left[-\alpha \left(\frac{x}{m} + \frac{m}{x}\right)\right]
$$
(1.19)

#### **I. Distribuição Gama Generalizada:**

$$
f(x) = \frac{|s| \alpha^{s\lambda}}{\Gamma(\lambda)} x^{s\lambda - 1} e^{- (\alpha x)^s}
$$
\n(1.20)

Sendo:

$$
\Gamma(\lambda) = \int_{0}^{\infty} x^{\lambda - 1} \cdot e^{-x} dx, \lambda > 0
$$
\n(1.21)

### **J. Distribuição Gama Inversa:**

$$
f(x) = \frac{\alpha^{\lambda}}{\Gamma(\lambda)} \left(\frac{1}{x}\right)^{\lambda+1} e^{-\alpha/x}
$$
\n(1.22)

## **K. Distribuição Pearson Tipo III:**

$$
f(x) = \frac{\alpha^{\lambda}}{\Gamma(\lambda)} (x - m)^{\lambda - 1} e^{-\alpha(x - m)}
$$
\n(1.23)

### **L. Distribuição Log-Pearson Tipo III:**

$$
f(x) = \frac{\alpha^{\lambda}}{x\Gamma(\lambda)} \left( \ln x - m \right)^{\lambda - 1} e^{-\alpha(\ln x - m)}
$$
\n(1.24)

# **ANEXO II − GRÁFICOS DA RESISTÊNCIA EM ESCALA NORMAL**

Neste anexo estão apresentados todos os gráficos para verificação da adequação das resistências características encontradas em funções log-normais de 3 parâmetros.

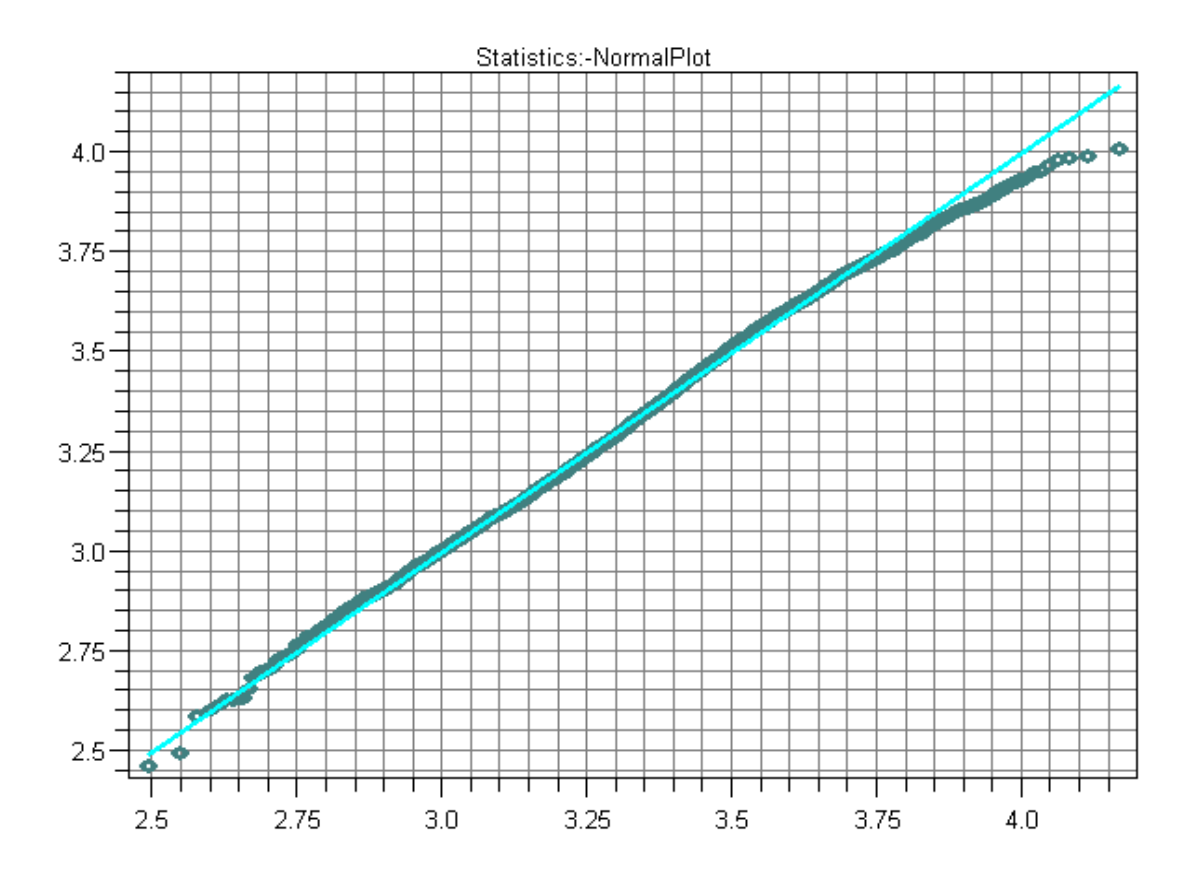

Figura 1 − Adequação da resistência característica dos dados simulados para resistência média 100 e desvio 18 numa distribuição log-normal de 3 parâmetros.

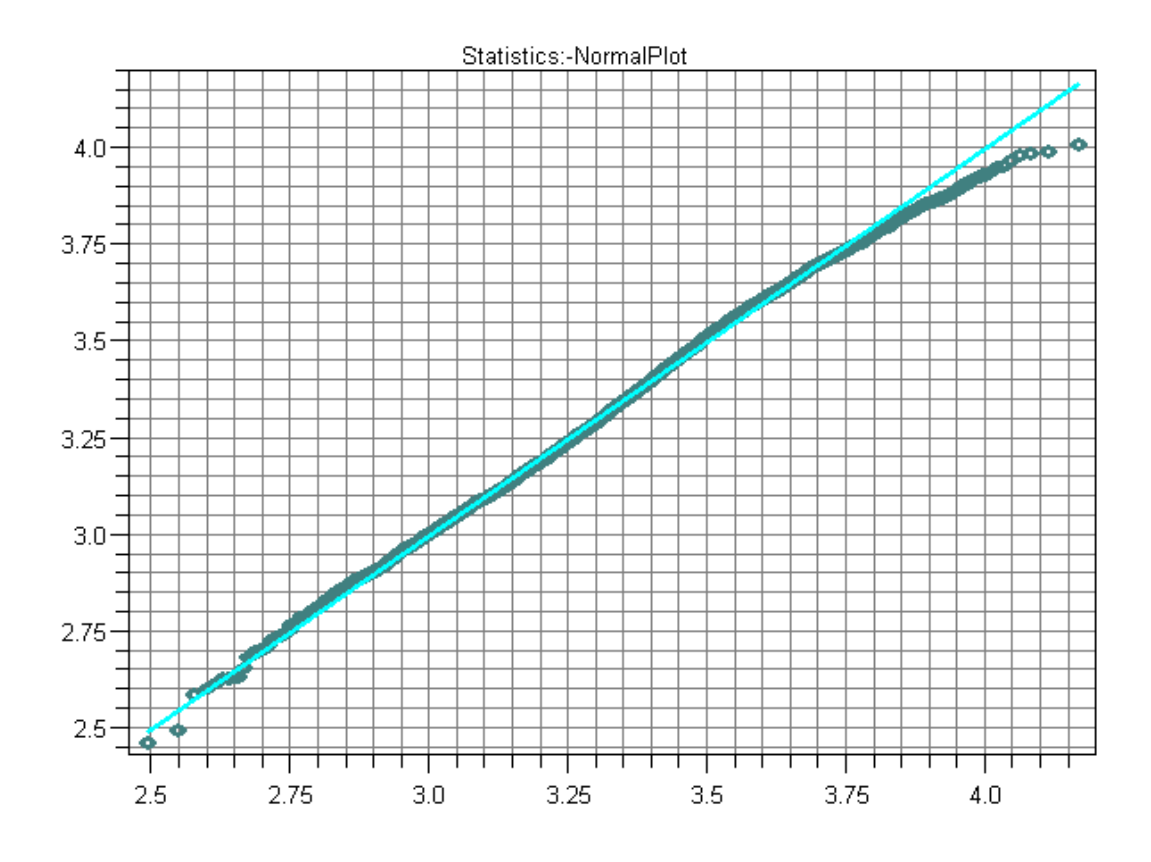

Figura 2 − Adequação da resistência característica dos dados simulados para resistência média 95 e desvio 17.1 numa distribuição log-normal de 3 parâmetros.

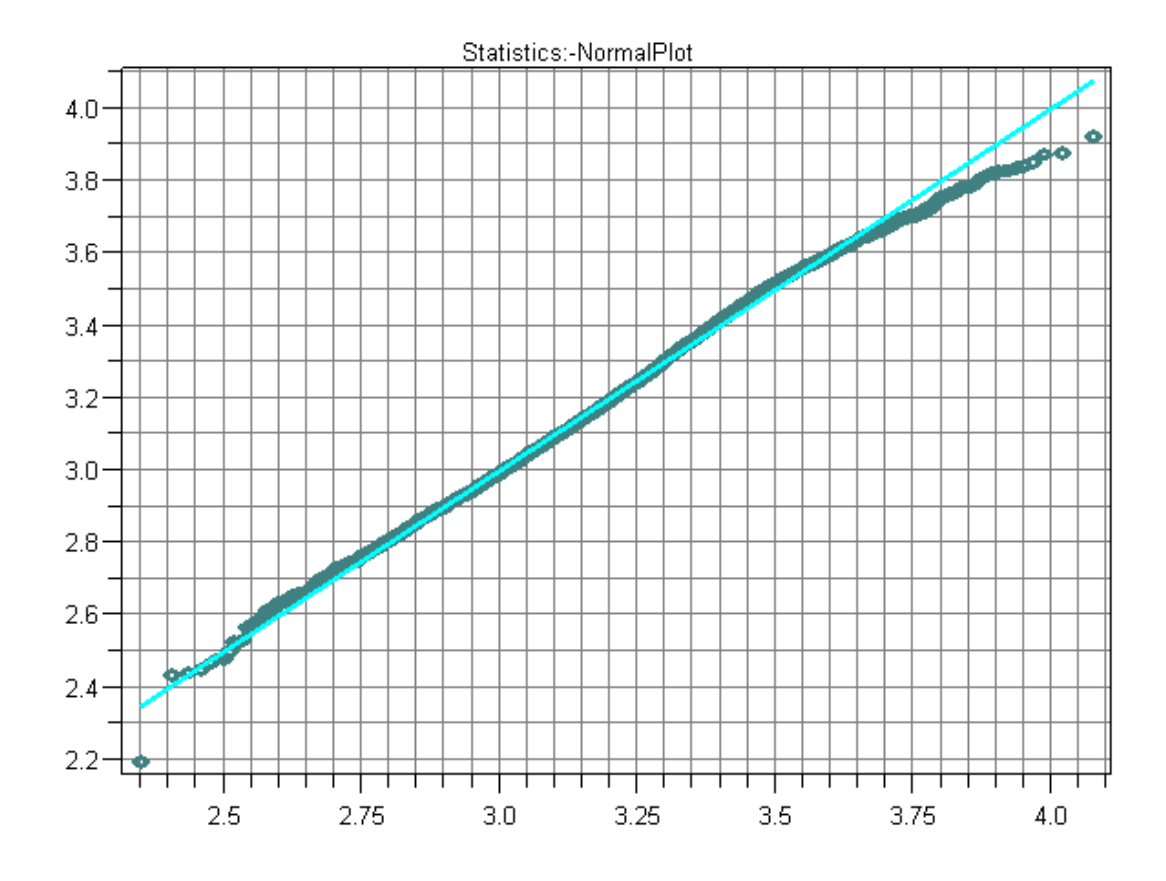

Figura 3 − Adequação da resistência característica dos dados simulados para resistência média 90 e desvio 16.2 numa distribuição log-normal de 3 parâmetros.

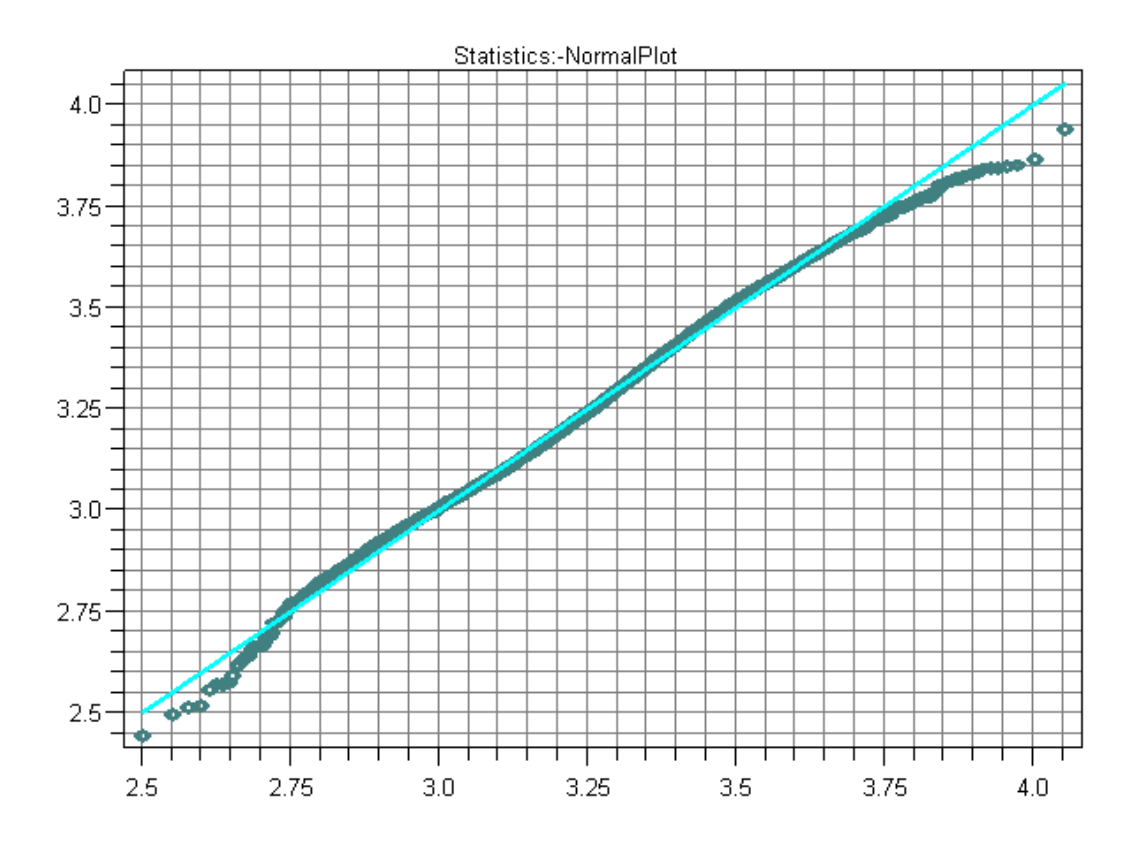

Figura 4 − Adequação da resistência característica dos dados simulados para resistência média 85 e desvio 15.3 numa distribuição log-normal de 3 parâmetros.

#### Statistics:-NormalPlot

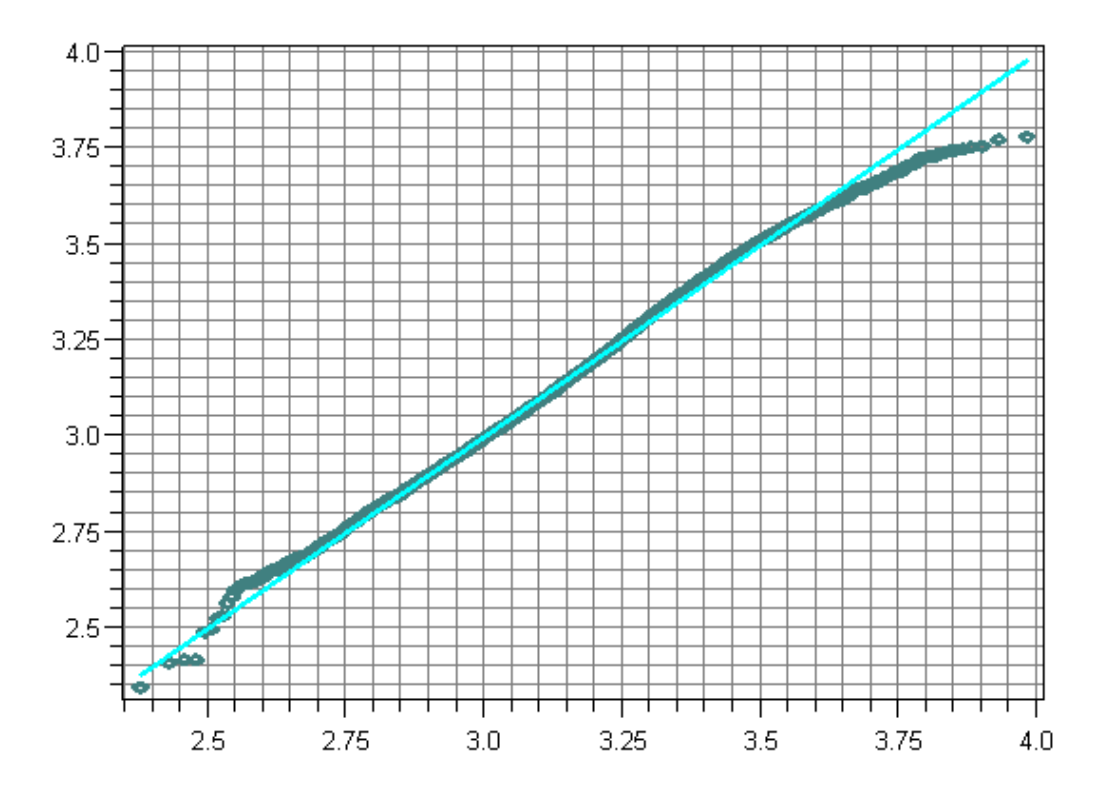

Figura 5 − Adequação da resistência característica dos dados simulados para resistência média 80 e desvio 14.4 numa distribuição log-normal de 3 parâmetros.

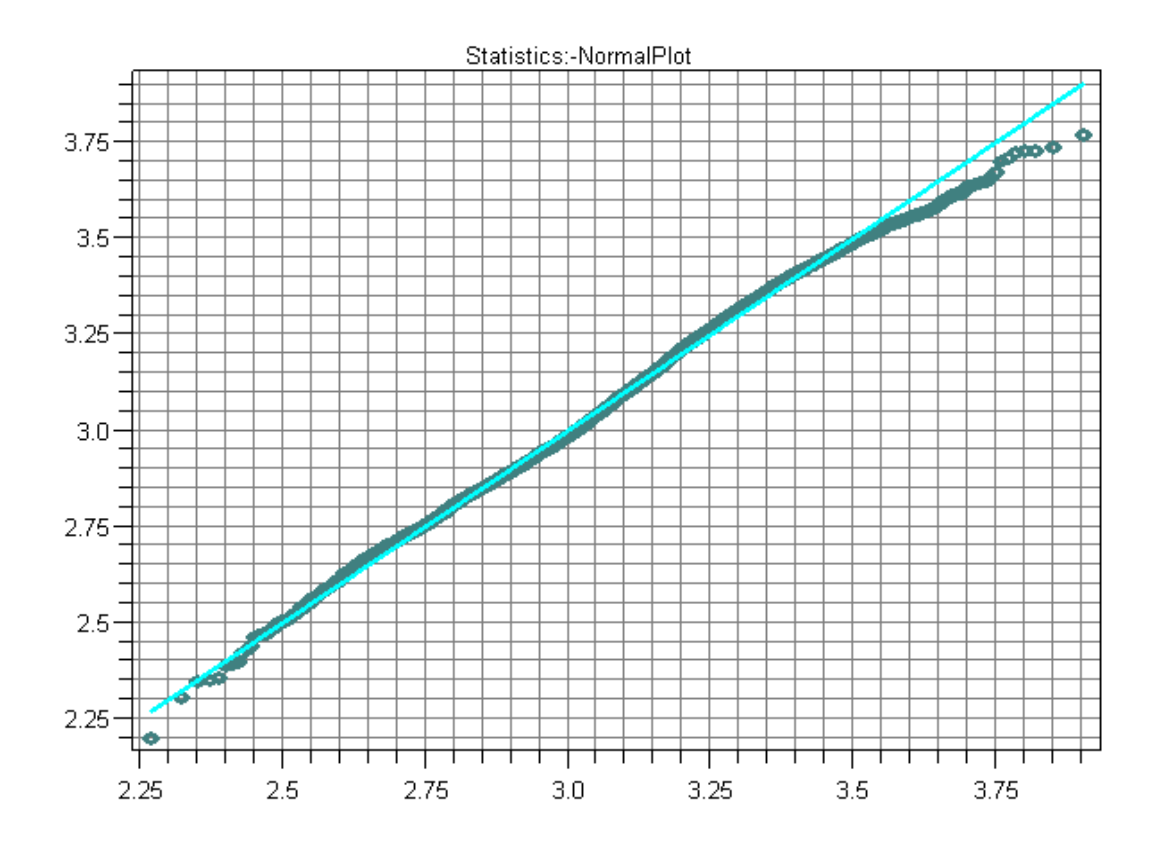

Figura 6 − Adequação da resistência característica dos dados simulados para resistência média 75 e desvio 13.5 numa distribuição log-normal de 3 parâmetros.

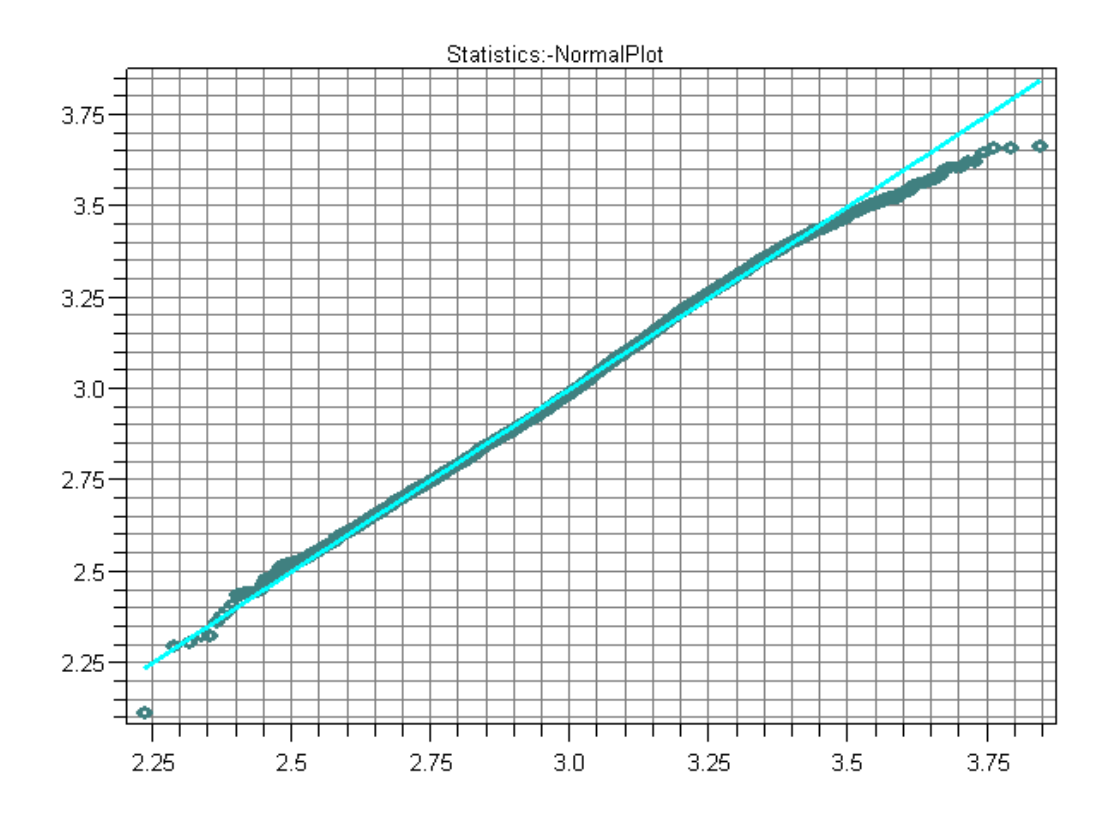

Figura 7 − Adequação da resistência característica dos dados simulados para resistência média 70 e desvio 12.6 numa distribuição log-normal de 3 parâmetros.

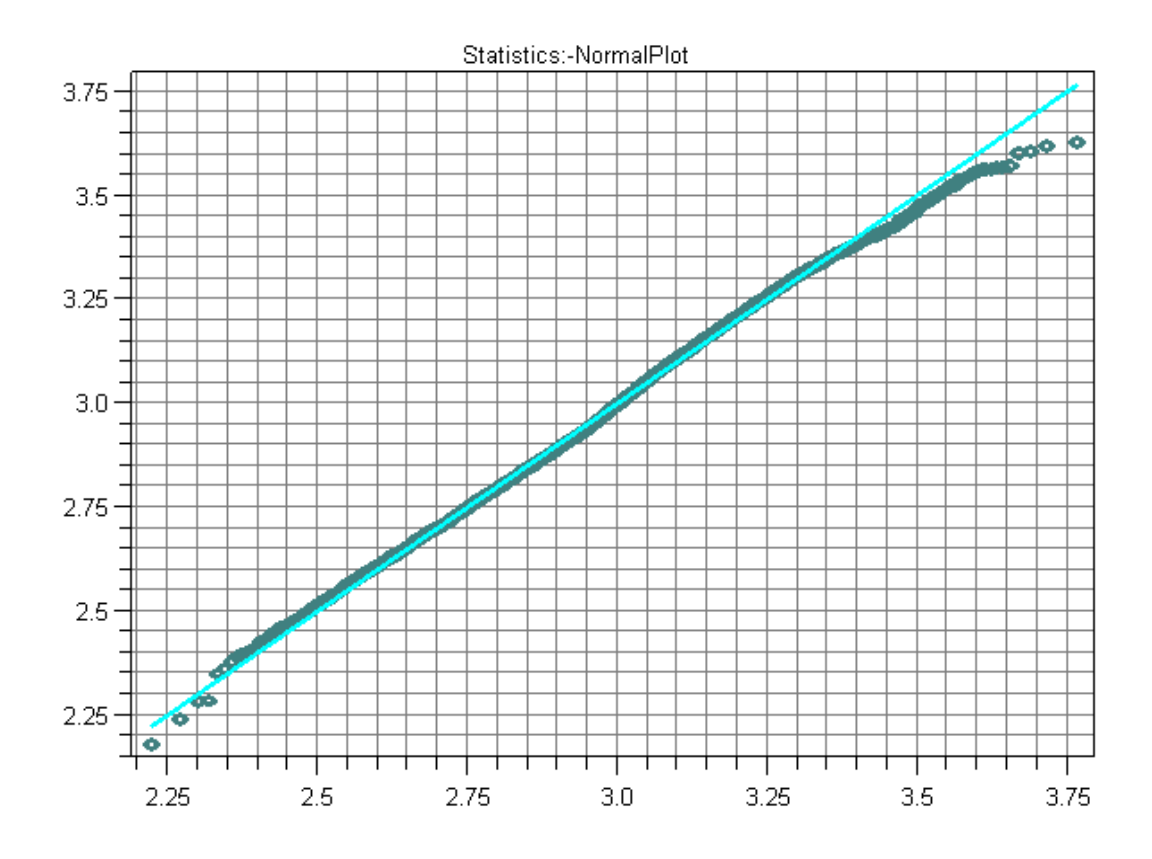

Figura 8 − Adequação da resistência característica dos dados simulados para resistência média 65 e desvio 11.7 numa distribuição log-normal de 3 parâmetros.

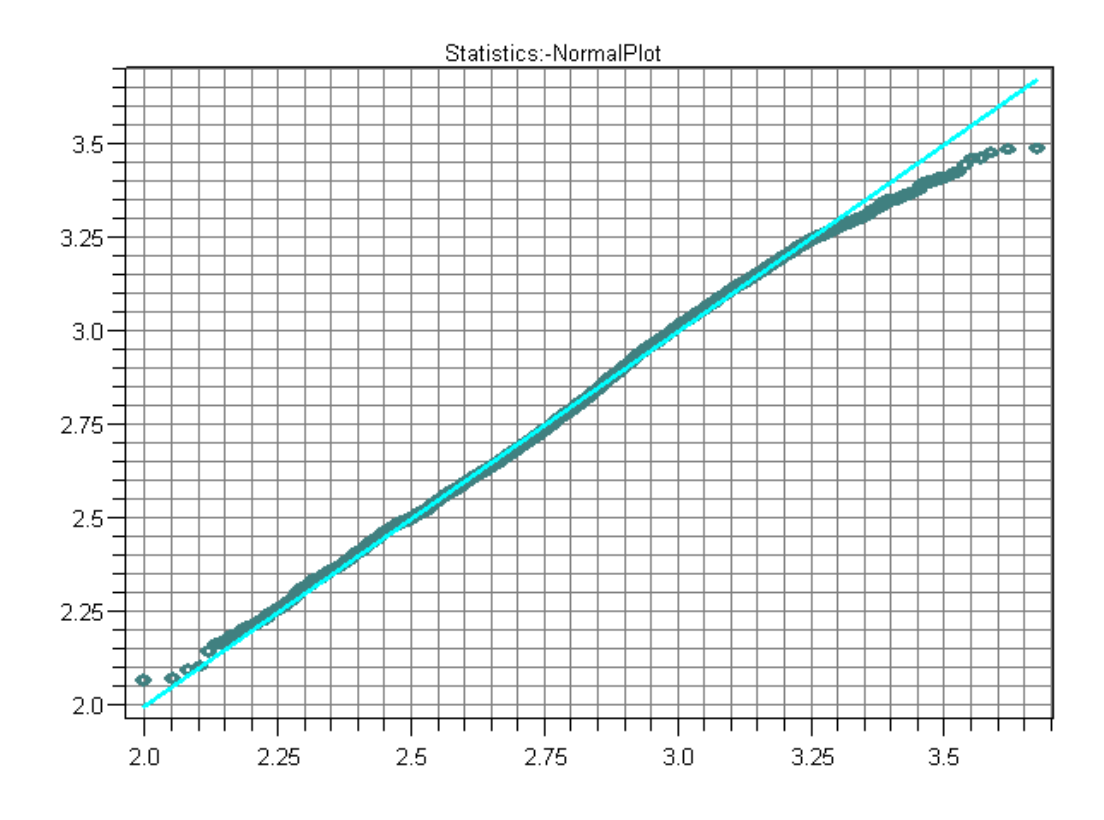

Figura 9 − Adequação da resistência característica dos dados simulados para resistência média 60 e desvio 10.8 numa distribuição log-normal de 3 parâmetros.

# **ANEXO III − HISTOGRAMAS DAS CARGAS ANO 2000**

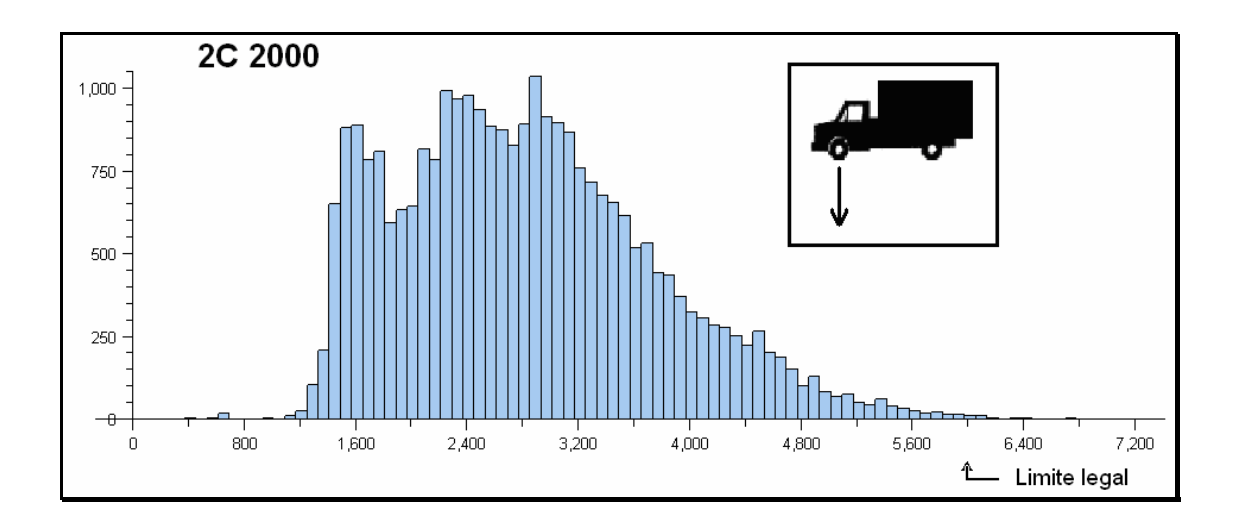

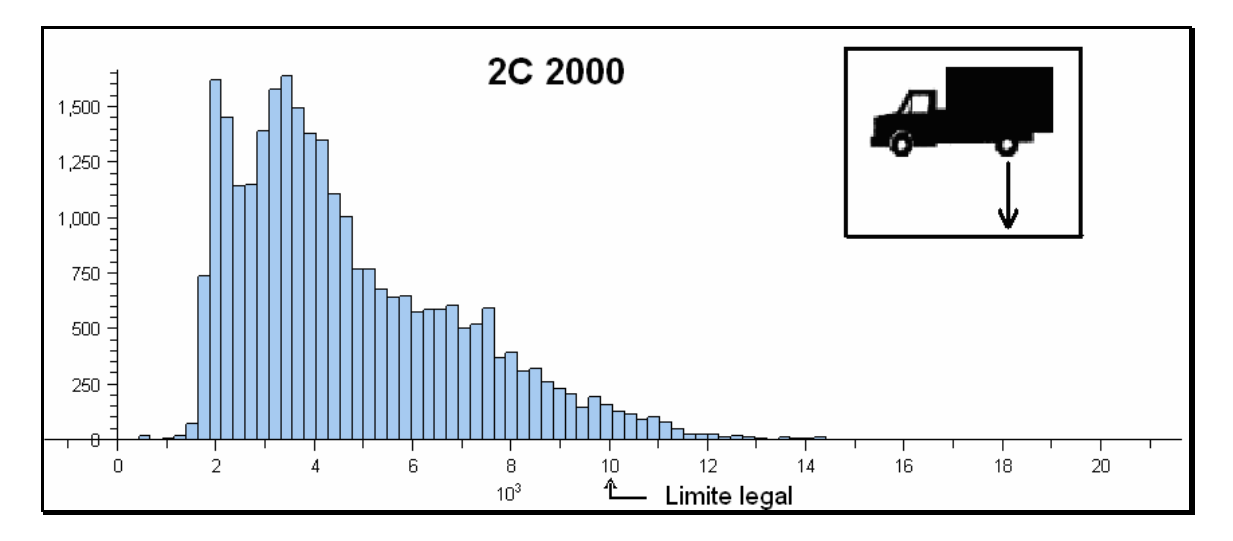

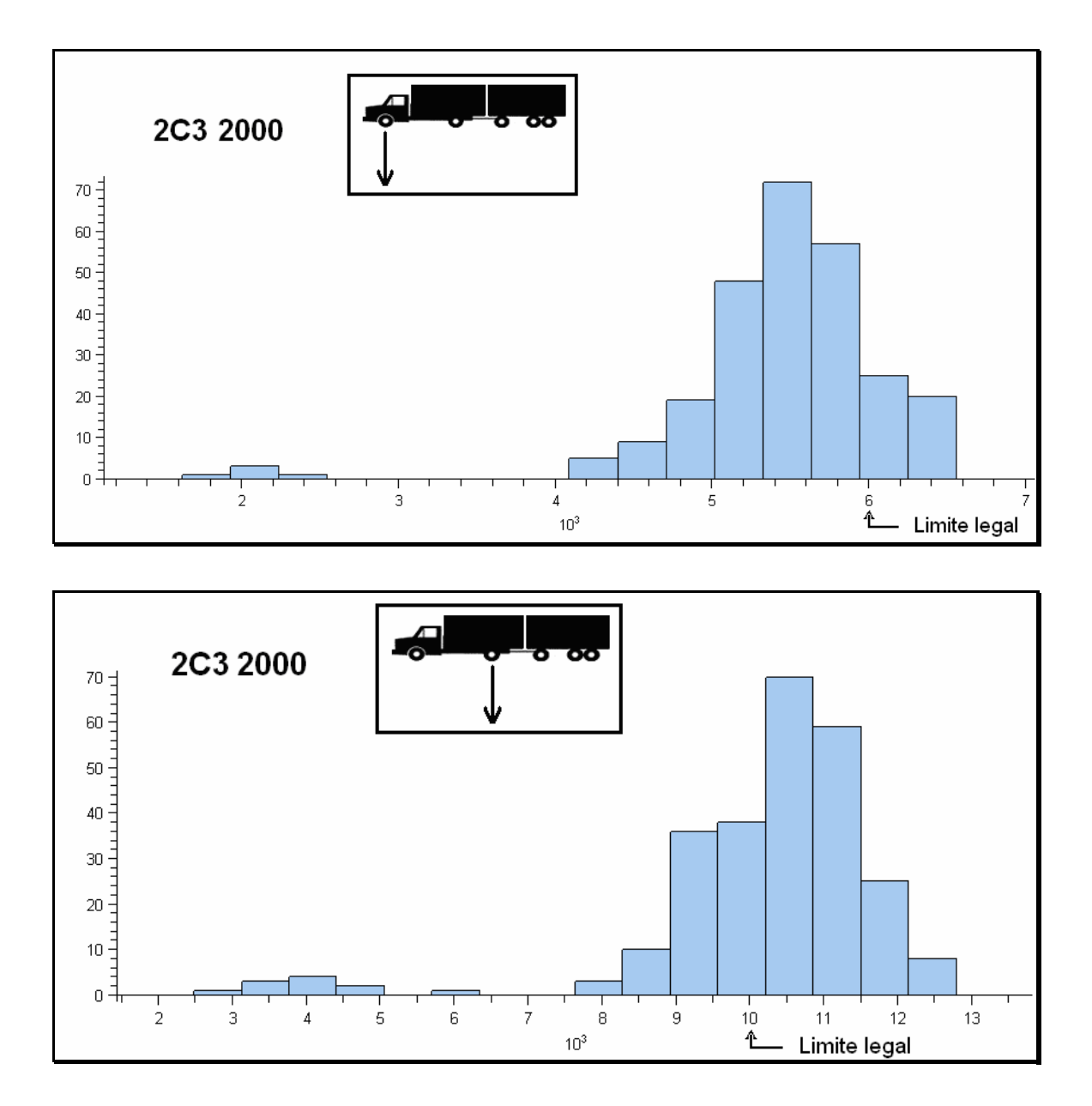

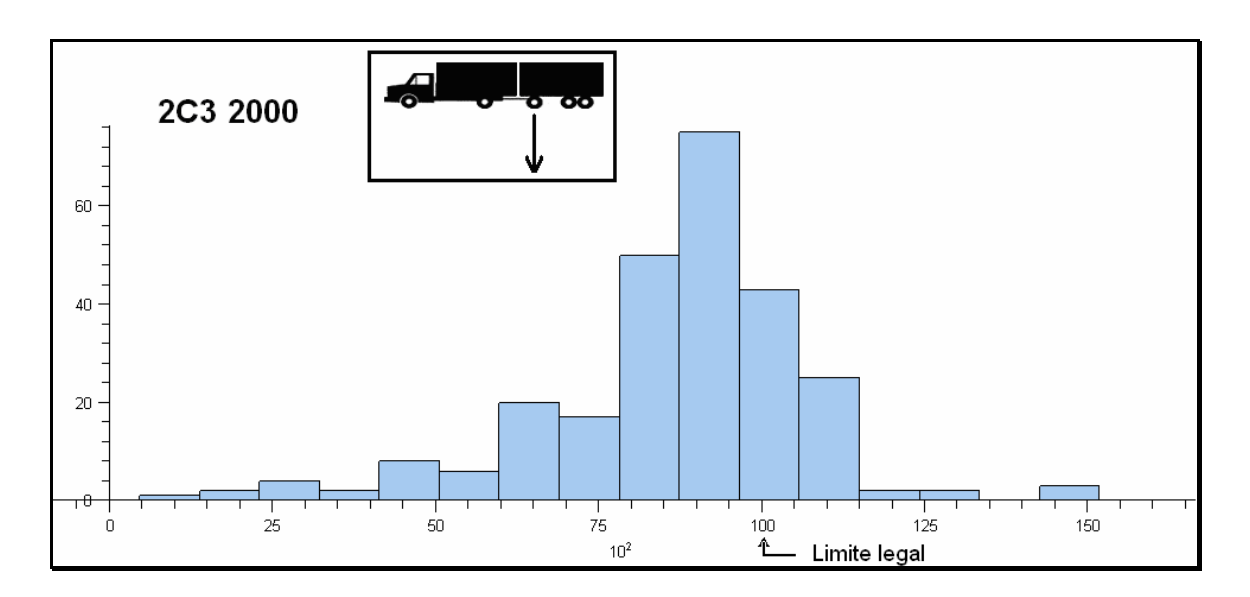

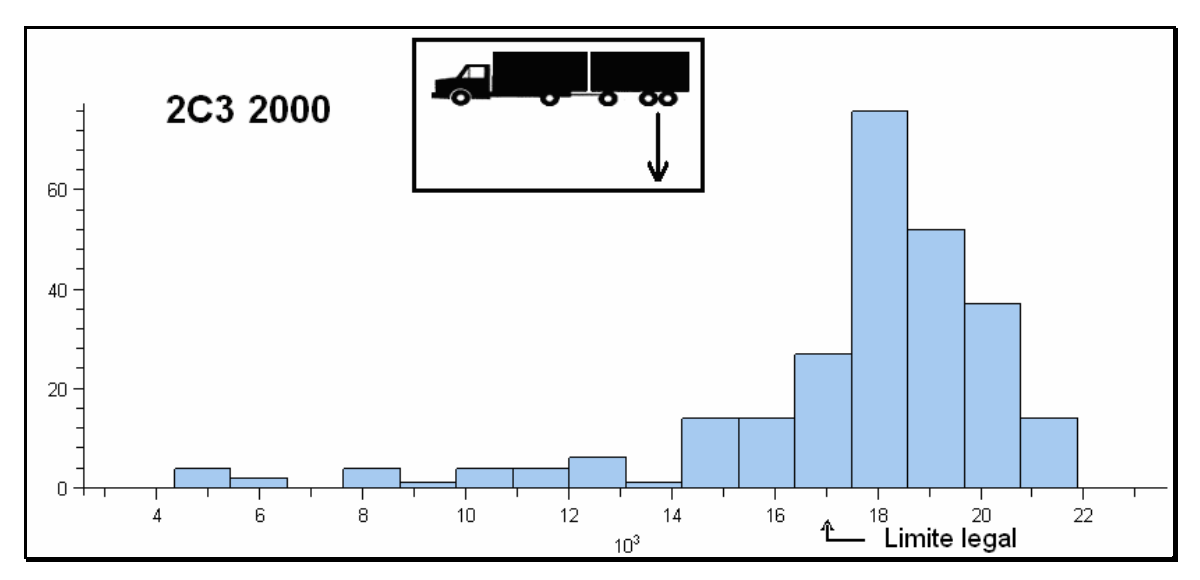

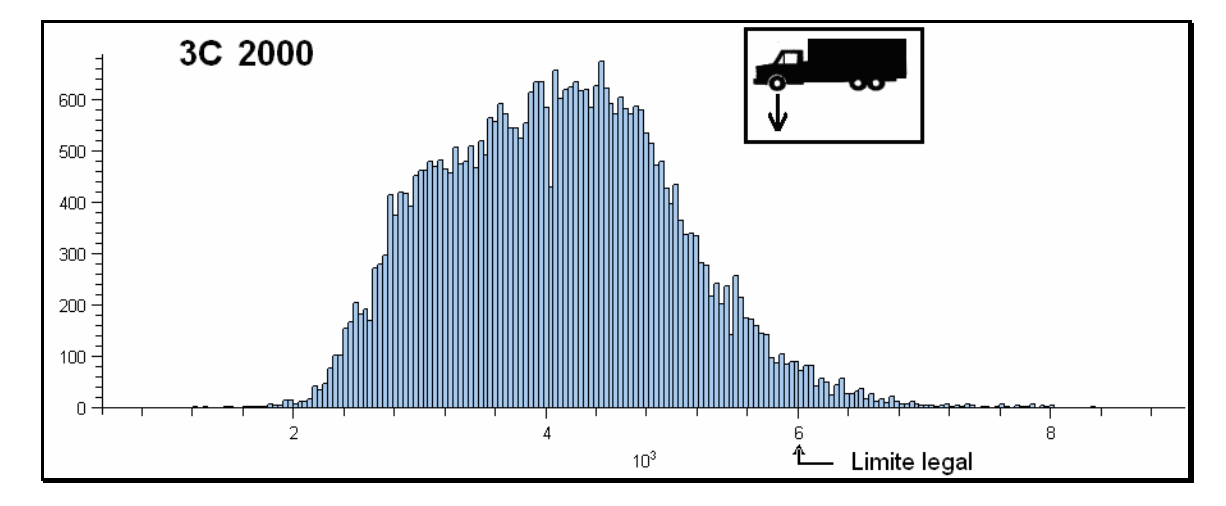
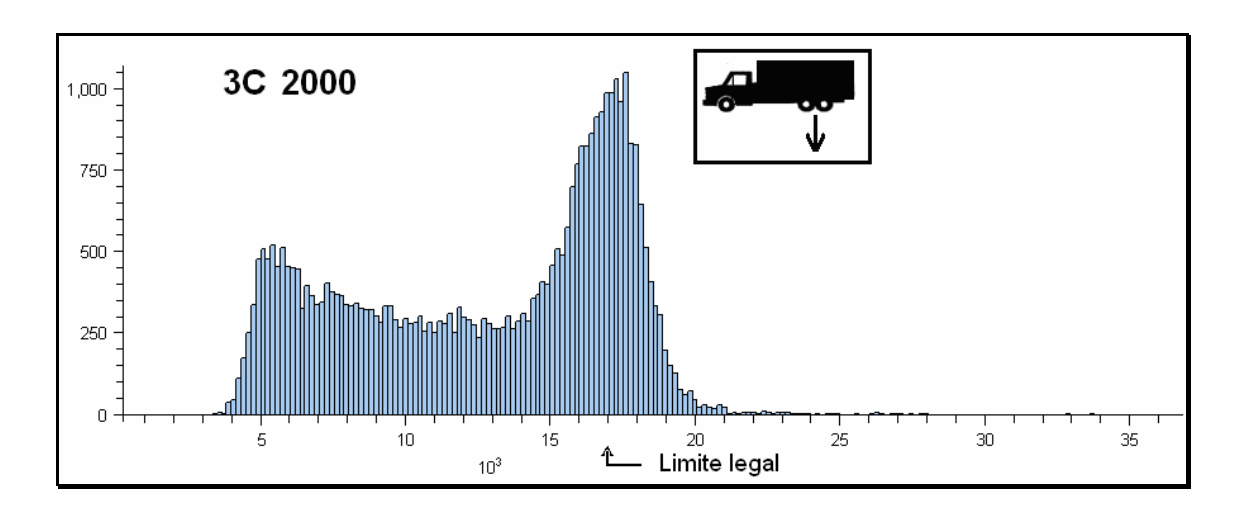

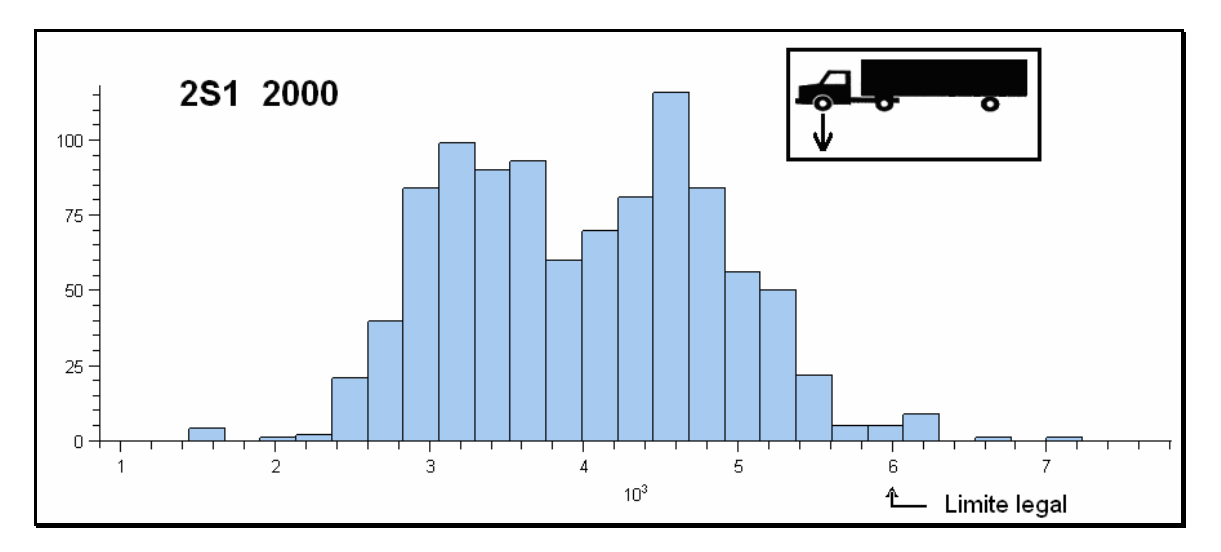

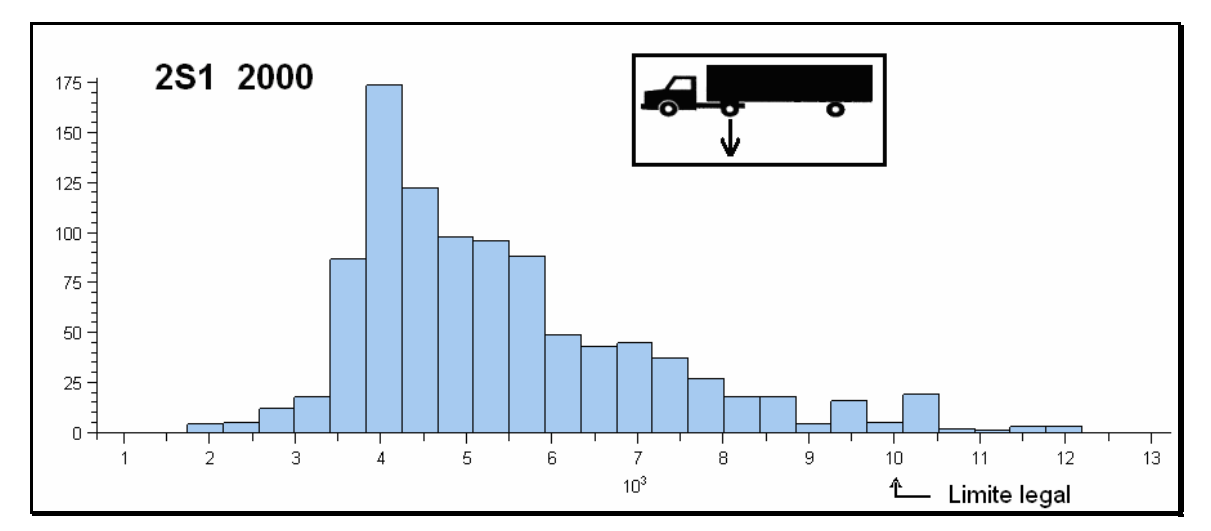

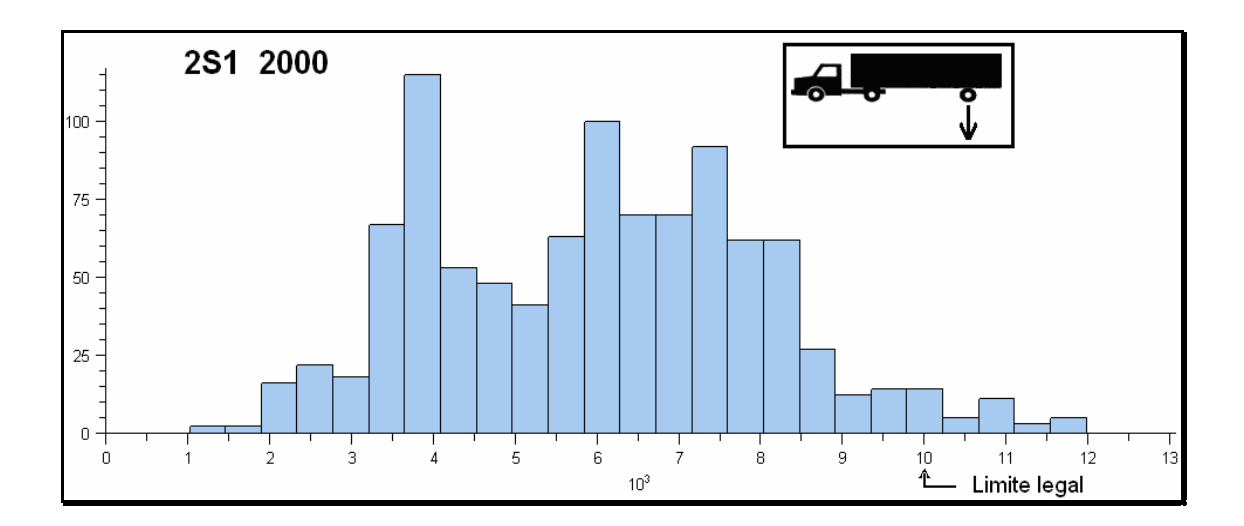

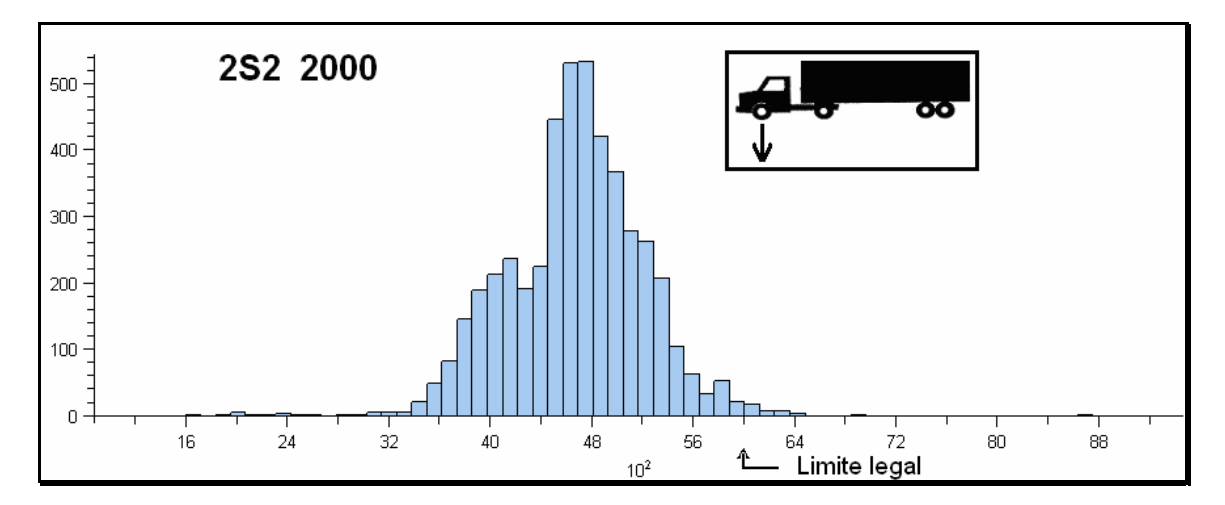

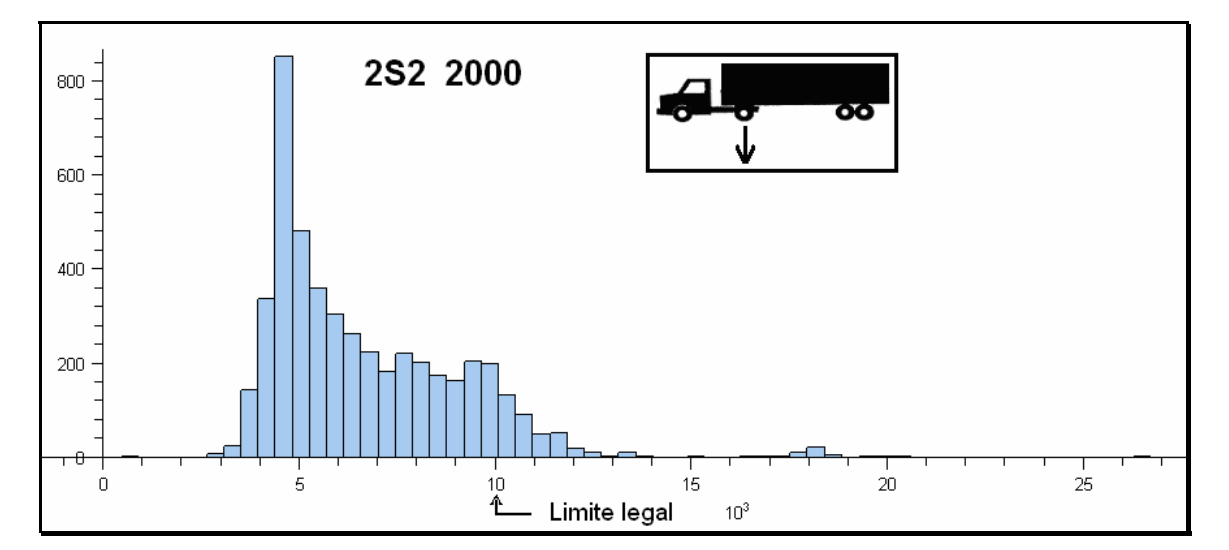

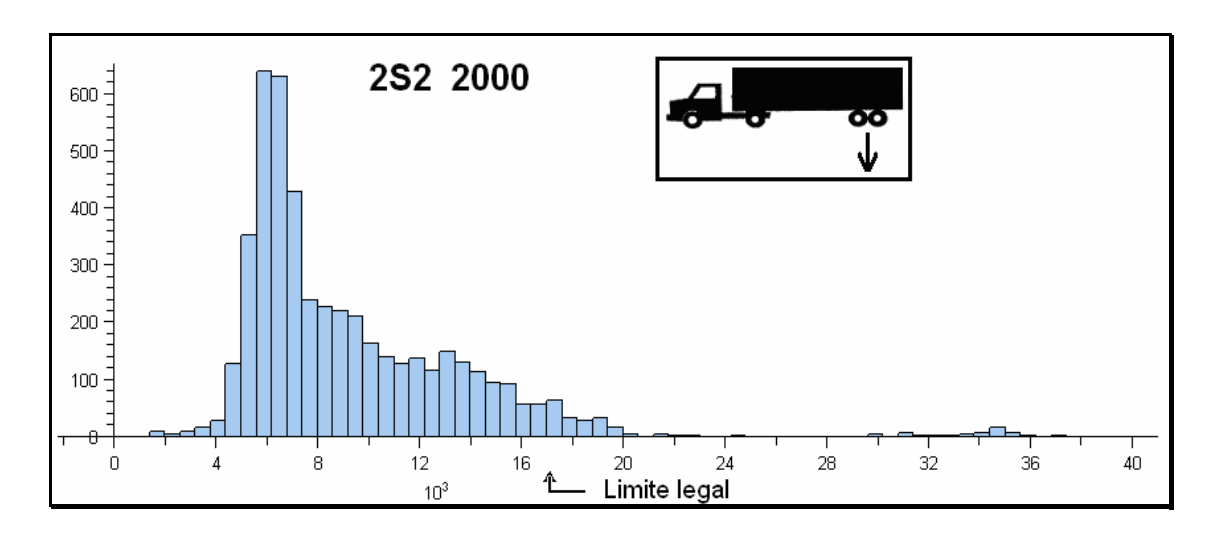

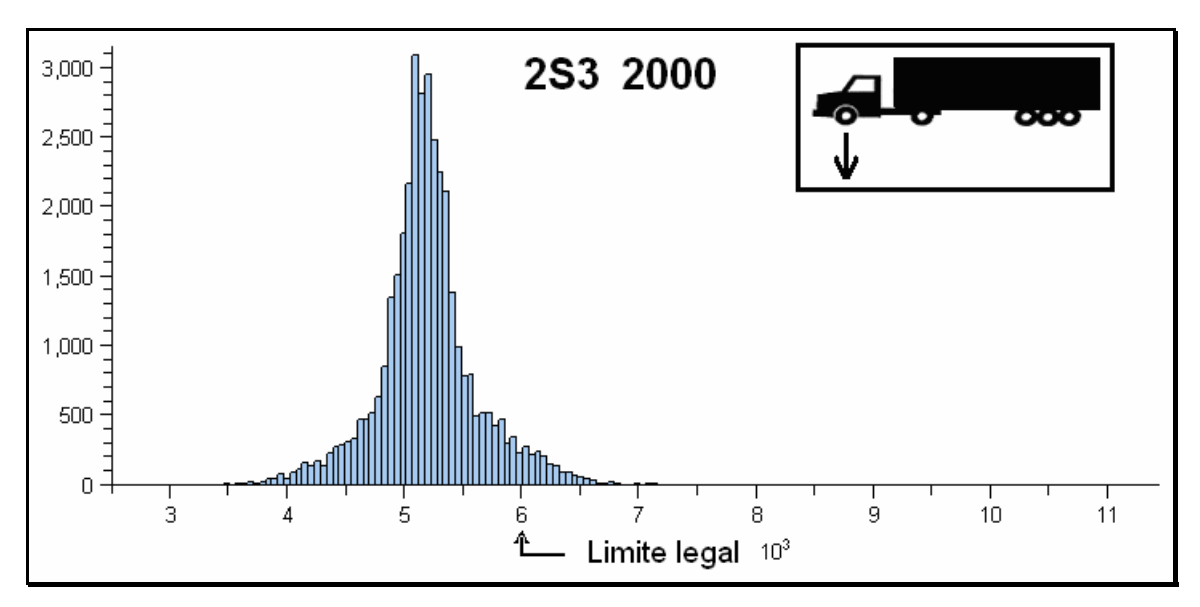

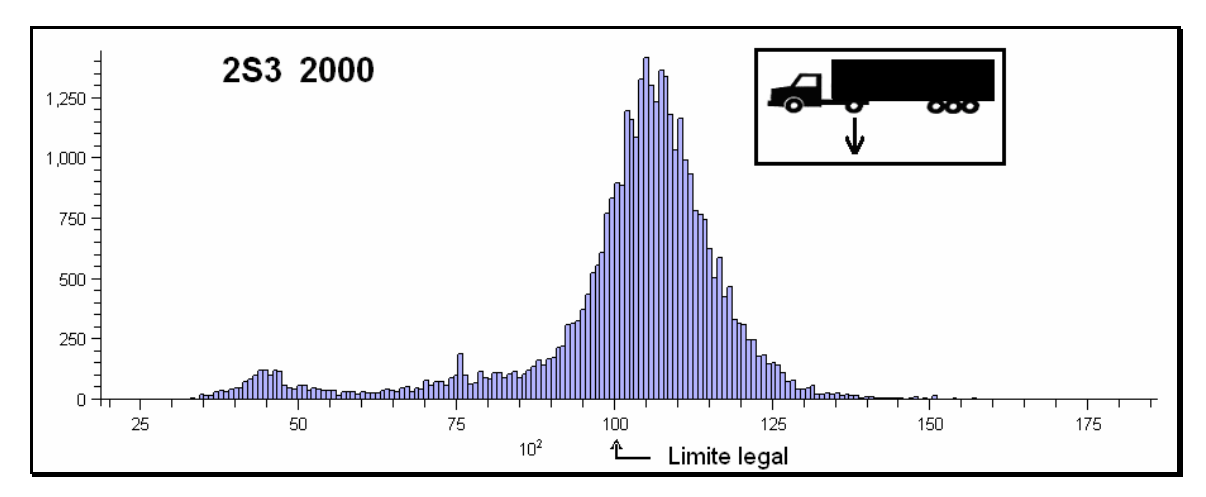

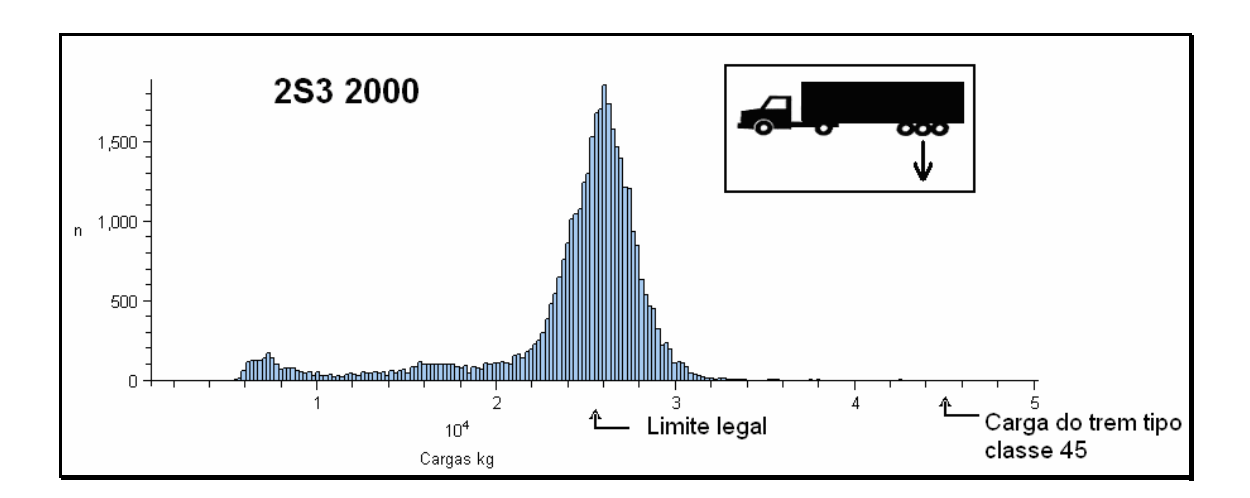

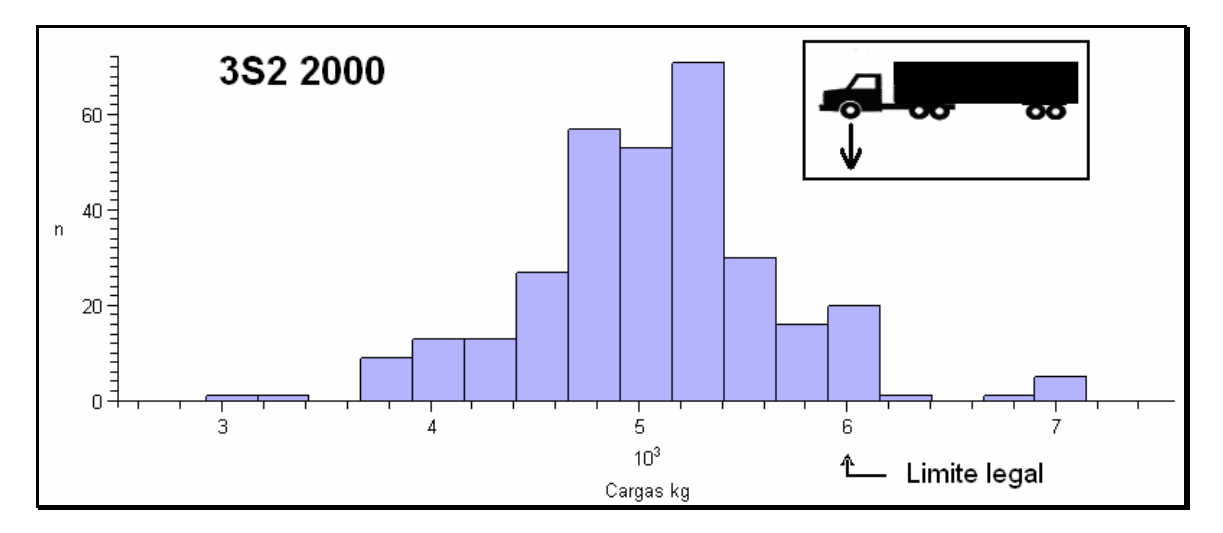

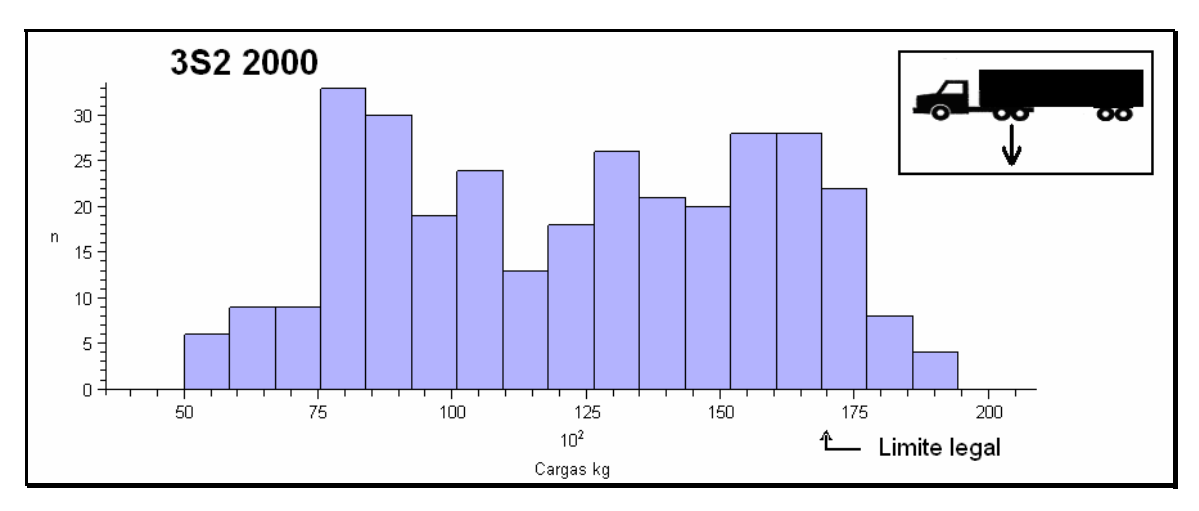

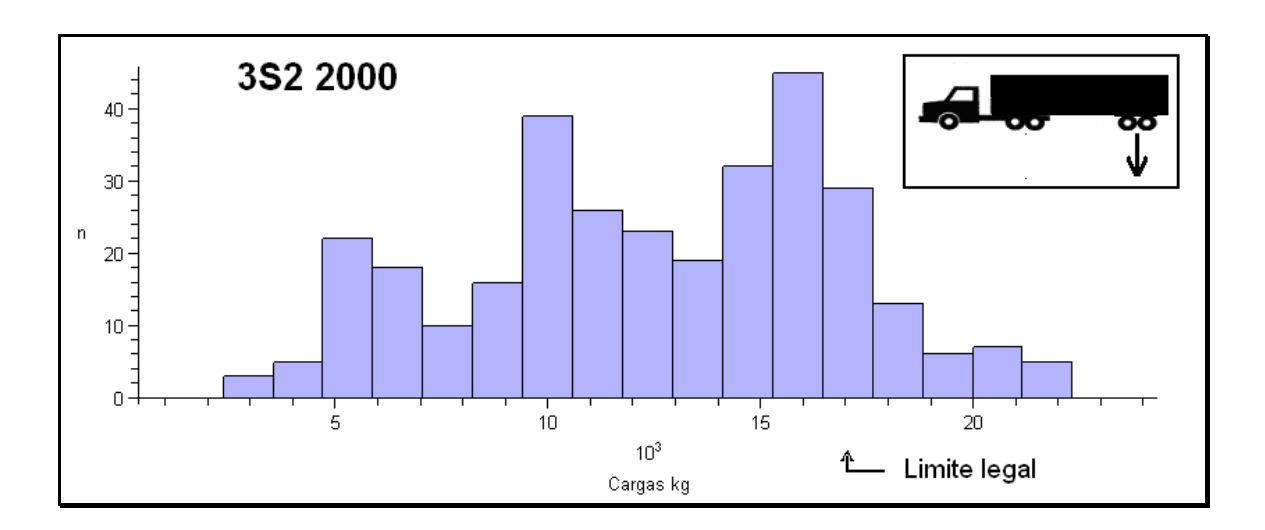

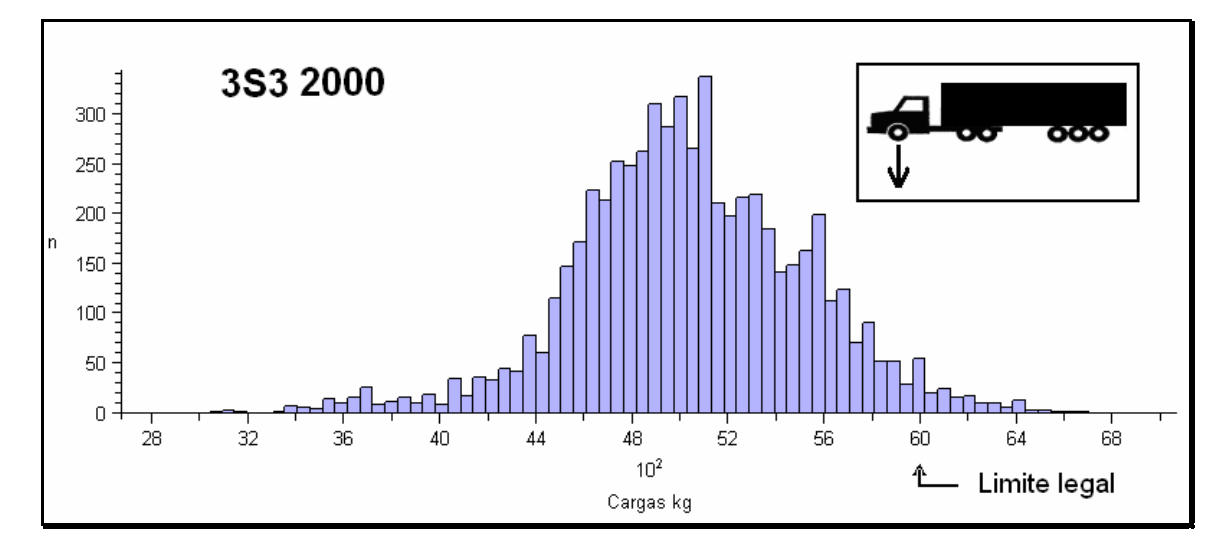

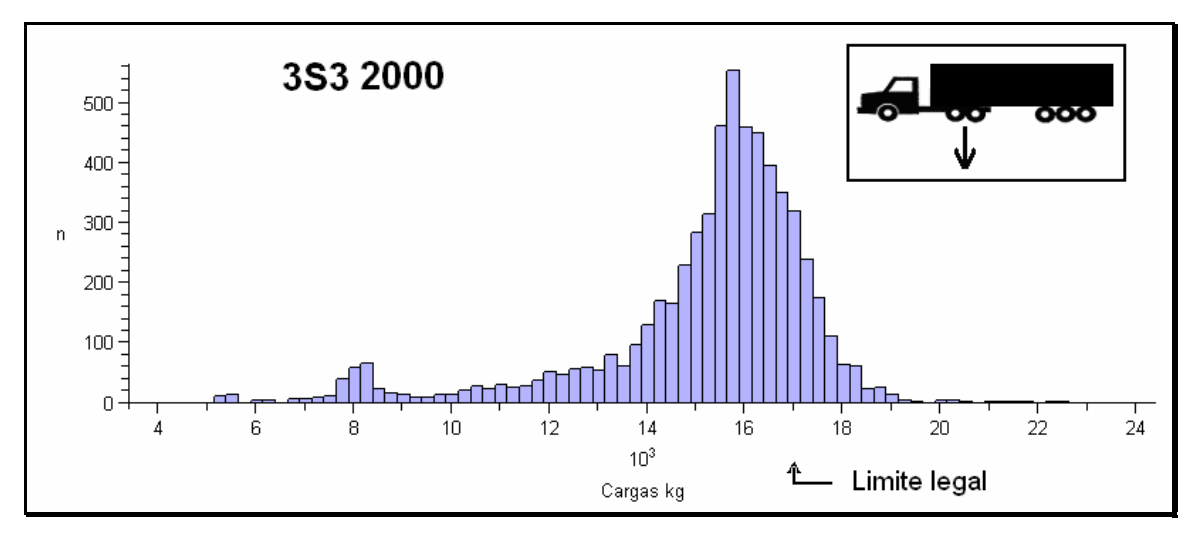

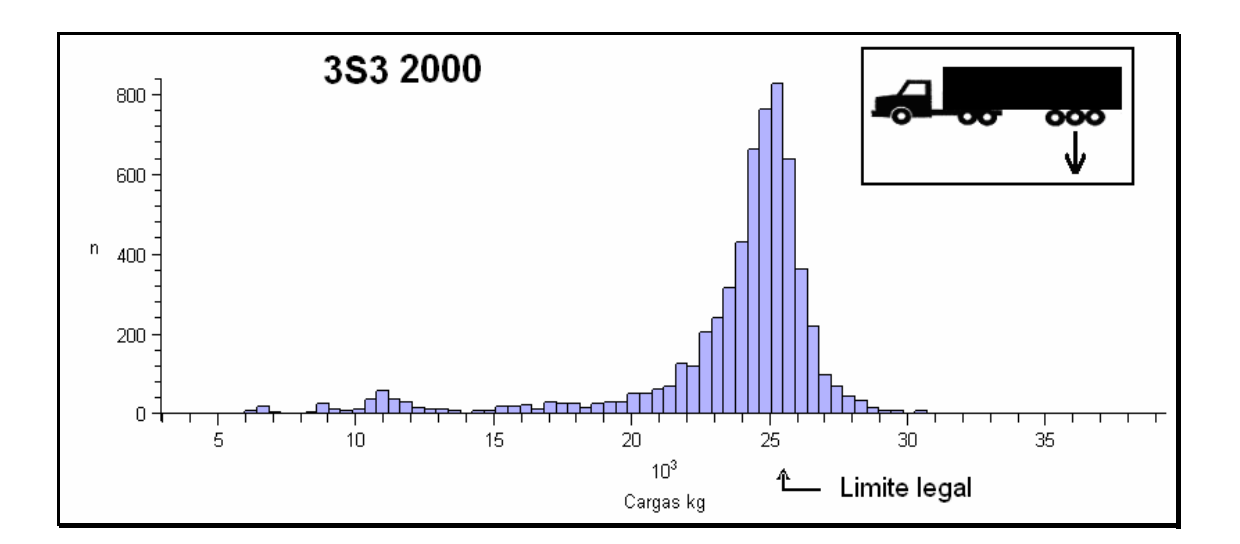

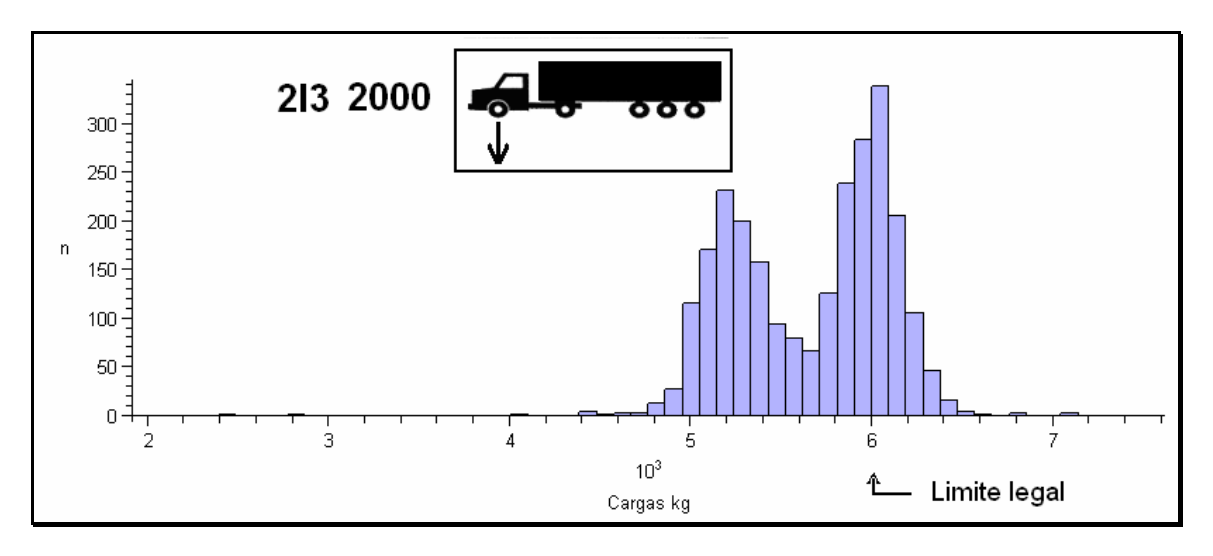

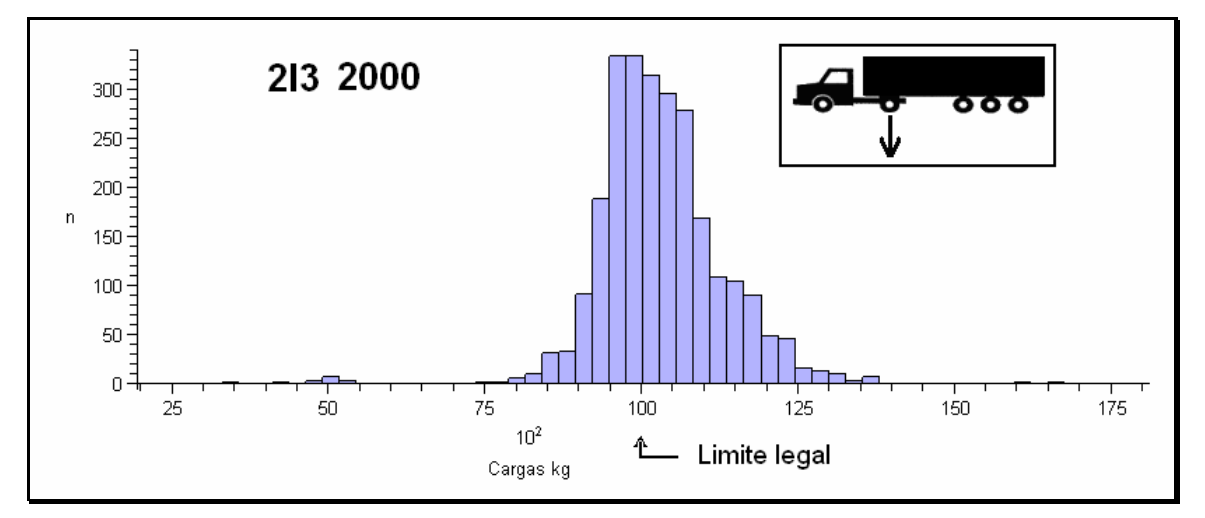

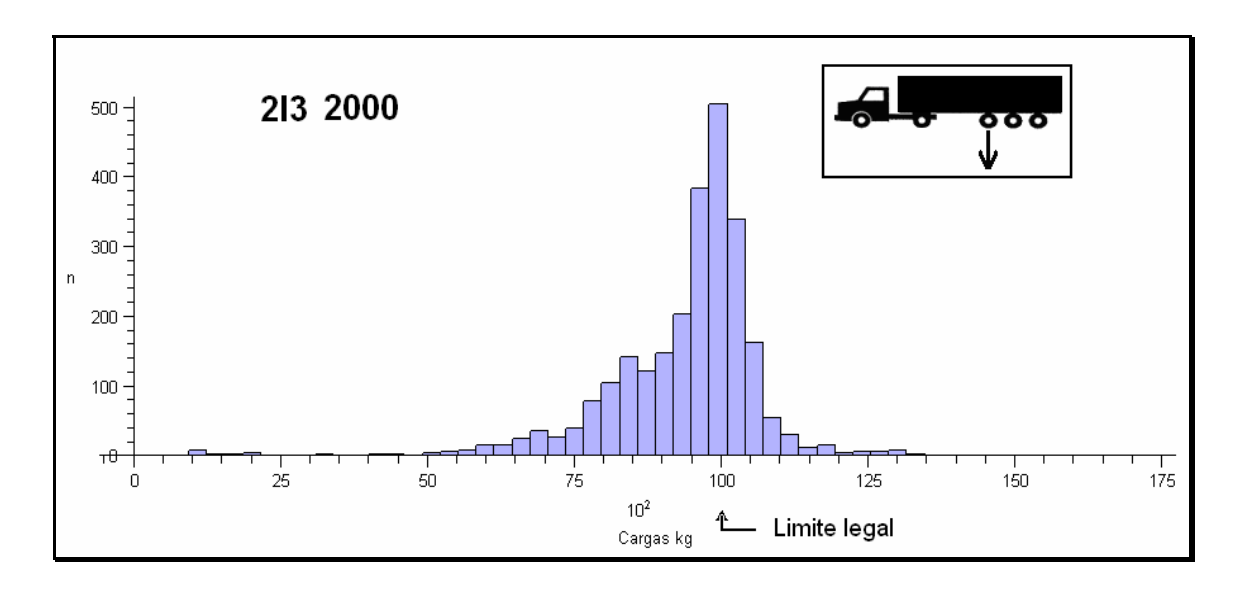

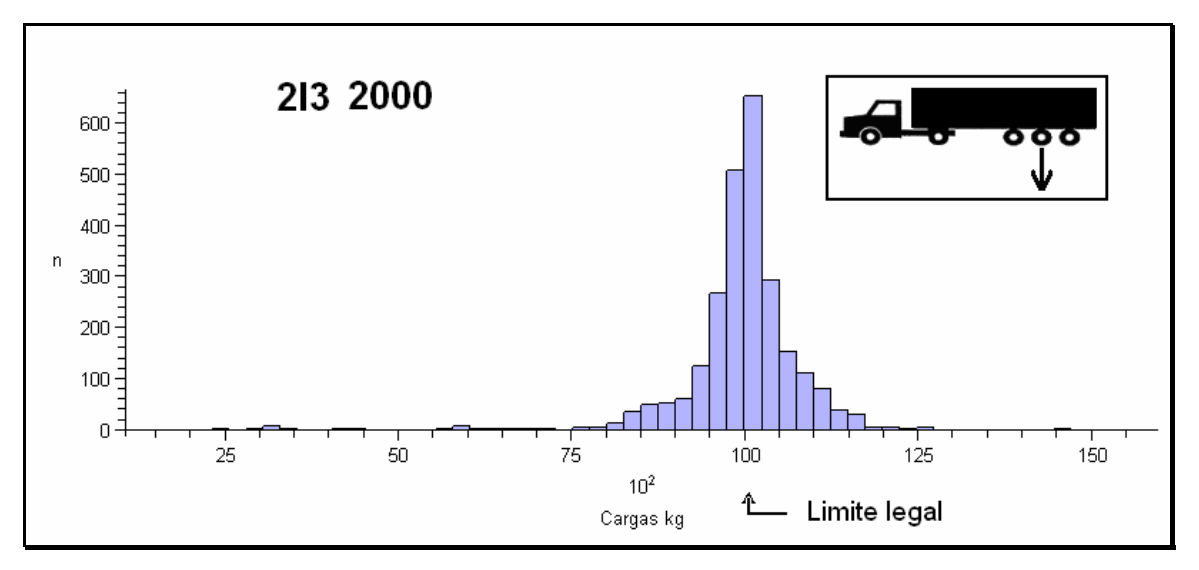

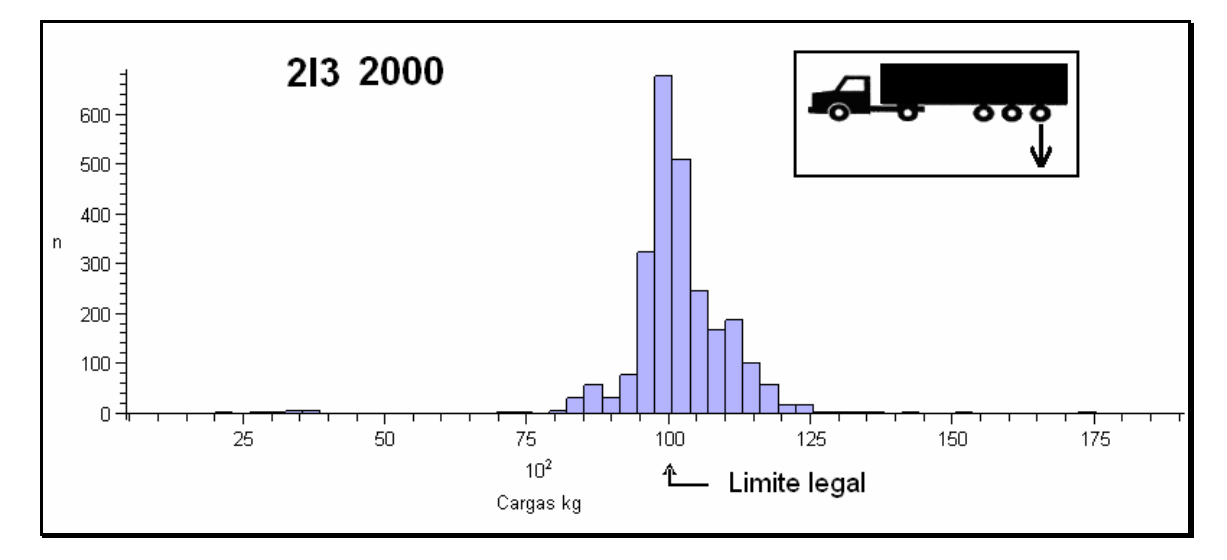

Dados insuficientes para plotar os histogramas dos caminhões tipo 3C3, 4C e 3I3, pois um número insuficiente de caminhões, 21, 43 e 40, respectivamente, foram pesados durante o ano.

## **ANEXO IV − PROCEDURE PARA CÁLCULO DO MÉTODO FORM**

A procedure a seguir, desenvolvida pelo autor deste trabalho quando no estágio no exterior no software Maple 10, pretende facilitar a utilização deste método estatístico para outros pesquisadores. Neste anexo está incluída a procedure, a forma como chamá-la e um arquivo mais simples com o procedimento comentado.

A procedure está mostrada a seguir:

iter:=**proc**(gz) **local** i,Error; **global** Ex,A,Covxx,Aux,b,Aux2,x,y,z,w,beta; **description** "iteracao"; x:='x'; y:='y'; z:='z'; w:='w'; Ex:=<<0>,<0>,<0>,<0>>:  $A:=Matrix(1,4,[diff(g1,x),diff(g1,y),diff(g1,z),diff(g1,w)]);$ Covxx:=Matrix(4,4,shape=identity); Aux := Multiply( Multiply( -Covxx, Transpose(A)), MatrixInverse( Multiply( Multiply(A, Covxx), Transpose(A)))); b:=Multiply(-A,Matrix(4,1,[[x], [y], [z], [w]]))+g1; Aux2:=expand(Ex+Multiply(Aux,Multiply(A,Ex)+b)):  $x:=0$ ;  $y:=0$ ;  $z:=0$ ;

w:=0;

```
beta:=0;
```
**for** i **to** 15 **do**

Aux:=Multiply( Multiply( -Covxx, Transpose(A)), MatrixInverse( Multiply( Multiply( A, Covxx), Transpose(A)))):

b:=Multiply(-A,Matrix(4,1,[[x], [y], [z], [w]]))+g1; x:=evalf(Aux2[1,1]); y:=evalf(Aux2[2,1]); z:=evalf(Aux2[3,1]); w:=evalf(Aux2[4,1]); Error:=beta - sqrt(x^2+y^2+z^2+w^2); beta:=sqrt(x^2+y^2+z^2+w^2); **if** Error^2<1.\*10^-8^2 **then** print(iteracoes,i); print(Erro,Error);  $i: = 15$ end if end do; print(Probabilidade,de,falha); statevalf[cdf,normald](-beta) end proc

Chamando a *procedure*, após definir g1 como a função de estado limite com quatro variáveis normais padrão, x, y, z e w, a resposta correspondente é a seguinte:

> $>$  P1:=iter(g1); Iteracoes, 4 Erro,  $5.10^{-9}$ Probabilidade,de,falha  $P1:=2.906059444.10^{-8}$

Uma forma mais simples e detalhada de mostrar a aplicação FORM é com o seguinte arquivo comentado linha a linha. Este arquivo tem somente 3 variáveis normais padrão, x, y e z. O procedimento da procedure acima tem 4, conforme utilizado no corpo da tese.

1) Início do arquivo, reiniciando todas as variáveis, e inclusão de bibliotecas para álgebra linear e estatística.

```
> restart;
> with (LinearAlgebra): with(stats):
```
2) Definição das variáveis que serão utilizadas na função estado limite.

```
> fator = 0.568:
                            fator = 0.568> med: =1832;
                            med = 1832> desv:=364.5;
                             desv = 364.5
```
3) Definição da função estado limite como g1, com variáveis normais padrão x, y e z.

```
> g1 := (8.89+1.722*x)-(med/100+desv/100*y)*fator*6/((24.755+0.386*z)^2)-0.10409;<br>
gl = 8.78591 + 1.722 x - \frac{3.408 \left(\frac{458}{25} + 3.645000000y\right)}{(24.755 + 0.386 z)^2}
```
4) Definição da média dos valores (Expected values) igual a 0 para as variáveis x, y e z.

```
> Ex:=<<0>, <0>, <0>, <0>>;\mathbf{Ex} := \begin{bmatrix} 0 \\ 0 \\ 0 \\ 0 \end{bmatrix}
```
5) Matriz A definida como as derivadas g1 em relação a x, y e z respectivamente.

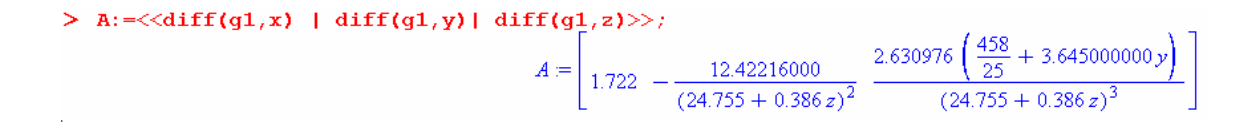

6) Variáveis x, y e z definidas como independentes entre si. Matriz covariância definida como matriz identidade 3x3.

```
> Covxx:=\le(1 | 0| 0>, <0 | 1| 0>, <0 | 0| 1>>;
                                                                                                     Covxx = \begin{bmatrix} 1 & 0 & 0 \\ 0 & 1 & 0 \\ 0 & 0 & 1 \end{bmatrix}
```
6) Início do procedimento FORM. A variável Aux é definida.

Uma forma de demonstrar a equação é a seguinte:

 $Aux = -Covxx \cdot A^T \cdot (A \cdot Covxx \cdot A^T)^{-1}$ 

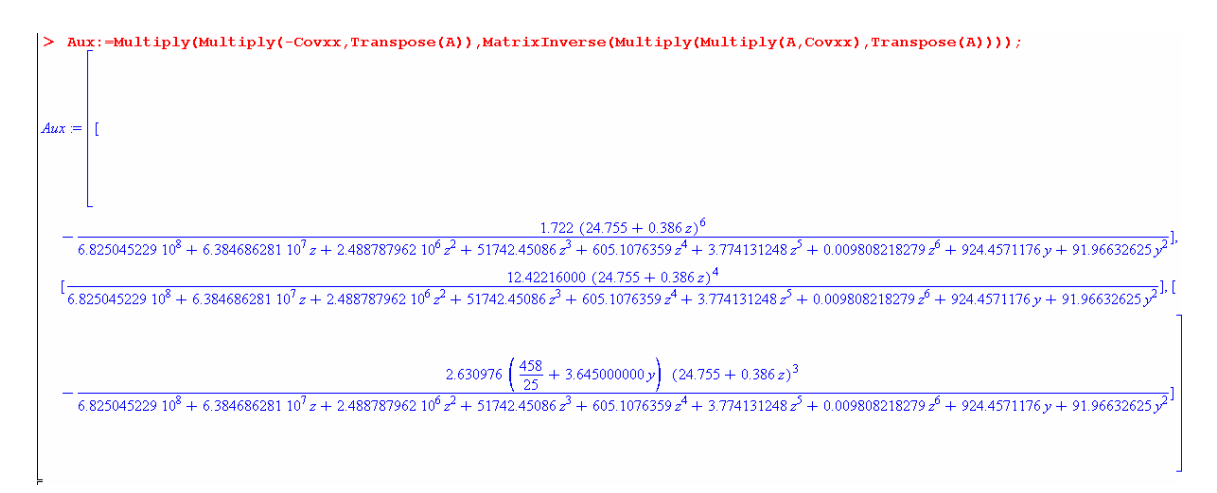

7) Variável b recebe os seguintes valores:

$$
b = -A \cdot \begin{bmatrix} x \\ y \\ z \end{bmatrix} + g1
$$

> b:=Multiply(-A,<<x>, <y>, <z>>)+<<g1>>;<br> $b = \left[ \frac{8.78591 + \frac{12.42216000y}{(24.755 + 0.386z)^2} - \frac{2.630976 \left( \frac{458}{25} + 3.645000000y \right) z}{(24.755 + 0.386z)^3} - \frac{3.408 \left( \frac{458}{25} + 3.645000000y \right) z}{(24.755 + 0.386z)^2} \right]$ 

8) Definição da variável Aux2.

 $Aux2 = Ex + Aux \cdot (A \cdot Ex + b)$ 

> Aux2:=expand(Ex+Multiply(Aux,Multiply(A,Ex)+b));

9) Definição do ponto inicial como a origem e do beta inicial igual a zero.

```
> x:=0; y:=0; z:=0; beta:=0;
                                         x = 0y=0z=0\mathbf{B} := 0
```
10) A partir daqui começam os procedimentos da iteração, que serão repetidos até o valor do erro ser suficientemente baixo. Cálculo de Aux e b com as coordenadas do ponto definidos, conforme item 9 ou 12, se dentro do processo iterativo.

```
> Aux:=Multiply(Multiply(-Covxx,Transpose(A)),MatrixInverse(Multiply(Multiply(A,Covxx),Transpose(A))));
                                                          -.580637655933786578Aux = 0.00683507536752048922\vert -0.00107133579195386478
> b:=Multiply(-A,<<x>, <y>, <z>>)+<<g1>>;
                                                   b = [8.68402759399999978]11) Novo ponto:
```
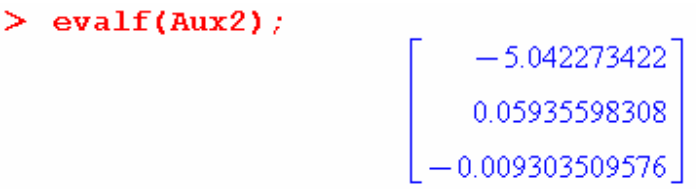

12) Variáveis x, y e z adquirem os valores do novo ponto.

```
> x:=evalf(Aux2[1,1]); y:=evalf(Aux2[2,1]); z:=evalf(Aux2[3,1]);
                                                          x = -5.042273422y = 0.05935598308z = -0.009413379888
```
13) Definição do erro como sendo a diferença entre o beta anterior e o atual.

```
> Error:=beta-sqrt(x^2+y^2+z^2);
                              Error = -5.042631555
```
14) Definição do novo beta:

```
> beta := sqrt(x^2+y^2+z^2) ;
                                  \beta = 5.042631555
```
15) Cálculo da probabilidade de falha com o novo β.

```
> statevalf[cdf, normald](-beta);
                                       2.295864305 10<sup>-7</sup>
```
16) A partir daqui, repetem-se os procedimentos a partir do item 10 para se encontrar um valor da variável Error que seja aceitável pelo usuário. Normalmente, de 3 a 5 iterações são necessárias para que o erro, ou Error, seja próximo a zero, ou com módulo menor que 1E-8, conforme o definido na procedure utilizada neste trabalho.